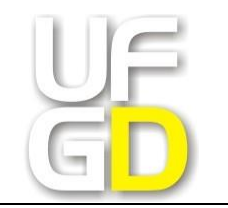

**MINISTÉRIO DA EDUCAÇÃO UNIVERSIDADE FEDERAL DA GRANDE DOURADOS FACULDADE DE EDUCAÇÃO PROGRAMA DE PÓS-GRADUAÇÃO EM EDUCAÇÃO MESTRADO EM EDUCAÇÃO**

**EMERSON BRANDÃO DA SILVA**

# **PARA TODOS VEREM POR PALAVRAS: ELABORAÇÃO DE TECNOLOGIA ASSISTIVA E BANCO DE DADOS DE OBJETOS DIGITAIS DE AUDIODESCRIÇÃO SEGUNDO O PRINCÍPIO DO DESENHO UNIVERSAL (BOCA-REP)**

**DOURADOS – MS 2018**

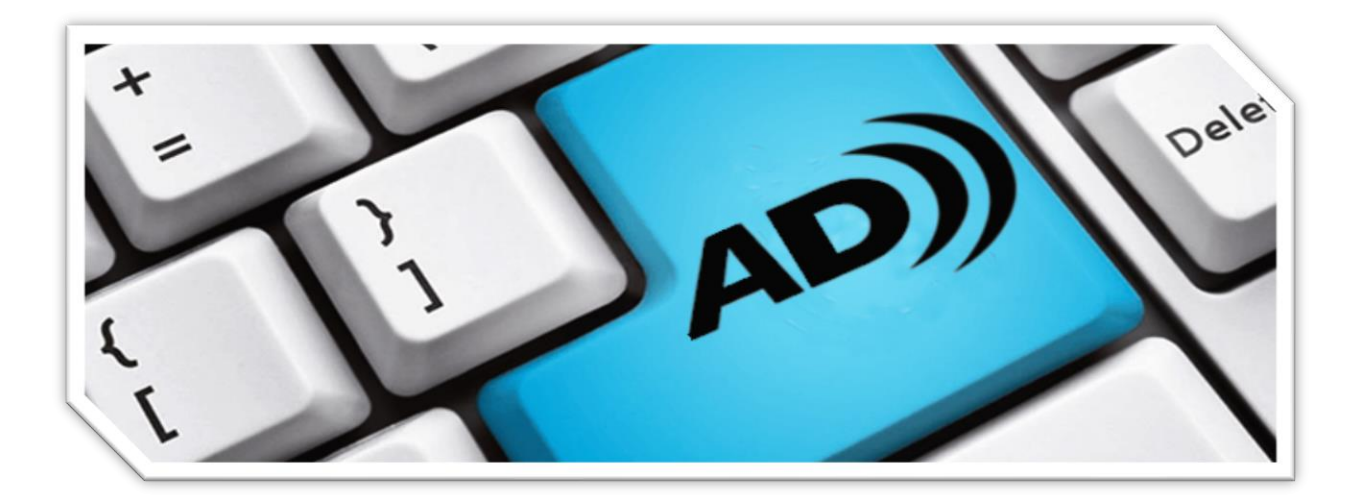

## **EMERSON BRANDÃO DA SILVA**

# **PARA TODOS VEREM POR PALAVRAS: ELABORAÇÃO DE TECNOLOGIA ASSISTIVA E BANCO DE DADOS DE OBJETOS DIGITAIS DE AUDIODESCRIÇÃO SEGUNDO O PRINCÍPIO DO DESENHO UNIVERSAL (BOCA-REP)**

Dissertação apresentada ao Programa de Pós-Graduação em Educação da Faculdade de Educação da Universidade Federal da Grande Dourados (UFGD), como requisito parcial para obtenção do título de Mestre em Educação.

Orientação: Prof. Dr. Reinaldo dos Santos Bolsa: CAPES

**DOURADOS – MS 2018**

## Dados Internacionais de Catalogação na Publicação (CIP).

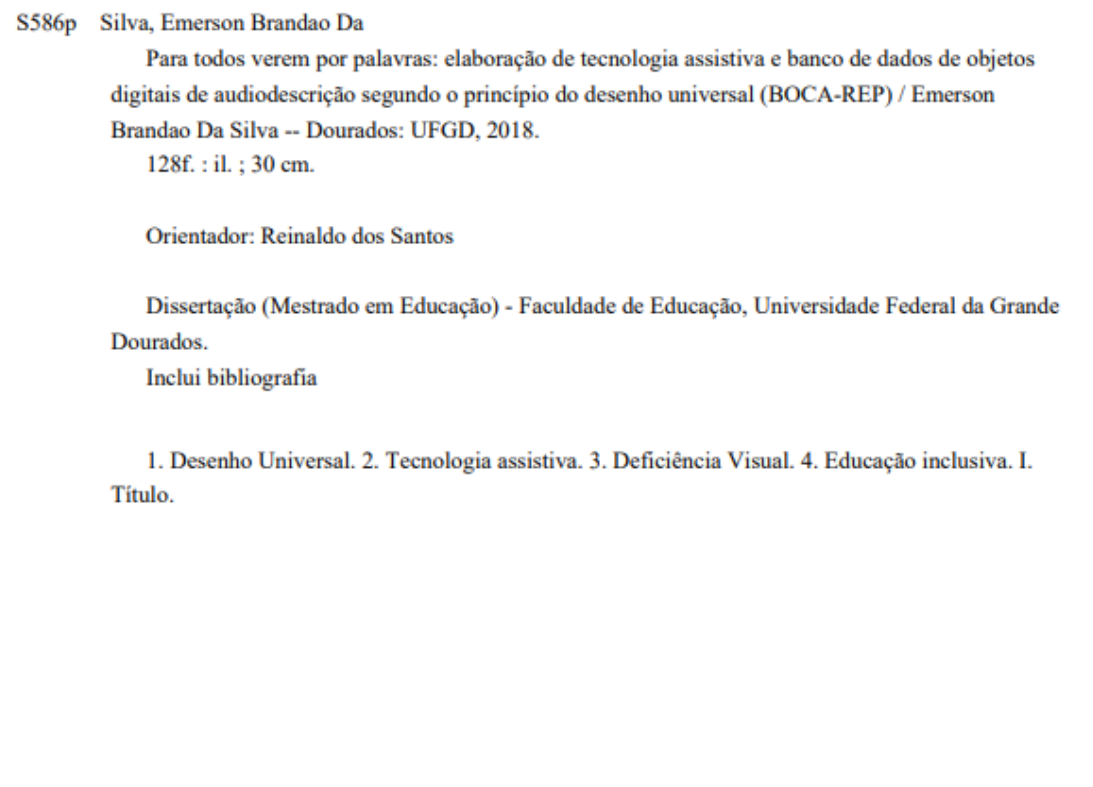

Ficha catalográfica elaborada automaticamente de acordo com os dados fornecidos pelo(a) autor(a).

©Direitos reservados. Permitido a reprodução parcial desde que citada a fonte.

EMERSON BRANDÃO DA SILVA

# **PARA TODOS VEREM POR PALAVRAS: ELABORAÇÃO DE TECNOLOGIA ASSISTIVA E BANCO DE DADOS DE OBJETOS DIGITAIS DE AUDIODESCRIÇÃO SEGUNDO O PRINCÍPIO DO DESENHO UNIVERSAL (BOCA-REP)**

Dissertação avaliada e aprovada pela Comissão Julgadora em

09/05/2018

Prof. Dr. Reinaldo dos Santos – UFGD (Orientador)

\_\_\_\_\_\_\_\_\_\_\_\_\_\_\_\_\_\_\_\_\_\_\_\_\_\_\_\_\_\_\_\_\_\_\_\_\_\_\_\_\_\_\_\_\_\_\_\_\_\_\_\_\_\_\_\_\_\_\_\_\_\_\_\_\_\_\_

## Profa. Dra. Marilda Moraes Garcia Bruno – UFGD (Examinadora)

**\_\_\_\_\_\_\_\_\_\_\_\_\_\_\_\_\_\_\_\_\_\_\_\_\_\_\_\_\_\_\_\_\_\_\_\_\_\_\_\_\_\_\_\_\_\_\_\_\_\_\_\_\_\_\_\_\_\_\_\_\_\_\_\_\_\_\_\_** 

Profa. Dra. Eliana Lucia Ferreira – UFJF (Examinadora)

\_\_\_\_\_\_\_\_\_\_\_\_\_\_\_\_\_\_\_\_\_\_\_\_\_\_\_\_\_\_\_\_\_\_\_\_\_\_\_\_\_\_\_\_\_\_\_\_\_\_\_\_\_\_\_\_\_\_\_\_\_\_\_\_\_\_\_\_

Profa. Dra. Morgana de Fátima Agostini Martins – UFGD (Suplente)

\_\_\_\_\_\_\_\_\_\_\_\_\_\_\_\_\_\_\_\_\_\_\_\_\_\_\_\_\_\_\_\_\_\_\_\_\_\_\_\_\_\_\_\_\_\_\_\_\_\_\_\_\_\_\_\_\_\_\_\_\_\_\_\_\_\_\_\_

DOURADOS – MS 2018

*Agradeço todas as dificuldades que enfrentei; não fosse por elas, eu não teria saído do lugar. As facilidades nos impedem de caminhar. Mesmo as críticas nos auxiliam muito.*(Chico Xavier)

*Aos meus pais, por terem me ensinado que somente por meio da educação eu poderia vencer.*

### **AGRADECIMENTOS**

A Deus, que sempre esteve comigo, protegendo-me, dando-me força e amparando quando mais precisei.

Aos meus pais, que hoje não estão comigo no plano físico, mas tenho certeza que sempre estiveram e sempre estarão em todos os momentos de minha vida. Eles têm grande participação nesta vitória, pois me ensinaram que somente por meio da educação eu poderia vencer.

A minha família, esposa e filha, que não mediram esforços em me apoiar no início deste desafio, em participar comigo nos bons e maus momentos que passei durante a caminhada e que hoje estão aqui, ao meu lado, desfrutando comigo de mais uma conquista, o meu muito obrigado.

Aos professores e colegas do Programa de Pós-Graduação em Educação, que me ajudaram a crescer como pesquisador.

Aos meus amigos do Grupo de Pesquisa em Educação e Tecnologias da Informação e Comunicação (GEPETIC).

Aos responsáveis pela CAPES, pela concessão temporária de bolsa, ajudando-me na concretização desta pesquisa.

Ao IFMS, pela parceria e apoio, ajudando-me na concretização desta pesquisa.

A todas as pessoas que participaram de forma direta ou indireta nesta minha caminhada.

Em especial, ao meu orientador Prof. Dr. Reinaldo dos Santos, que me iniciou neste processo, pela minha escolha na seleção ao mestrado e que acompanhou, ensinando, aconselhando e buscando sempre o melhor de mim.

A todos, o meu sincero obrigado!

SILVA, Emerson Brandão da. *Para Todos Verem Por Palavras*: elaboração de tecnologia assistiva e banco de dados de objetos digitais de audiodescrição segundo o princípio do desenho universal (BOCA-REP). Dissertação de mestrado em Educação. Dourados, MS: UFGD, 2018.

### **RESUMO**

Esta dissertação insere-se no campo de abordagens das Ciências Humanas e Tecnologia da Informação, na área de informática e educação inclusiva, com a temática de desenho universal como tecnologia assistiva e como recurso de acessibilidade comunicacional e de promoção da cidadania e inclusão social, educacional e cultural de pessoas com ou sem deficiência. Com base na teoria da comunicação bloqueada de Mueller (1973), que destaca que nas sociedades modernas um acesso bloqueado, limitado ou condicionado dos sujeitos aos meios, oportunidades e práticas de comunicação, limita e condiciona a vivência da cidadania por esses sujeitos. A dissertação visou a desenvolver tecnologia digital e social para difundir, de forma gratuita, a prática da utilização dos conceitos e princípios do desenho universal, cujos produtos devem ser acessíveis a todas as pessoas, com deficiência ou não. Desenho universal é um conceito aplicado a todas as etapas de criação de um objeto e de ambientes, desde seu planejamento, desenvolvimento e implantação, evitando assim a necessidade de adaptações e criação de produtos especiais para pessoas com deficiência. A partir de metodologias de pesquisa social, educação inclusiva e de tecnologias de acesso democrático, a dissertação propôs, por meio de redes colaborativas elaborar um protótipo de banco de dados de produção e colaboração de audiodescrição, multiplicar essa capacidade de produção por meio de processos e matéria pedagógicos e disponibilizar gratuitamente os conteúdos produzidos em um banco de dados por meio de um portal (BOCA-web) e de um App para Smartphones(BOCA-app).A elaboração de uma estratégia de inserção do princípio do desenho universal no desenvolvimento de tecnologias de informação e comunicação já nas fases de elaboração e desenvolvimento, e o desenvolvimento de um banco de dados de objetos digitais de audiodescrição, incorporando o princípio do desenho universal na formatação de objetos e na arquitetura do banco, foram os principais objetivos desta dissertação.

**Palavras-chave:** Desenho universal. Tecnologia assistiva. Deficiência visual.

SILVA, Emerson Brandão da. For All See By Words: assistive technology development and database of digital audio description objects according to the principle of universal design (BOCA-REP). Master's Dissertation in Education. Dourados, MS: UFGD, 2018.

### **ABSTRACT**

This dissertation is part of the field of Human Sciences and Information Technology, in the area of informatics and inclusive education, with the theme of universal design as assistive technology and as a resource for communicational accessibility and promotion of citizenship and social inclusion, education and cultural diversity of people with or without disabilities. Based on Clauss Mueller's theory of blocked communication, he points out that in modern societies a blocked, limited or conditioned access of the subjects to the means, opportunities and practices of communication, blocks, limits and conditions the citizenship experience by these subjects. The dissertation aimed to develop digital and social technology to disseminate, free of charge, the practice of using the concepts and principles of universal design, where products should be accessible to all people with disabilities or not. Universal Design is a concept applied to all stages of creation of an object and environments, from its planning, development and deployment, thus avoiding the need for adaptations and creation of special products for people with disabilities. Based on methodologies of social research, inclusive education and democratic access technologies, the dissertation proposed, through collaborative networks, to elaborate a database prototype of production and collaboration of audio description, to multiply this production capacity through processes and pedagogical materials and make the contents produced in a database free of charge through a portal (BOCA-web) and an app for smatphones (BOCA-app). The elaboration of a strategy of insertion of the principle of the universal design in the development of information and communication technologies already in the elaboration and development phases, and to develop a database of digital objects of audiodescription, incorporating the principle of the universal design in the formatting of objects and in the architecture of the bank, were the main objectives of this dissertation.

**Keywords**: Universal Design; Assistive Technology; Visual Impairment.

## **LISTA DE SIGLAS**

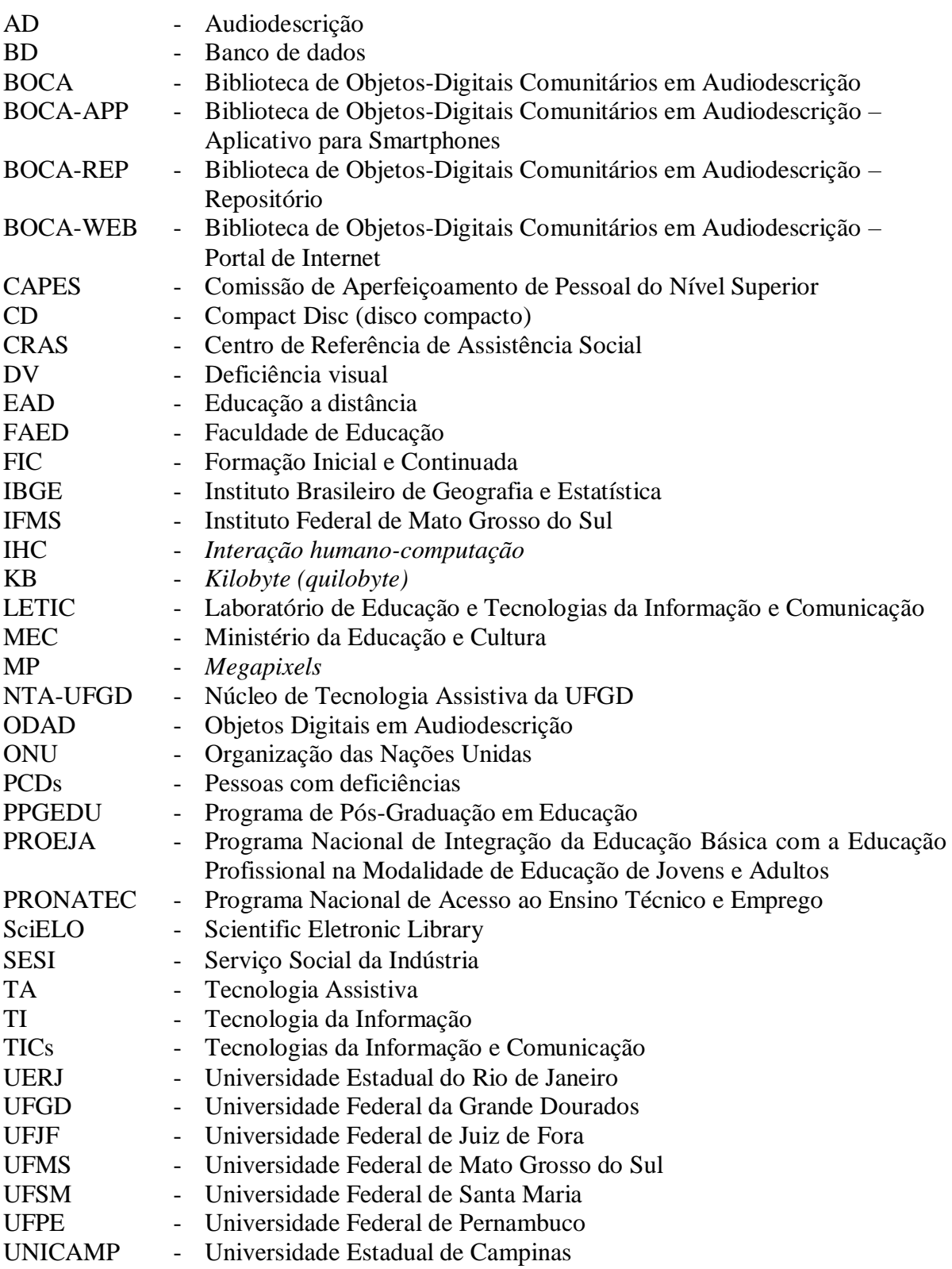

## **LISTA DE QUADROS**

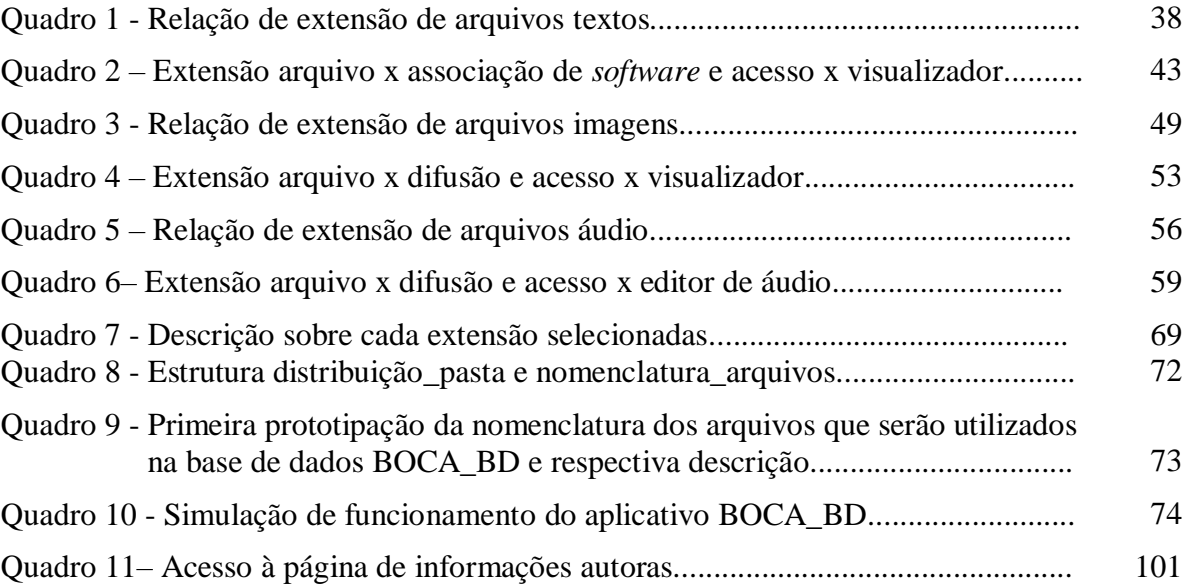

## **LISTA DE TABELAS**

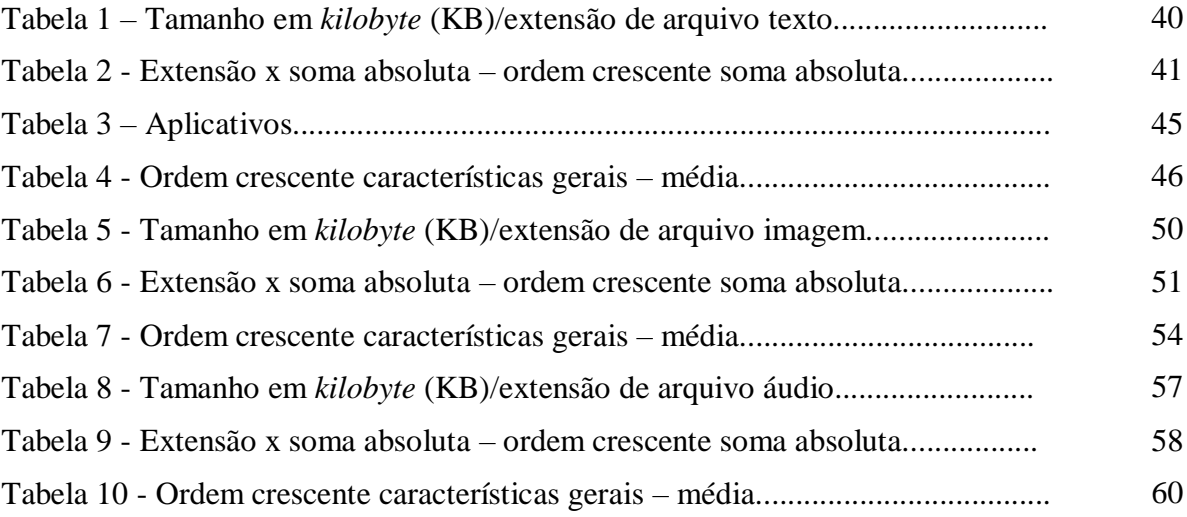

## **LISTA DE FIGURA**

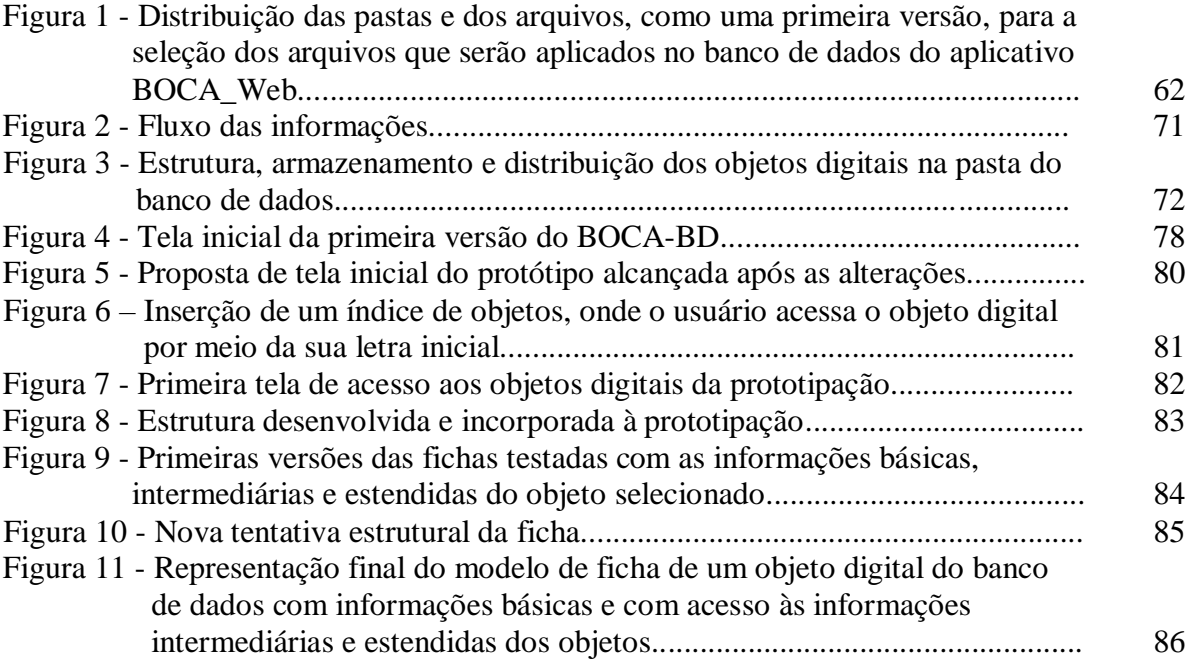

# **SUMÁRIO**

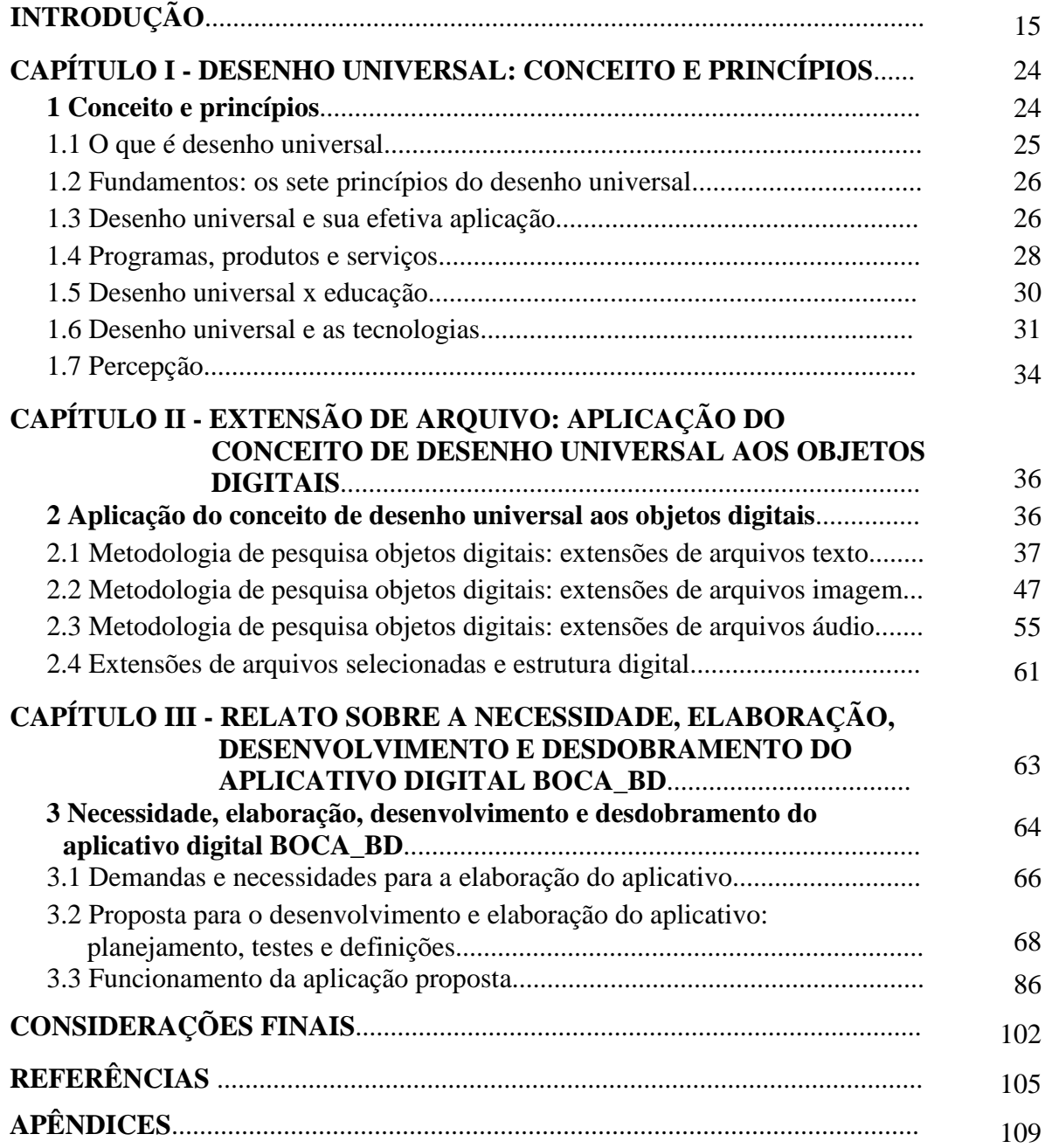

## **INTRODUÇÃO**

*Nos regimes políticos contemporâneos, um acesso desigual às oportunidades de comunicação resulta num também desigual acesso aos canais de poder e tomada de decisões*. (Claus Mueller, 1973).

As mudanças tecnológicas contribuíram para a disseminação do conhecimento e para a transformação da sociedade no que se refere à inclusão social, pois as tecnologias, com os diferentes recursos desenvolvidos, possibilitam a autonomia das pessoas com e sem deficiência. Todavia, para isso, esses recursos devem ser pensados e desenvolvidos para atender as necessidades específicas das diferentes deficiências, com vistas ao bem-estar e participação social dos sujeitos. As tecnologias podem ser um fator de atenuação do processo de exclusão ou ainda de acentuação desse processo, dependendo da forma como são disseminadas e de como as pessoas podem ter acesso a elas.

Esta dissertação tem como tema central a exposição e discussão sobre os conceitos e princípios do Desenho Universal bem como a sua utilização no desenvolvimento de tecnologias de informação e comunicação já nas fases de elaboração e desenvolvimento, e o desenvolvimento de um banco de dados de objetos digitais de audiodescrição, incorporando esses princípios na formatação de objetos e na arquitetura do banco de dados, possibilitando assim a inclusão social, educacional e cultural de pessoas cegas e com deficiência visual. Nos últimos anos, as discussões sobre inclusão escolar e social dessas pessoas, por meio das produções acadêmicas, têm suscitado questões importantes para o fortalecimento de programas, ações e políticas públicas que assegurem o acesso a formas diferenciadas e igualitárias de ensinoaprendizagem e do desenvolvimento de linguagens alternativas e de acesso aos meios de comunicação, cultura e informação.

O problema que nos impulsiona é a percepção de que, embora haja uma tímida disponibilização desses recursos, eles não estão sendo desfrutados satisfatoriamente por quem necessita deles. Esse problema nos leva a nossa hipótese de partida: de que os recursos são precariamente disponibilizados mediante força de leis ou por interesse em subsídios governamentais, mas que não há uma preparação formal para que os beneficiados possam de fato desfrutá-los e nem mecanismos suficientes de avaliação e controle da qualidade do funcionamento desses recursos.

Essa hipótese nos leva a questionar que, por um lado, as práticas comunicativas atuais estão migrando do formato de hegemonia do texto alfabético impresso (em papel, inclusive em braile) para a predominância de formatos digitais multimídia (como o aspecto imagético de ícones, ideogramas, "memes", fotos, e eslaides, áudios com voz, vídeos e outros). Por outro lado, a quase totalidade de professores, agentes culturais (que atuam em espetáculos artísticos, eventos culturais, cerimônias sociais, museus, parques e outros) e mesmo de familiares e amigos de pessoas com deficiência visual, desconhece princípios básicos de audiodescrição e sobre o desenho universal. Assim, nossa hipótese de abordagem supõe que os recursos são disponibilizados, no entanto, sem o aporte da educação, essa interação não será bem-sucedida, visto que a falta ou precariedade de preparação formal, especialmente na questão da descrição, inviabilizará o acesso, resultando em pseudoacessibilidade.

A pseudoacessibilidade pode ser associada a um contexto no qual, por exemplo, um estacionamento tem vagas destinadas para pessoas com deficiência, mas essas vagas não têm número, dimensão ou localização adequados, ou não estão submetidas a mecanismos de zelo para o seu correto uso, impossibilitando que as pessoas para as quais foram destinadas façam uso.

Em muitas situações, há apenas uma aparência de acessibilidade, seja pelo descaso, seja pela falta de informação/preparação adequada de usuários e mediadores. O fato é que, muitas vezes, uma adaptação arquitetônica, como a construção de rampas ou banheiros adaptados para pessoas com deficiência física, é feita sem levar em conta as normas técnicas, que pressupõem condição para utilização, segurança e autonomia (BRASIL, 2004). Esses mesmos critérios aplicam-se à acessibilidade aos meios de comunicação, informação e cultura. A disponibilização de recursos e tecnologias de acessibilidade deve culminar na inclusão e interação sociocultural do sujeito e na eliminação de qualquer entrave ou obstáculo que dificulte ou impossibilite a sua vivência com segurança, conforto e autonomia.

O avanço de tecnologias, inclusive das sociais, abre um leque de possibilidades para a melhoria de vida das pessoas com e sem deficiências, por meio dos recursos tecnológicos de acessibilidade. A chamada tecnologia assistiva vem melhorando substancialmente a vida das pessoas que delas fazem uso. Com a audiodescrição como recurso tecnológico (tanto para a técnica dos sujeitos para descrever/narrar diretamente e em tempo real para quem não enxerga, quanto para planejar, gravar, editar e disponibilizar objetos comunicacionais em áudio) pensamos não ser diferente. No entanto, percebemos que, para as interações necessárias, faltam para os sujeitos, informação e preparação para o seu uso pleno e autônomo, o que parece comprometer, substancialmente, a interação e utilização desses recursos, constrangendo o acesso e a compreensão daquilo que é vivenciado na mídia e nos espaços públicos, restringindo sua autonomia e limitando sua inclusão social.

Perante essas constatações, observa-se também o silêncio de alguns grupos, por exemplo, o da sociedade "enxergante", que percebe a existência dos recursos, mas que não percebe as limitações deles.

As pessoas cegas e com deficiência visual, por serem privadas no todo ou em parte do sentido da visão, necessitam de recursos de acessibilidade que atendam adequadamente as suas necessidades específicas para a interação com a espacialidade de seu cotidiano. Tais recursos permitem a elas que se situem contextualmente sobre orientação, mobilidade, descrição e estética das vivências na televisão, palcos, *shoppings*, eventos públicos, manifestações políticas, escolas, lojas, parques, praças, jardins, logradouros e prédios públicos e privados, para que então possam ter acesso efetivo à informação, comunicação e cultura e não fiquem excluídas de grande parte de conteúdos e/ou formatos do cotidiano. Além dessa citada espacialidade, a materialidade e a estética de "coisas", como animais, plantas, objetos, ferramentas, brinquedos, paisagens, pinturas, fotografias, decoração de ambientes, pratos culinários, produtos comerciais, figurinos, capas de revista e jornais, veículos, aparência de pessoas (pigmentação da pele, tamanho e textura de cabelo, formato do rosto, compleição física, sobrancelhas, maquiagem, pelos faciais, joias e adornos, tatuagens e outros) também estão abertos ao acesso possibilitado pela audiodescrição.

Assim, tecnologias sociais que desenvolvam arranjos tecnológicos envolvendo tecnologias da informação e comunicação (televisão, rádio, internet, redes sociais, telefones, vídeos, áudios, projetores, bancos de dados e outros) e capital intelectual e social para preparar, motivar e organizar pessoas na canalização de esforços, quando relacionados a recursos como audiodescrição e estes associados aos princípios de desenho universal no desenvolvimento dessas tecnologias, em voz direta e original ou em audiogravações articuladas, são imprescindíveis para a acessibilidade de pessoas cegas ou com deficiência visual.

Por outro lado, a dissertação proposta apresenta-se como relevante também pelo potencial de seus resultados contribuírem para um contexto social mais amplo, no qual um número consideravelmente maior de sujeitos conheça e tenha informações elementares sobre a audiodescrição e desenho universal e tenha acesso fácil, rápido, gratuito, padronizado e portátil à acessibilidade comunicacional alternativa proporcionada pela biblioteca de objetos digitais em audiodescrição e um banco de dados acessível, dentre outras facilidades de inclusão.

Da mesma forma, um projeto visando a auxílios para inclusão social, educacional e cultural. e para a ampliação da capacidade de interação e promoção da autonomia comunicacional de pessoas cegas ou com défice visual, apresenta-se como oportuno na medida em que contribui para análise e desenvolvimento de tecnologias para além do âmbito técnico, avançando nas tecnologias sociais e na educação/preparação das pessoas para utilização de recursos tecnológicos disponíveis, mas socialmente pouco acessíveis, assim como propõe desenvolver tecnologia social, por meio de serviços e produtos educacionais, com potencial para ser difundido a milhares de pessoas, por meio de material instrutivo, práticas pedagógicas na escola e tecnologia gratuita na WEB e em aplicativo (app).

Afinal, o direito à acessibilidade e ao desenho universal, a partir do Decreto nº 6.949, de 25 de agosto de 2009, torna-se assegurado pelas pessoas com deficiência, igualando assim oportunidades a todos os indivíduos, tendo eles deficiências ou não.

A nossa aproximação e relação com o tema proposto, e com o que foi apresentado até então, destacamos na sequência, por meio da nossa trajetória como acadêmico, docente e pesquisador.

Atuando como professor há mais de dez anos na educação, em escolas de Ensino Fundamental I e II, Ensino Médio e Superior, buscamos sempre consubstanciar as áreas, de minha formação e de minha caminhada profissional, em relação a nossa qualificação docente. Dessa forma, o interesse pela educação e pelo ensino sempre estiveram presentes na trajetória deste autor e o interesse em cursar o Programa de Mestrado em Educação se tornou indispensável.

O meu interesse pela área de pesquisa em diversidade na educação surgiu como docente ainda na iniciativa privada quando nos deparávamos com estudantes especiais nos cursos regulares e de qualificação de ensino, e sem nenhum preparo e recurso para o atendimento; as atividades para esse público pareciam cada vez mais desafiadoras.

No decorrer da trajetória como professor do Sistema Federação das Indústrias do Estado de Mato Grosso do Sul/Serviço Social da Indústria (Sistema FIEMS/SESI), atuando na área de informática e ministrando aulas de informática, o público em instituições sociais foi sempre diversificado, desde crianças até adultos da terceira idade, que, com bastante frequência, sempre se apresentavam com alguma deficiência ou dificuldade sensorial, visual e auditiva.

Em 2006, fomos convidados pela direção da escola para ser voluntário em um projeto de curso de informática básica para idosos de baixa renda, cadastrados na Secretaria de Assistência Social do município de Corumbá, Mato Grosso do Sul. Esse projeto foi resultado de parceria entre a Prefeitura Municipal de Corumbá por intermédio do Centro de Referência de Assistência Social (CRAS) e o SESI. A atividade consistia em ministrar aulas de iniciação à informática aos sábados no período vespertino para a terceira idade.

Aceito o convite, desenvolvemos as atividades do curso em aproximadamente quatro finais de semana com muita interação e aproveitamento da maioria dos estudantes. Ao final do projeto, percebemos o quanto aquela iniciativa tinha sido importante para os idosos que, por meio dos conhecimentos iniciais em informática, estavam ali ingressando em um mundo digital que talvez oferecesse novos rumos e interesses nas vidas deles, sob a perspectiva de inclusão social. Esse projeto foi importante para eles e valiosíssimo para nós, que pudemos ver na educação um propósito para nossa formação.

Em 2010, fomos aprovados no concurso para professor efetivo do Instituto Federal de Mato Grosso do Sul (IFMS) no Campus Corumbá e, em 9 de dezembro de 2010, iniciamos as atividades na instituição como professor na área de informática, onde, a partir de então, em paralelo às atividades de docente e orientação de iniciação científica, já respondíamos pela Coordenação do Curso Técnico Integrado em Informática e do Curso Técnico Integrado em Manutenção e Suporte em Informática –Programa Nacional de Integração da Educação Básica com a Educação Profissional na Modalidade de Educação de Jovens e Adultos (PROEJA) do Campus Corumbá, MS.

Durante dois anos, 2013 e 2014, exercemos a função de supervisor e professor das ações do Programa Nacional de Acesso ao Ensino Técnico e Emprego (PRONATEC) na região de Corumbá e, durante a relação direta e indireta com os nossos estudantes, assistidos pelo programa, também pudemos identificar a necessidade existente de ações voltadas à inclusão digital de alunos com deficiência, que efetivamente afeta o modo de vida dos nossos jovens, não apenas incluí-los no mundo digital e sim fazer com que o conhecimento adquirido por eles sobre a informática seja útil para melhorar seu quadro social.

Em 2015, fomos removidos para exercer as atividades de docente no Campus de Dourados do IFMS, a nosso pedido e com interesse prévio de alcançar uma vaga no Mestrado em Educação da UFGD. Há seis meses estamos no programa de afastamento integral para capacitação docente da instituição, totalizando dois anos. No Campus de Dourados, além das atividades docentes, também já respondemos pela Coordenação de Polo dos Cursos EAD – Educação a Distância do Campus Dourados, MS, do IFMS, exigindo assim mais envolvimento/conhecimento das questões educacionais, pedagógicas, científicas e em pesquisa, justificando, nesse cenário, nosso interesse na área de Educação.

Em 2015, pudemos, pela primeira vez, ter contato com estudantes indígenas por meio de cursos de capacitação em Operador de Computador FIC – Formação Inicial e Continuada, oferecidos pelo IFMS Campus de Dourados. Em 2016, por meio do PRONATEC - Mulheres Mil, fomos professor bolsista de informática para o Curso de Artesão de Artigos Indígenas. Nesse contato, percebemos a fragilidade desses estudantes com novas tecnologias que os auxiliassem efetivamente.

No decorrer da nossa caminhada profissional, percebemos também que programas/projetos como estes podem transformar vidas, servir como alavanca para a inclusão social de pessoas desfavorecidas.

Analisando, a partir de então, as iniciativas do poder público para garantir que a inclusão seja construída, chegamos à inclusão digital, que pode ser uma das ferramentas para a inclusão social.

Assim, alocando nosso conhecimento técnico-teórico em tecnologias e a nossa ação na educação há mais de dez anos como professor, coordenador e por meio das disciplinas técnicas cursadas na Especialização em Análise de Sistemas pela Fundação Paulista de Educação e Tecnologia, cursando a disciplina como aluno especial na Universidade Federal de Mato Grosso do Sul (UFMS) Campus de Corumbá – Políticas Públicas para a Infância e a Adolescência e disciplinas cursadas inicialmente na especialização em Docência para a Educação Profissional Cientifica e Tecnológica no IFMS, bem como a participação nos congressos da área oferecidos pela instituição - Congresso de Educação da Grande Dourados (FAED/PPGEdu/UFGD)**,** e o pequeno número de pesquisas sobre o objeto em investigação, torna a pesquisa, além de necessária, um desafio para nós como pesquisador em poder colaborar com o processo de inclusão de uma grande parcela da sociedade, pois as tecnologias podem ser um fator de atenuação do processo de exclusão ou ainda de acentuação desse processo, dependendo da forma como são disseminadas e de como as pessoas podem ter acesso a elas.

Com o cenário apresentado sobre inclusão social e digital de pessoas cegas ou com algum grau de deficiência visual e a nossa relação com o tema proposto, partimos para o nosso trabalho.

Delimitar os objetivos, a metodologia e as balizas para a realização de uma dissertação como esta, que possui natureza interdisciplinar e é parte de um Programa de Pesquisa que envolve vários projetos, não é uma tarefa simples.

Como é típico das pesquisas experimentais e tecnológicas, para o estabelecimento dos objetivos deste projeto, partimos de uma problematização de que é possível, viável e necessário o desenvolvimento de tecnologias da informação e comunicação seguindo o princípio do desenho universal, como recurso de inclusão e cidadania. Especificando ainda mais os nossos objetivos, propomos elaborar uma estratégia de inserção do princípio do desenho universal no desenvolvimento de tecnologias de informação e comunicação já nas fases de elaboração e desenvolvimento, bem como desenvolver um banco de dados de objetos digitais de audiodescrição, incorporando o princípio do desenho universal na formatação de objetos e na arquitetura do banco.

Para realizar tais objetivos foi adotada uma metodologia geral do projeto principal que prevê a organização do trabalho simultâneo em três frentes temáticas, distintas, mas articuladas: frente cênico-descritiva, frente pedagógico-instrutiva e frente programação-tecnologia a qual esta dissertação ficou vinculada.

Os objetivos desta dissertação envolvem propor como possível o desenvolvimento de tecnologias por meio dos princípios do desenho universal, princípios estes que se estendem desde a sua concepção e planejamento até o desenvolvimento propriamente dito das aplicações. Ainda de forma mais específica e focalizando a área de banco de dados universal, a dissertação também tem como um dos objetivos e, de forma experimental, estabelecer diretrizes para o desenvolvimento de bancos de dados seguindo os conceitos e princípios do desenho universal, desde seu planejamento e organização até a sua implantação. Esse objetivo tem como diretriz final alcançar o desenvolvimento da prototipação de um banco de dados com o desenho universal, o BOCA-REP (BOCA - Biblioteca de Objetos-Digitais Comunitários em Audiodescrição), onde se observam a investigação e os parâmetros dos objetos digitais que serão inseridos no banco de dados, tais como: arquivos de textos, arquivos de imagem e arquivos de áudio. Todos esses objetos, seguindo uma diretriz com relação ao menor tamanho, difusão, maior popularidade e maior número de recursos, e onde os parâmetros de banco de dados, ou seja, os sistemas gerenciadores de banco de dados que atendem os quesitos de acesso universal.

Para uma melhor compreensão deste trabalho, ele foi dividido em três capítulos: o primeiro, intitulado "Desenho Universal: Conceito e Princípios", trata da apresentação do desenho universal e os fundamentos do tema, bem como faz uma relação direta do desenho universal com a educação, tecnologias, produtos e serviços e expõe a sua efetiva aplicação atualmente, o que veremos com mais detalhe no decorrer da dissertação.

O segundo capítulo, intitulado "Extensão de Arquivo: Aplicação do Conceito de Desenho Universal aos Objetos Digitais", relata a metodologia desenvolvida e utilizada para a seleção das extensões de arquivos dos objetos digitais que compuseram o banco de dados proposto - texto, imagem e áudio. Ainda nesse capítulo, descreveremos, como um passo a passo, como fizemos a seleção das extensões de arquivos digitais que compuseram o banco de dados e que mais se adequaram aos conceitos e princípios do desenho universal, com testes práticos e de pesquisa bibliográfica para justamente chegarmos a um modelo de aplicação universal.

A dissertação avança para o terceiro capítulo onde faz um "Relato sobre a Necessidade, Elaboração e Desenvolvimento do Aplicativo Digital BOCA\_BD", descrevendo como o protótipo foi elaborado, desde a sua fase de levantamento das necessidades, passando pela elaboração até seu desenvolvimento. Nesse capítulo, além de levantarmos as necessidades de se desenvolver uma aplicação diferenciada e que ao mesmo tempo complete as tecnologias já existentes no mercado, a dissertação apresenta como foi a elaboração da aplicação, dos erros e acertos até a definição da melhor forma de atender ao usuário segundo os princípios de universalização das tecnologias da informação e comunicação.

De forma indireta, a dissertação mostra que o desenvolvimento de tecnologias foi e está sendo pensado para o atendimento a usuários-padrão, ou seja, sem deficiências e/ou dificuldades de acesso às tecnologias digitais utilizadas em nosso dia a dia. Esse modelo é conhecido como modelo de adaptação para as aplicações, onde demonstra que as tecnologias digitais são concebidas hoje e, dependendo da necessidade de acessibilidade, a aplicação utiliza recursos e adaptações para incluir essa parcela significativa da sociedade, levando em consideração o lado financeiro dessa atividade de adaptação, o custo de aquisição aumenta, bem como também aumentam os lucros para as empresas de desenvolvimento.

As tecnologias atualmente não são concebidas de uma forma universal no atendimento às necessidades diferenciadas da sociedade, seguindo assim os princípios do desenho universal já em fase de desenvolvimento de tecnologias.

Podemos compreender com isso que esta dissertação é um primeiro passo, literalmente, para a incorporação do desenho universal, por meio da audiodescrição, às tecnologias da informação.

Com esta dissertação espera-se que a nossa contribuição para uma sociedade mais inclusiva seja efetivada, onde futuros profissionais em desenvolvimento de tecnologias digitais comprem a ideia de que a utilização do modelo de desenho universal a partir de elaboração e do planejamento dos projetos tecnológicos até a sua implementação só vem a somar para a inclusão social, e as instituições formadoras também consigam formar indivíduos capazes de aplicar esse modelo que só agrega e visualiza as tecnologias com um olhar universal.

# **CAPÍTULO I DESENHO UNIVERSAL: CONCEITO E PRINCÍPIOS**

### **1 Conceito e princípios**

Incluir as pessoas com deficiência já faz parte das nossas atitudes e tem sido uma ação que vem acontecendo na sociedade nos dias de hoje. Porém tratar a deficiência das pessoas de forma isolada e nos utilizarmos de recursos e adaptações para incluirmos esta parcela significativa do nosso corpo social, são ações que já podemos avançar, e tomar o princípio de Desenho Universal, apresentado aqui, como desafio para uma sociedade mais inclusiva.

Este texto está baseado na Revisão da Literatura de algumas publicações sobre o tema Desenho Universal ou Design Universal, e tem como principais objetivos apresentar questões sobre: o que é Desenho Universal, fundamentos do tema, a sua prática efetiva atualmente e fazer uma relação entre Desenho Universal e algumas áreas do conhecimento, em destaque, as tecnologias, na atualidade.

A leitura irá possibilitar um conhecimento superficial sobre o tema Desenho Universal, conceito recente e que proporciona o acesso universal a produtos e serviços, buscando assim democratizar a vida das pessoas em diversos e amplos aspectos, provendo uma sociedade mais humana e igualitária.

#### 1.1 O que é desenho universal

O conceito Universal Design – desenho universal −surgiu nos Estados Unidos nos anos de 1980 entre os profissionais da área de arquitetura, com o objetivo de definir um projeto de produtos e ambientes para ser usado por todos, na sua máxima extensão possível, sem necessidade de adaptação ou projeto especializado para pessoas com deficiência, influenciando assim a mudança de paradigmas do desenvolvimento de projeto urbanos.

O termo universal já nos indica a finalidade do conceito, onde os produtos devem ser acessíveis a todas as pessoas, com deficiência ou não. Desenho universal é um conceito aplicado a todas as etapas de criação de um objeto e ambientes, desde seu planejamento, desenvolvimento e implantação, evitando assim a necessidade de adaptações e criação de produtos especiais para pessoas com deficiência.

No nosso cotidiano podemos perceber que não somos iguais, nenhum ser humano é igual ao outro e que o normal é, exatamente, ser diferente, com necessidades diferentes. À medida que nos desenvolvemos, passamos por várias fases de nossas vidas, criança com dimensões reduzidas, adultos com algumas restrições e principalmente quando idosos, em cada uma delas necessitamos de auxílio.

Em meio a essa diversidade de características físicas, psíquicas e sensoriais, o conceito de desenho universal surge em decorrência de reivindicações de dois segmentos sociais, por um lado, as pessoas com deficiência que não se sentiam atendidas pelos ambientes e espaços projetados, por outro, os arquitetos, engenheiros, urbanistas e *designers*, que enxergavam naquelas necessidades a oportunidade de democratizar o uso dos espaços.

Em sendo assim, vale salientar que, a definição de desenho universal não exclui a elaboração de materiais e recursos para grupos específicos, quando este se fizer necessário.

O desenho universal (Universal Design), como já foi exposto, é um conceito inicialmente aplicado a projetos arquitetônicos. Quatro décadas se passaram desde sua concepção inicial nos Estados Unidos. Nesse período houve o processo de disseminação desse princípio pelo mundo até sua consolidação, por meio de leis e normativas que definem os padrões a serem seguidos pelos governos, empresas e pessoas, que direta ou indiretamente atuam na questão da mobilidade.

Acessibilidade passou a ser um termo automaticamente relacionado à mobilidade, ou seja, à presença de rampas, elevadores, pisos táteis, banheiros adaptados, entre outros configura-se um lugar público ou privado é acessível. Sem dúvida, apesar de ainda existirem muitas barreiras ambientais que impedem o acesso autônomo de pessoas com deficiência ou

mobilidade reduzida, a existências de legislação e normativas sobre o assunto, unida à popularização do conhecimento das mesmas, pode ser considerada um grande avanço.

1.2 Fundamentos: os sete princípios do desenho universal

Apresentaremos aqui os sete princípios do desenho universal, estabelecidos já na década de 1990 por um grupo de arquitetos e defensores da ideia nos EUA, com o propósito de estipular critérios para que ambientes e edificações possam atender o maior número de usuários. A partir de então, esses princípios são mundialmente adotados para qualquer programa de acessibilidade e planejamento de obras.

A seguir são apresentados os sete princípios do desenho universal, segundo Cambiaghi (2007 apud CAMPOS; MELLO, 2015, p. 6):

> 1- Equiparação nas possibilidades de uso: O*design* é útil e comercializável às pessoas com habilidades diferenciadas;

> 2- Flexibilidade no uso: O *design* atende a uma ampla gama de indivíduos, preferências e habilidades;

> 3- Uso simples e intuitivo: O uso do *design* é de fácil compreensão, independentemente de experiência, nível de formação, conhecimento do idioma ou da capacidade de concentração do usuário;

> 4- Captação da informação: O *design* comunica eficazmente ao usuário as informações necessárias, independentemente de sua capacidade sensorial ou de condições ambientais;

> 5- Tolerância ao erro: O *design* minimiza o risco e as consequências adversas de ações involuntárias ou imprevistas;

> 6- Mínimo esforço físico: O *design* pode ser utilizado com um mínimo de esforço, de forma eficiente e confortável;

> 7- Dimensão e espaço para uso e interação: O *design* oferece espaços e dimensões apropriados para interação, alcance, manipulação e uso, independentemente de tamanho, postura ou mobilidade do usuário.

#### 1.3 Desenho universal e sua efetiva aplicação

Como descrito anteriormente, os conceitos e princípios de desenho universal caminham a passos lentos no Brasil com relação a sua efetiva aplicação. Nota-se, e seguindo as suas origens desde 1980, a sua execução foi e está associada à construção civil, principalmente após a criação da primeira norma técnica relativa à acessibilidade, hoje denominada, após duas revisões, NBR 9050 – Acessibilidade a edificações, mobiliário, espaços e equipamentos urbanos, norma esta que está em vigor até hoje regulamentando os parâmetros técnicos de acessibilidade no país.

Devemos admitir que houve alguns avanços, na área da construção civil, principalmente, mas isso se deve à conscientização dos profissionais da área, engenheiros e arquitetos, onde reconheceram que a utilização dos conceitos do desenho universal pode mudar a vida das pessoas, substancialmente as que mais precisam deste reconhecimento que são as pessoas com deficiência.

Os avanços ampliam-se pela sociedade de forma geral, a cada dia entende e cresce na forma de pensar positivamente em inclusão social, buscando a aprovação de leis que regulamentem este processo.

Mesmo com a crescente conscientização da sociedade brasileira, e principalmente dos profissionais da área, sobre os benefícios do conceito e princípios do desenho universal, ficou muito claro que o desenho universal só foi exercido com a criação de leis e normas para assegurar direção na execução e imposição ao poder público da sua efetiva aplicação.

Seguindo nesta direção, em 2009 o Governo brasileiro publicou oficialmente a Convenção Internacional sobre os Direitos das Pessoas com Deficiência, adotada pela Organização das Nações Unidas (ONU), reconhecendo e ratificando suas orientações e artigos em território nacional, equivalendo a uma emenda constitucional. Em decorrência da convenção, o Decreto nº 6.949, de 25 de agosto de 2009, garante a "acessibilidade aos meios físico, social, econômico e cultural, à saúde, à educação e à informação e comunicação, para possibilitar às pessoas com deficiência o pleno gozo de todos os direitos humanos e liberdades fundamentais" e instrui para garantir o acesso das pessoas com deficiências às tecnologias da informação e comunicação (TICs) e promover "desde a fase inicial, a concepção, o desenvolvimento, a produção e a disseminação de sistemas e tecnologias de informação e comunicação, a fim de que esses sistemas e tecnologias se tornem acessíveis a custo mínimo" (BRASIL, 2009).

Segundo aduz Lanchotti (2005), há quatro peças importantes na produção da cidade acessível: a Lei n° 10.048, de 8 de novembro de 2000 (BRASIL, 2000a), e a Lei n° 10.098, de 19 de dezembro de 2000 (BRASIL, 2000b), a NBR 9050-2004 (ABNT, 2004) e o Decreto nº 6.949/2009 (BRASIL, 2009), que regulamenta as leis mencionadas e adota os conceitos técnicos expostos na referida NBR.

O Brasil dispõe hoje de uma das mais completas e avançadas legislações sobre acessibilidade, porém os profissionais envolvidos nesse cenário ainda não cumprem as exigências dos decretos, normas e resoluções de acessibilidade (LEITE, 2011).

Atualmente as adaptações fazem parte da postura dos profissionais envolvidos em construções civis que acreditam ser mais viável e barato fazer reformas e adaptações em um ambiente a cumprir normas e parâmetros para um projeto com acessibilidade.

> Segundo a arquiteta Adriana Romeiro de Almeida Prado, da Fundação Prefeito Faria Lima – CEPAM, um projeto que nasce acessível, ou seja, aquele que é concebido considerando os princípios do desenho universal, seu custo não passará de 1% sobre o custo total da obra, mas quando se tratar de adequação dos projetos já construídos, esses valores podem atingir cifras bem altas. (LEITE, 2011).

Ainda, segundo Leite (2011), é inconcebível que, atualmente, obras continuem sendo construídas ou reformadas sem contemplar os princípios da acessibilidade e do desenho universal. E continua a autora, onde, de acordo com a Carta do Rio: Desenho Universal para um Desenvolvimento Inclusivo e Sustentável, documento este resultante da Conferência Internacional sobre Desenho Universal, denominada Projetando para o Século XXI e da criação do Fórum de Planejamento Estratégico para a América Latina, evento realizado na cidade do Rio de Janeiro em 2004, ainda ser inaceitável que recursos públicos continuem a ser utilizados para construção de qualquer obra que não contemple os princípios do desenho universal.

Segundo a autora, no que se refere à aplicação dos princípios e normas do desenho universal por parte dos profissionais, o incentivo deve começar já nas fases de formação desse profissional, com diretrizes de formação onde se incluem os requisitos para o desenvolvimento de projetos com acessibilidade desde sua origem até a sua implantação, seja de que área for, e a sociedade e o poder legislativo fomentar e cobrar dos gestores públicos o cumprimento das normas do desenho universal em obras públicas.

Em sendo assim iremos dar um passo muito importante para a efetiva aplicação e inclusão dos direitos das pessoas com deficiência.

1.4 Programas, produtos e serviços

A Convenção sobre os Direitos das Pessoas com Deficiência, em seu art. 2º, estabelece algumas definições para os propósitos do documento, dentre elas:

> a concepção de produtos, ambientes, programas e serviços a serem usados, na maior medida possível, por todas as pessoas, sem necessidade de adaptação ou projeto específico. O 'desenho universal' não excluirá as ajudas técnicas para grupos específicos de pessoas com deficiência, quando necessárias. (BRASIL, 2009).

Assim, o princípio de desenho universal e acessibilidade extrapola a dimensão arquitetônica. A concepção de ambientes para serem utilizados por todas as pessoas sem a necessidade de adaptações é apenas uma das dimensões previstas nesse conceito. Juntamente com os ambientes, os produtos, programas e serviços também fazem parte dessa concepção, entretanto, não se percebe um avanço tão significativo nessas áreas como ocorre no aspecto.

Raramente se encontram produtos concebidos dentro do princípio do desenho universal, sejam de baixa ou alta tecnologia. De acordo com Molina (2015), os rótulos de produtos em geral não são produzidos com informações em braile, com raras exceções, como os medicamentos, a partir da Resolução RDC n° 71, de 2009, do Ministério da Saúde/Agência Nacional de Vigilância Sanitária, que estabeleceu diretrizes para rotulagem de medicamentos, incluindo informações em braile.

Molina (2015), que é brailista, pedagoga e pessoa com deficiência visual, afirma que ainda não é possível um cego fazer uma compra em supermercado sozinho, e faz uma projeção do que deve ser feito para que possa alcançar essa autonomia:

> Não se trata de replicar um "mundo" para os cegos, mas oferecer-lhes condições de consumir produtos com autonomia, possibilitando a esse público identificar as informações mais importantes veiculadas nas embalagens. Isso só será possível a partir da adoção de medidas específicas, tais como inscrição em Braille e embalagens com formatos ou texturas diferenciadas. (MOLINA, 2015, grifo da autora).

Algumas empresas, que demonstram ter responsabilidade social ou em simplesmente buscam ter um diferencial, vêm inserindo informações em braile em suas embalagens. Entretanto, sem uma legislação específica, essa prática continuará sendo opcional e não padronizada, não produzindo assim uma mudança significativa para todos os que precisam dessas informações para serem efetivamente consumidores autônomos.

Os programas acessíveis para todos, quase que exclusivamente de iniciativa pública, são concebidos exclusivamente para pessoas com deficiência ou mobilidade reduzida, ou seja, apesar de válidas e totalmente relevantes, também não contemplam o princípio de concepção universal (para todos).

Quanto aos serviços, sejam públicos ou privados, percebe-se que ainda falta muito para se alcançar o objetivo de concepção universal, principalmente em relação aos serviços chamados essenciais (segurança, educação e saúde).

Visto que o desenho universal não se aplica somente à dimensão ambiental, outras áreas do conhecimento, além da Arquitetura e Educação, como já descrito anteriormente, têm desenvolvido estudos sobre o tema, ainda que timidamente. Na Psicologia, Oliveira, Nuernberg e Nunes (2013) fazem uma análise sobre os instrumentos de avaliação psicológica, as barreiras

encontradas pelas pessoas com deficiência para terem acesso em iguais condições a esses instrumentos, e fazem a seguinte proposição:

> Entende-se que o conceito de Desenho Universal possa ser útil para a redefinição, construção e aplicação de perspectivas e instrumentos de avaliação psicológica que se preocupem em ampliar o escopo de sua abrangência social e permitam que as pessoas com deficiência sejam mais bem contempladas no acesso e manuseio prático (OLIVEIRA; NUERNBERG; NUNES, 2013, p. 43 ).

Após descrever o processo atual de aplicação de testes psicológicos e estudar os princípios do desenho universal, os autores propõem que "o desenho universal pode ser aplicado tanto ao processo de adaptação e desenvolvimento de testes psicológicos como no delineamento dos processos avaliativos em toda sua complexidade." (OLIVEIRA; NUERNBERG; NUNES, 2013).

Existem iniciativas pontuais, movidas pela consciência social ou por estratégias de *marketing* para ter um diferencial em relação à concorrência. Entretanto, na frieza dos números, na análise custo-benefício que envolve investimentos em pesquisa, suprimentos e logística, ao se perceber que o retorno do investimento não cobre as despesas, projetos são abortados, e nesse momento a real motivação das cadeias produtivas é relevada: o lucro acima das boas intenções.

Nesse cenário, a única maneira de realmente ocorrer avanços significativos é por meio de elaboração de legislação específica e normativas para as diversas dimensões previstas no desenho universal, como já ocorre no aspecto ambiental e nas embalagens de medicamentos.

### 1.5 Desenho universal x educação

Buscamos aqui fazer uma relação entre desenho universal e a educação, de como ela é hoje ou de como ela deveria ser, e para isso, dentre as concepções e definições apresentadas aqui sobre desenho universal, gostaríamos de apontar primeiro dois conceitos propostos pelas autoras Campos e Mello (2015) e Guimarães (2008), relacionando o tema à educação e ao ensino-aprendizagem no âmbito percepto-cognitivo, onde fazem uma distinção tênue da utilização das expressões desenho universal e *design* universal, e inserindo o desenho universal ao conceito de design universal e, em segundo, a colocação de dois autores sobre como alcançar o design universal na aprendizagem. Coloca as autoras que a primeira expressão (desenho universal), nessa perspectiva, é o ato de planejar, elaborar e desenvolver as atividades e estratégias pedagógicas de diferentes formas, utilizando variados recursos de tecnologia como meios de acesso às vias neurais; ou seja, está-se falando de facilitação do contato com o conhecimento por meio da ampliação dessas vias de acesso (oferta sensorial/perceptocognitiva), que proporcionam a ampliação das possibilidades de contato com a informação e o

conhecimento transmitido; o mediador utilizando materiais diferenciados como um livro texturizado, audiolivro, *netbooks*, materiais em relevo, visual e auditivamente atraentes, atinge o interesse do aluno mais facilmente, motivando-o a participar efetivamente das atividades. Já a concepção de design universal transpondo para o contexto da Educação, segundo as autoras, é um conjunto de princípios para o desenvolvimento de ambientes e recursos pedagógicos que possibilitam processos de ensino e de aprendizagem ao maior número de pessoas; onde se deve pensar em alternativas, diferentes formas de acesso ao conteúdo pedagógico, diferentes formas de participação, estilos de aprendizagem, habilidades e deficiências, além de variados contextos de aprendizagem. Concentrando as estratégias para potencializar processos cognitivos e de aprendizagem, estão relacionados manejos pedagógicos a serem estruturados pelo corpo gestor, que respondam efetivamente às necessidades e especificidades, ritmos de cada estudante, com ou sem deficiência; pois essas estratégias se baseiam no *design* universal (CAMPOS; MELLO, 2015).

Rose (2005) afirma que para alcançar o design universal na aprendizagem, é fundamental a busca de uma educação e de uma escola cuja estruturação e organização devem ser pensadas, desde o princípio, de maneira flexível, para que possa dar conta eficientemente da diversidade humana presente nas salas de aula. Onde todo o universo educacional, suas dinâmicas, rotinas, ritmos, conteúdos, materiais pedagógicos sejam flexibilizados e diversificados, de forma a que a escola, além de incluir e respeitar a diversidade humana, também valorize essa diversidade como um fator de enriquecimento social.

Segundo Mantoan (2010), ao contrário do que se pensa e se faz, as práticas escolares inclusivas não implicam um ensino adaptado para alguns alunos, mas sim um ensino diferente para todos, em que estes tenham condições de aprender, segundo suas próprias capacidades, sem discriminações e adaptações.

Vale salientar que como relacionado anteriormente os conceitos e princípios de desenho universal não foram pensados inicialmente para outras áreas a não ser a democratização de espaços e ambientes de uso comum. Vê-se a relação, aqui proposta, como sendo um passo à frente na popularização desses conceitos e princípios.

#### 1.6 Desenho universal e as tecnologias<sup>1</sup>

 $\ddot{\phantom{a}}$ 

Outra área em que abrange a Convenção Internacional sobre os Direitos das Pessoas com Deficiência e, consequentemente, o Decreto nº 6.949, de 25 de agosto de 2009 (BRASIL,

<sup>&</sup>lt;sup>1</sup>Texto elaborado em parceria com Ricardo Augusto Lins do Nascimento.

2009), sobre o desenho universal e acessibilidade, é a das tecnologias da informação e comunicação, onde estabelece e promove, no seu artigo 9º, desenvolvimento, produção e disseminação de sistemas e tecnologias de informação e comunicação por meio dos conceitos e princípios do desenho universal, a fim de que esses sistemas e tecnologias se tornem acessíveis a custo mínimo.

Podemos hoje sinalizar que a tecnologia se aproxima dos conceitos e princípios do desenho universal por meio das tecnologias assistivas, ferramenta esta que auxilia as pessoas com algum tipo de deficiência a manter e/ou melhorar as suas capacidades funcionais.

> No Brasil, o [Comitê de Ajudas Técnicas -](http://portal.mj.gov.br/corde/) CAT, instituído pela PORTARIA N° 142, DE 16 DE NOVEMBRO DE 2006 propõe o seguinte conceito para a tecnologia assistiva: "Tecnologia Assistiva é uma área do conhecimento, de característica interdisciplinar, que engloba produtos, recursos, metodologias, estratégias, práticas e serviços que objetivam promover a funcionalidade, relacionada à atividade e participação de pessoas com deficiência, incapacidades ou mobilidade reduzida, visando sua autonomia, independência, qualidade de vida e inclusão social" [\(ATA VII](http://portal.mj.gov.br/corde/arquivos/doc/Ata_VII_Reuni%C3%A3o_do_Comite_de_Ajudas_T%C3%A9cnicas.doc)  - Comitê de Ajudas Técnicas (CAT) - [Coordenadoria Nacional para Integração da](http://portal.mj.gov.br/corde/arquivos/doc/Ata_VII_Reuni%C3%A3o_do_Comite_de_Ajudas_T%C3%A9cnicas.doc)  [Pessoa Portadora de Deficiência \(CORDE\) -](http://portal.mj.gov.br/corde/arquivos/doc/Ata_VII_Reuni%C3%A3o_do_Comite_de_Ajudas_T%C3%A9cnicas.doc) Secretaria Especial dos Direitos Humanos - [Presidência da República\)](http://portal.mj.gov.br/corde/arquivos/doc/Ata_VII_Reuni%C3%A3o_do_Comite_de_Ajudas_T%C3%A9cnicas.doc)*.* (SARTORETTO; BERSCH, 2017, grifo das autoras).

Segundo Sartoretto e Bersch (2017), tecnologia assistiva é uma expressão ainda nova, utilizada para identificar todo o arsenal de recursos e serviços que contribuem para proporcionar ou ampliar habilidades funcionais de pessoas com deficiência e consequentemente promover vida independente e inclusão (SARTORETTO; BERSCH, 2017).

Essa tecnologia ainda é pouco explorada, principalmente quando associada aos conceitos e princípios do desenho universal. Ela abrange e pode ser utilizada em diversas áreas do conhecimento, tais como: saúde, educação, transporte, esporte, engenharias e arquitetura, e por que não as tecnologias da informação e comunicação, área pela qual a utilização das tecnologias assistivas vem dado consistentes resultados.

O Governo Federal, no intuito de promover e fomentar a inclusão social com a utilização de tecnologias da informação e comunicação, disponibiliza o eMAG – Modelo de Acessibilidade em Governo Eletrônico (BRASIL, 2014). É um portal com compromisso de ser um orientador nas ações de desenvolvimento das ferramentas eletrônicas e conteúdos digitais padronizados que serão disponibilizados na WEB, mas que não omite as práticas positivas em modelos de acessibilidade digitais (BRASIL, 2014). Hoje o eMAG disponibiliza a versão 3.1 de abril 2014.

Diante desta perspectiva e cenário envolvendo as tecnologias assistivas diante dos conceitos e princípios do desenho universal, percebe-se ainda que podemos avançar muito nesta concepção, por meio de pesquisas na área de tecnologias e principalmente as tecnologias da informação e comunicação. Já temos algumas ferramentas que hoje são disponibilizadas à sociedade, atendendo as especificações da acessibilidade e inclusão, sejam elas gratuitas ou não, porém, diante da oferta atual de aplicações e *softwares*, em um contexto geral, podemos e devemos ampliar a disponibilidade de *softwares* integrados aos conceitos de acessibilidade e assistividade, aproximando mais a sociedade ao conceito e princípios do desenho universal.

Na área da computação, Carvalho, J. (2003) faz um paralelo entre a área de estudos denominada interação humano-computador (IHC), que segundo ele "tem a característica multidisciplinar e seu objetivo é tornar máquinas sofisticadas mais acessíveis, no que se refere a interação, aos seus usuários potenciais" (CARVALHO, J., 2003, p. 77). O autor afirma que "enfrentar os desafios do Desenho Universal é um dos objetivos da Interação Humano-Computador." (CARVALHO, J., 2003, p. 79).

A abordagem feita por Carvalho, J. (2003), apresentando a IHC, área de estudos específica da Computação e da Ciência da Informação e relacionando com o conceito de desenho universal, é um exemplo bem prático que o desenvolvimento de qualquer produto, ambiente, processo ou serviço deve ter como base os princípios do desenho universal, quando os processos desenvolvidos nessas dimensões por pessoas ou instituições destinam-se a pessoas.

Nascimento (2015), na pesquisa intitulada "O impacto dos Recursos de Tecnologia Assistiva na Educação e Inclusão de Pessoas com Deficiência Visual", coletou depoimentos de pessoas cegas e com baixa visão sobre benefícios e barreiras encontrados no uso desses recursos e a opinião dos usuários quanto a essas tecnologias. Nesses depoimentos foi possível perceber que os usuários de recursos de tecnologia assistiva, mais especificamente os *softwares* para acessibilidade de pessoas com deficiência visual, conhecem os princípios do desenho universal e relatam as dificuldades encontradas nos sistemas que utilizam.

Um dos participantes, na pesquisa identificado como P1, descreve o sistema DOSVOX:

constitui-se, em meu entendimento, no melhor sistema computacional assistivo para pessoas com deficiência visual, inclusive o dosvox se revelando o sistema operacional preferencialmente adotado pelas pessoas com cegueira ou baixa visão. (P1 apud NASCIMENTO, 2015, p. 78).

Nascimento (2015) relata que P1 considera Dosvox o melhor sistema computacional "assistivo" para pessoas com deficiência visual e classifica esse sistema como uma categoria diferente aos sistemas leitores de tela2, afirmando que é o sistema preferido pelas pessoas com deficiência visual. P1 classifica o Dosvox como sendo um sistema operacional. Nascimento (2015) traz as características de um sistema operacional de acordo com Tanenbaum (2010):

 $\ddot{\phantom{a}}$ 

<sup>2</sup>Leitor de tela é um *software* equipado com sintetizador de voz usado para obter resposta do computador por meio sonoro, usado principalmente por pessoas com deficiência visual.

segundo Tanenbaum (2010), um sistema operacional tem duas funções não relacionadas: estender a máquina e gerenciar recursos. Tanenbaum explica que estender a máquina é apresentar ao programador uma "visão simples e agradável". Uma boa simplificação disso seria dizer que o sistema operacional faz a interface entre o homem e a máquina.

Sobre a característica de gerenciar recursos, Nascimento (2015) relata que o sistema operacional deve ser capaz de gerenciar o processador, memória e periféricos. Apesar de tecnicamente, no ponto de vista da Ciência da Computação, o Dosvox não poder ser considerado como um sistema operacional, por não gerenciar os recursos de *hardware* (processador, memória e periféricos), ele atende a outra característica de um sistema operacional, que é fazer a interface entre o homem e a máquina.

Ainda na pesquisa de Nascimento (2015), o participante P1 complementa sua análise, enfatizando a importância de se observarem as bases universais de acessibilidade:

> P1: [...] Em minha modesta opinião, dada a experiência e séria preocupação que sustento com as ferramentas de tecnologia computacional, no importante potencial de humanização que as mesmas poderiam mediar, muito avançaríamos se conseguíssemos dotar a noção de que tudo, absolutamente tudo que viesse a estar sendo reprogramado, desenvolvido, no que pede a novas tecnologias e interfaces computacionais afins já existentes, pudessem se mostrar desenvolvidas, alteradas, reformadas, ampliadas, sempre considerando as bases universais de acessibilidade.

Nascimento (2015) relata que P1 demonstra o desejo de que todas as tecnologias sejam sistemas operacionais ou aplicativos, e nos seus processos de atualização fossem contempladas todas as bases do desenho universal. Ele afirma que os programadores, em busca de desenvolver adaptações para os recursos não acessíveis, na verdade, "tentam" resolver as barreiras existentes, criticam as novidades dos sistemas operacionais, que, apesar de inovadores, apresentam inúmeras barreiras de acessibilidade básica.

Nesse ponto, P1 pode estar se referindo ao recurso de tela de toque, recurso presente nos *notebooks, tablets* e *smartphones*, mas que é um recurso visual e, portanto, não acessível para as pessoas com deficiência visual.

Com base no que foi relatado, conclui-se que o desenvolvimento tecnológico deve, portanto, dentro dos princípios do desenho universal, ser concebido não somente para um grupo de pessoas, mesmo que esse grupo seja o predominante, ou seja, nesse caso, pessoas sem deficiência.

### 1.7 Percepção

Percebe-se que mesmo diante de algum esforço do poder público por intermédio de seus representantes governamentais, diante da tímida participação dos nossos gestores na efetiva execução da legislação referente à acessibilidade e ao desenho universal, e da conscientização da sociedade à frente do acesso democrático aos ambientes sociais, ainda temos muito o que avançar, pois, segundo dados do IBGE (VIEIRA, 2012), 24% da população brasileira têm algum tipo de deficiência, seja ela visual, auditiva, motora ou mental, aproximadamente 45 milhões de pessoas. E a demanda por um país mais acessível cresce à medida do crescimento da população.

Passados 35 anos do início deste debate no Brasil, é possível notar também alguns avanços, em relação à acessibilidade, na educação, mas que também se limita pelas ações do governo à disponibilidade de recursos didáticos enviados às escolas; e, diante deste cenário, a inclusão dessa concepção na formação inicial de profissionais seria uma opção que poderia entrar em discussão.

No que se diz respeito aos profissionais envolvidos atualmente também se caminha a passos lentos a conscientização de que a acessibilidade melhora a qualidade de vida de todas as pessoas e que o reconhecimento à inclusão dos conceitos e princípios do desenho universal no Brasil é e será determinante para uma mudança de paradigma, tanto em relação ao meio em que vivemos quanto à incorporação destes princípios às tecnologias da informação. Porém, ainda é pouco e percebe-se a superficialidade e disposição das publicações e obras que temos à disposição para consulta e referências.

Afinal, o direito à acessibilidade e ao desenho universal, a partir do Decreto nº 6.949/2009, torna-se assegurado pelas pessoas com deficiência, igualando assim oportunidades a todos os indivíduos, tendo eles deficiências ou não.
# **CAPÍTULO II EXTENSÃO DE ARQUIVO: APLICAÇÃO DO CONCEITO DE DESENHO UNIVERSAL AOS OBJETOS DIGITAIS**

Após as atividades iniciais de pesquisa sobre inclusão, tecnologia assistiva e o conceito e os princípios do desenho universal, onde se coloca que a concepção de produtos, ambientes, programas e serviços a serem usados, na maior medida possível, por todas as pessoas, sem necessidade de adaptação ou projeto específico, bem como a relação desses conceitos e princípios e suas efetivas aplicações ao cotidiano de nossa sociedade, seja ela por meio de programa, produtos e serviços, seja pelas tecnologias ou pela sua efetiva relação com a educação nos dias de hoje.

As metodologias que serão apresentadas, na sequência da nossa dissertação, têm como objetivo inicial mostrar o desenvolvimento de tecnologias digitais já incorporando esses conceitos e princípios do desenho universal. Iniciando o desenvolvimento de nosso banco de dados (BD) de objetos digitais pela exploração e seleção das extensões de arquivos que serão utilizados na aplicação segundo os princípios do desenho universal.

### **2 Aplicação do conceito de desenho universal aos objetos digitais**

Iniciaremos a nossa pesquisa e o desenvolvimento da aplicação focando na investigação de extensões/formatos de arquivo texto, imagem e áudio que irão compor o banco de dados, levando em consideração os princípios de uso na maior medida possível e por todas as pessoas, como o menor tamanho em unidade de medida da informação, maior número de difusão (gratuito, intermediário e proprietário), popularidade e recursos de acesso aos sistemas operacionais Windows, Linux e/ou Android.

Em uma breve conceituação sobre extensões de arquivos, elas são sufixos que designam seu formato e principalmente a função que desempenham no computador. Nas plataformas computacionais Windows/Linux/Android, sistemas operacionais mais utilizados atualmente de uso pessoal, todo tipo de arquivo digital tem sua extensão, que o difere dos demais dentre milhões existentes em cada computador. Um exemplo dessa prática para melhor entendimento, e o formato de salvamento de arquivos no aplicativo Microsoft Word (MICROSOFT, 2017), um dos *softwares* de processamento de texto mais utilizados no mundo, em suas versões mais atuais, relaciona, ao nome dado ao arquivo, a extensão .DOCX, bem como a extensão .ODT, compatível com o processador de texto BrOffice, que é mais ligado ao sistema operacional Linux.

Instituindo assim a investigar as extensões de arquivos, texto, imagem e áudio, em busca da seleção de apenas uma de cada extensão, dentro de suas inúmeras variedades, que irão compor o banco de dados BOCA-REP, e como a primeira ação na busca de aplicações digitais inclusivas, a seguir são apresentadas as metodologias de seleção dos arquivos.

### 2.1 Metodologia de pesquisa dos objetos digitais: extensões de arquivos texto

Como ação introdutória em busca de aplicativos inclusivos e na perspectiva dos princípios do desenho universal, este levantamento teve como base fazer um comparativo entre as principais e mais utilizadas extensões de arquivos no formato texto. Foi utilizada em cada arquivo texto de diferentes extensões, uma relação de 20, 40 e 60 palavras e armazenadas em diferentes formatos/extensões, simulando assim com 20 palavras um pequeno texto descritivo de um objeto, com 40 palavras um texto descritivo intermediário do objeto e com 60 palavras um texto descritivo mais estendido do objeto a ser futuramente audiodescrito.

Ressalta-se que as extensões relacionadas no Quadro 1 foram selecionadas considerando os princípios, citados anteriormente, de menor tamanho, maior número de difusão, popularidade e maior número de recursos de acesso.

| <b>Extensão</b>                                                | Descrição                                                                                                    |
|----------------------------------------------------------------|----------------------------------------------------------------------------------------------------|
| TXT.                                                           | Extensão de arquivo texto                                                                                                    |
| .RTF                                                           | Documento de texto enriquecido (Rich Text Format)                                                                                                    |
| .DOC                                                           | Extensão de arquivo de texto. Utilizado pelo Microsoft Word ou a<br>ferramenta de sistema Wordpad (bloco de notas), entre outros editores de<br>texto (MICROSOFT, 2017).                                                                                                    |
| .DOCX                                                          | Extensão relacionada para o Microsoft Word desenvolvido pela Microsoft<br>Corporation em sua versão de 2007, 2010 e subsequentes. Este novo formato<br>de documento também tem a mesma finalidade que os de extensões de<br>arquivo .doc e .docx, respectivamente.                  |
| .ODT                                                           | Extensão Texto OpenDocument (.odt) são compatíveis com os aplicativos<br>Word e de software livre, como OpenOffice e LibreOffice (LIBREOFFICE,<br>2017)                                                                                                    |
| .PDF                                                           | Extensão de documentos que são visualizados com o programa Adobe<br>Acrobat Reader (ADOBE ACROBAT READER, 2017)                                                                                                    |
| .HTML                                                          | Hiper Text Markup Language. Formato no qual se programam as páginas<br>Web                                                                                                    |
| <b>ASCII</b><br>$\Gamma_{\text{out}}$ Docto noganicador (2019) | ASCII é uma sigla para "American Standard Code for Information<br>Interchange", Código Padrão Norte-Americano para Intercâmbio de<br>Informações, um esquema de codificação que atribui valores numéricos a<br>caracteres visando a padronizar a troca de dados entre computadores. |

Quadro 1– Relação de extensão de arquivos textos

Fonte: Deste pesquisador (2018).

Em uma pré-seleção utilizando buscas pela internet em *sites* especializados em tecnologias da informação, em diálogos com o orientador e publicações sobre tecnologia da informação, ficaram definidas a utilização e exploração de oito extensões de arquivos texto: .TXT (extensão de arquivo texto); .RTF (Rich Text Format); .DOC (extensão de arquivo texto); .DOCX (extensão de arquivo texto); .ODT (OpenDocument); .PDF (Portable Document Format - Formato Portátil de Documento); .HTML (Hiper Text Markup Language) e ASCII *(*American Standard Code for Information Interchange*)*.

O Quadro 1 relaciona oito extensões pré-selecionadas, com suas respectivas nomenclaturas, descrições de funcionamento e relação de *software*, ou seja, programas de computador que têm uma relação exclusiva e/ou próxima da extensão de arquivo relacionada.

No decorrer da pesquisa de extensões texto, algumas extensões, que, de acordo com os critérios de seleção, poderiam ser acrescentadas à relação, não foram por questões de insuficiência de estrutura física em sua composição, ou seja, não dispõem dos requisitos mínimos para compor uma base de dados, por exemplo: a estrutura ASCI, que é antiga, de armazenamento de textos, que ocupa pouco espaço de armazenamento, acessível, mas que não

reconhece caracteres especiais(@ \* ! % ; : . ), impossibilitou a sua utilização e incorporação ao banco de dados, bem como na pesquisa.

Um dos critérios estabelecidos para a seleção das extensões, de forma geral, foi com relação ao tamanho em *kilobyte* (KB) dos arquivos, critério este que pode definir em muitas situações a capacidade de um equipamento digital, principalmente os mais antigos e de poder aquisitivo melhor, de poder acessar e utilizar de maneira satisfatória uma informação.

Assim, essa etapa da investigação, relacionada na Tabela 1, procurou, em ordem crescente, mostrar o tamanho, em KB, que cada extensão ocupa, respectivamente à quantidade de palavras utilizadas por arquivo, que inicialmente ficou definida como: textos com 20 palavras (caracteres) por arquivo/extensão, textos com 40 palavras (caracteres) por arquivo/extensão e textos com 60 palavras (caracteres) por arquivo/extensão.

A Tabela 1 foi dividida em 10 colunas, a primeira (Quantidade de palavras por arquivo), informando sobre a quantidade de palavras que foram utilizadas em cada arquivo texto; a segunda coluna (Texto utilizado), mostra um texto representativo de vinte palavras salvas nos respectivos arquivos texto, e nas últimas oito colunas (ASCII; .TXT; .PDF; .ODT; .DOCX; .HTML; .DOC; .RTF),uma relação das extensões com suas devidas quantidades ocupadas em KB. É bom destacar que as colunas com as extensões estão em ordem crescente em relação à quantidade de *kilobyte*.

Analisando os resultados extraídos da Tabela 1, onde mostram que, de acordo com o número de palavras utilizadas e armazenadas em cada arquivo, com suas respectivas extensões, os formatos que ocupam menor espaço de armazenamento em *kilobyte* foram, respectivamente:

a) para arquivos com 20 palavras armazenadas: **.**ASCII; .TXT; .PDF;

b) para arquivos com 40 palavras armazenadas: .ASCII; .TXT; .DOCX;

c) para arquivos com 60 palavras armazenadas: .ASCII; .TXT; .DOCX.

Salienta-se que, dessas três extensões, conforme a menor quantidade de armazenamento em KB para cada quantidade de palavras armazenadas, teremos que priorizar apenas uma, e para isso seguimos na pesquisa para o próximo quesito de seleção.

Avançando na investigação utilizando as extensões e seus espaços de armazenamento, surgiu a necessidade de avaliar, de acordo com a extensão, quanto cada formato de arquivo ocupa de espaço de armazenamento com a soma dos três arquivos de palavras armazenadas (20 palavras de texto, 40 palavras de texto e 60 palavras de texto). A presença dessa informação na investigação está associada diretamente com a simulação do que vamos encontrar e disponibilizar na estrutura do aplicativo que conterá os três tipos de arquivo armazenados.

| Quanti-<br>dade de<br>palavras<br>por<br>arquivo | <b>Texto utilizado</b>                                                                                                    | <b>ASCII</b> | <b>TXT.</b> | .PDF         | .ODT  | .DOCX | <b>.HTML</b> | .DOC  | .RTF  |
|--------------------------------------------------|----------------------------------------------------------------------------------------------------|--------------|-------------|--------------|-------|-------|--------------|-------|-------|
| 20                                               | As pastas são úteis<br>na organização dos<br>arquivos no seu<br>sistema,<br>fornecendo locais<br>lógicos para criar e<br>armazenar<br>seus<br>arquivos.                                                                                                    | $1$ KB       | $1$ KB      | 4 KB         | 10 KB | 11 KB | 23 KB        | 26 KB | 32 KB |
|                                                  |                                                                                                    | <b>ASCII</b> | <b>TXT.</b> | <b>.DOCX</b> | .ODT  | .PDF  | .HTML        | .DOC  | .RTF  |
| 40                                               | "É mais fácil ver<br>os erros dos outros<br>que os próprios; é<br>muito<br>difícil<br>enxergar<br><b>OS</b><br>próprios defeitos.<br>Espalham-se<br><b>OS</b><br>defeitos dos outros<br>como palha<br>ao<br>vento,<br>mas<br>escondem-se<br><b>OS</b><br>próprios<br>erros<br>como um jogador<br>trapaceiro" (Buda<br>Gautama Sakyamuni).                                                                                   | $1$ KB       | $1$ KB      | 11 KB        | 11 KB | 11 KB | 23 KB        | 26 KB | 31 KB |
|                                                  |                                                                                                    | <b>ASCII</b> | TXT.        | .DOCX        | .ODT  | .PDF  | .HTML        | .DOC  | .RTF  |
| 60                                               | O Linux deve sua<br>origem no UNIX<br>foi<br>que<br>desenvolvido nos<br>anos de 1970. O<br>UNIX é muito<br>utilizado hoje no<br>ambiente<br>corporativo,<br>educacional<br>e<br>agora no ambiente<br>desktop. Linux é<br>uma cópia do Unix<br>feito por Linus<br>Torvalds com um<br>grupo de hackers<br>pela<br>internet.<br>Pretende-se<br>que<br>ele siga conforme<br>o padrão POSIX,<br>usado<br>pelas<br>estações UNIX. | 1 KB         | 1 KB        | 11 KB        | 11 KB | 11 KB | 22 KB        | 26 KB | 31 KB |

Tabela1– Tamanho em *kilobyte* (KB)/extensão de arquivo texto

Fonte: Deste pesquisador (2018).

Assim, seguindo no processo de seleção das extensões de texto e buscando agora simular a quantidade de espaço de armazenamento que cada extensão ocupa, por meio da estrutura da Tabela 2 procura-se, a cada extensão, mostrar a média aritmética e a soma absoluta das unidades de armazenamento que a extensão utilizou com as quantidades de palavras (20 palavras de texto, 40 palavras de texto e 60 palavras de texto). Ressalta-se que a organização da Tabela 2 está em ordem crescente, de acordo com a coluna Soma absoluta**.**

| <b>Extensão</b> | 20 palavras | 40 palavras | 60 palavras | Média    | <b>Soma</b>  |
|-----------------|-------------|-------------|-------------|----------|--------------|
|                 |             |             |             |          | absoluta     |
| .ASCII          | 1 KB        | 1 KB        | 1 KB        | $1$ KB   | 3 KB         |
| <b>TXT.</b>     | $1$ KB      | 1 KB        | 1 KB        | $1$ KB   | 3KB          |
| .PDF            | 4 KB        | 11 KB       | 11 KB       | 8,66 KB  | 26 KB        |
| .ODT            | 10 KB       | 11 KB       | 11 KB       | 10,66 KB | 32 KB        |
| .DOCX           | 11 KB       | 11 KB       | 11 KB       | 11 KB    | 33 KB        |
| .HTML           | 23 KB       | 23 KB       | 22 KB       | 22,66 KB | 68 KB        |
| .DOC            | 26 KB       | 26 KB       | 26 KB       | 26 KB    | <b>78 KB</b> |
| .RTF            | 32 KB       | 31 KB       | 31 KB       | 31,33 KB | 94 KB        |
|                 |             |             |             |          |              |

Tabela 2 – Extensão x soma absoluta – ordem crescente soma absoluta

Fonte: Deste pesquisador (2018).

A estrutura da Tabela 2 é composta de seis colunas: a primeira (Extensão) relaciona a sintaxe da extensão de texto utilizada; a segunda, terceira e quarta colunas (20 palavras, 40 palavras, 60 palavras) indicam, respectivamente, a quantidade de palavras utilizadas em cada arquivo e sua devida quantidade ocupada de armazenamento em KB; a quinta coluna (Média) representa a média aritmética dos espaços de armazenamento de cada extensão texto; e a última coluna (Soma absoluta) sintetiza, por meio da soma, o quanto cada extensão de texto ocupará de espaço quando guardar juntos os três arquivos de palavras (20 palavras, 40 palavras, 60 palavras).

A Tabela 2 mostra os respectivos resultados avaliados e contendo as demais extensões com as usas respectivas unidades de armazenamento por quantidade de palavras utilizadas em cada arquivo.

Avaliando os resultados expressos na Tabela 2, por meio da coluna Soma absoluta e buscando sempre arquivos que utilizem menor espaço de armazenamento, ficou clara a predominância das extensões: .ASCII; .TXT; .PDF, mesmo após a soma dos *kilobyte*s dos três arquivos utilizados, relação ao número de palavras utilizadas em cada um deles.

Soma absoluta: extensões com menor espaço de armazenamento:

- a).ASCII : 3 KB;
- b) .TXT: 3 KB;
- c) .PDF: 26 KB.

Após as análises quantitativas de espaço de armazenamento em *kilobyte* de cada extensão texto relacionadas na Tabela 1 e Tabela 2, a investigação parte para uma nova fase de busca de informações sobre as extensões de arquivos texto. Segundo os princípios do desenho universal, as pessoas, sempre que possível, devem ter acesso a produtos e serviços sem a necessidade de adaptações futuras e o desenvolvimento de projetos específicos para atender as suas necessidades.

Dessa forma, a pesquisa precisou, para a seleção da extensão de texto a ser utilizada no banco de dados, saber a relação entre as extensões pré-selecionadas com aplicações que farão a execução desses arquivos de texto disponíveis no mercado, bem como a ligação entre elas e o sistema operacional que servirá de plataforma para o banco de dados (Android) e também a disponibilidade dessas aplicações, que farão a execução, com versões *free*, ou seja, de acesso gratuito e ilimitado e versões em língua portuguesa inicialmente.

Para facilitar a visualização das informações no Quadro 2, ela foi dividida em cinco colunas, a saber: Extensão; Associação de *software*; Versão Android de *software*? Ou visualizador?; Versão *free* de *software*? ou visualizador *free*? e, na última coluna, acrescenta a informação se as versões listadas no Quadro 2, sobre os *softwares* de texto, têm alternativa disponível em português.

O Quadro 2 apresenta as informações para avaliação.

Após a análise das informações geradas pelo levantamento, percebeu-se que todas as extensões de arquivos de texto, que foram pré-selecionadas, atingiram os critérios estabelecidos para compor um banco de dados com visão inclusiva: versões Android, sistema operacional este que servirá de plataforma para o banco de dados; versões *free* de *software*, ou seja, sem custo de instalação e execução e aplicações disponíveis em língua portuguesa, que inicialmente será a linguagem utilizada na aplicação.

Destaca-se aqui que a informação da coluna três é extremamente importante, pois, para a aplicação de banco de dados, apenas o visualizador de *software* já é necessário, facilitando ainda mais o acesso às informações, já que os visualizadores em sua maioria são gratuitos.

Seguindo com o intuito de selecionar uma extensão de arquivo de texto para a aplicação de banco de dados e consequentemente fomentar o desenvolvimento de aplicativos segundo o princípio do desenho universal, a próxima etapa da investigação sugere que façamos um levantamento sobre os aplicativos que geram as extensões dos arquivos de textos, a difusão desses aplicativos na rede mundial de computadores, a internet, bem como a relação desses *softwares* e sua funcionalidade nos computadores e SmartPhones, ou seja, alguns requisitos mínimos para sua aceitável execução nesses equipamentos digitais.

| <b>Extensão</b> | Associação de<br>software                              | <b>Versão</b><br>Android de<br>software? ou<br>visualizador? | Versão free de<br>software? ou<br>visualizador<br>free? | <b>Versão</b><br>português de<br>software? |
|-----------------|--------------------------------------------------------|--------------------------------------------------------------|---------------------------------------------------------|--------------------------------------------|
| .ASCII          | - Todos os<br>editores e<br>processadores de<br>texto. | Sim                                                          | Sim                                                     | Sim                                        |
| TXT.            | - Todos os<br>editores e<br>processadores de<br>texto. | Sim                                                          | Sim                                                     | Sim                                        |
| .RTF            | - Todos os<br>editores e<br>processadores de<br>texto. | Sim                                                          | Sim                                                     | Sim                                        |
|                 | - Microsoft Word<br>$97 - 2003$ .                      | Sim                                                          | Sim                                                     | Sim                                        |
| .DOC            | - Microsoft Word<br>2007 e superiores.                 | Sim                                                          | Sim                                                     | Sim                                        |
|                 | - Versões<br>LibreOffice<br>(Writer).                  | Sim                                                          | Sim                                                     | Sim                                        |
|                 | - Microsoft Word<br>2007 e superiores.                 | Sim                                                          | Sim                                                     | Sim                                        |
| .DOCX           | - Versões<br>LibreOffice<br>(Writer).                  | Sim                                                          | Sim                                                     | Sim                                        |
| .ODT            | - Versões<br>LibreOffice<br>(Writer).                  | Sim                                                          | Sim                                                     | Sim                                        |
| .PDF            | - Adobe Acrobat<br>Reader - Leitor<br>PDF.             | Sim                                                          | Sim                                                     | Sim                                        |
| .HTML           | - Editores e<br>processadores de<br>texto.             | Sim                                                          | Sim                                                     | Sim                                        |

Quadro 2– Extensão arquivo x associação de *software* e acesso x visualizador

Fonte: Deste pesquisador (2018).

A estrutura da Tabela 3 está baseada nos "aplicativos" de edição e processamento de texto que estão relacionados com edição e visualização das extensões dos arquivos de texto. Buscou-se investigar o "número de *downloads*", de cada aplicação, nos mais conhecidos e acessados *sites* de *download* no Brasil, o Baixaki (2017), SuperDownloads (2017), Techtudo (2017a, 2017b), PlayStore, bem como o "tamanho do aplicativo instalado", em *megabyte*, no computador e/ou SmartPhone. A Tabela 3 também mostra o que é "utilizado de memória RAM" (Randon Acess Memory – Memória de Acesso Randômico) para os equipamentos. Em sua

última coluna, são listados os sistemas operacionais que podem manter relação com as aplicações.

Além da Tabela 3, como pode ser visto anteriormente, foi necessária a apresentação da tabela de Licença de Software, onde, para um breve entendimento, podemos assim conceituar: é um documento que determina quais ações o utilizador pode ou não executar em relação a um determinado *software*. Para uma breve conceituação, é chamado de *software* proprietário, como também de *software* não livre, aquele que pertence a uma empresa privada e detém seus direitos de uso, edição ou redistribuição sobre ele. Ele se contrasta ao denominado *software* livre, que se caracteriza por ser de código aberto e por poder ser editado por qualquer pessoa ou grupo. Um exemplo de *software* proprietário é o Sistema Operacional Windows da Microsoft (2017). As informações referentes às demais licenças de *software*: Adware, Opensource, Trial e Freeware, demonstradas na Tabela 3, podem ser encontradas no Glossário (Apêndice A).

O que se procurou com a Tabela 3 foi compreender o alcance, por parte dos usuários, de cada aplicativo, bem como os requisitos mínimos necessários para a execução com eficiência dessas aplicações. Tais informações são importantes na investigação para demonstrar se as extensões pré-selecionadas estão em conformidade com o princípio básico do desenho universal, onde a concepção de produtos a serem usados deve ser em sua maioria acessível a todas as pessoas. Nesse sentido, destacamos o grande alcance da extensão .PDF em relação ao número de *downloads* realizados. Salientamos que nos aplicativos Microsoft, por serem *softwares* proprietários, não pudemos levantar o número de *downloads* realizados atualmente.

Por meio dos levantamentos realizados e dos dados contidos nas tabelas, podemos sintetizar as informações e chegar ao nosso objetivo inicial, que é determinar a extensão de texto que melhor se enquadra nos princípios do desenho universal. Para podermos visualizar melhor essas informações, a Tabela 4*,* em sua estrutura, mostra as informações referentes às extensões de texto por meio de quatro critérios: Extensão utilizada; Tamanho ocupado pelo arquivo; Difusão de utilização (grátis, intermediário e proprietário), Popularidade (mais popular ao menos popular) e Recursos para acesso (Android/Windows–Android/Windows).

A Tabela 4 está ordenada pela coluna Média aritmética e classificada em ordem crescente de pontuação para cada critério.

O objetivo final dessa estrutura foi podermos visualizar as primeiras três extensões, e selecionar a primeira com a menor média aritmética que atenda aos requisitos mínimos necessários para utilização em uma aplicação de banco de dados acessível a todos.

Logo após a Tabela 4 são demonstrados os critérios utilizados e a pontuação geral de cada critério estabelecido.

Tabela 3– Aplicativos

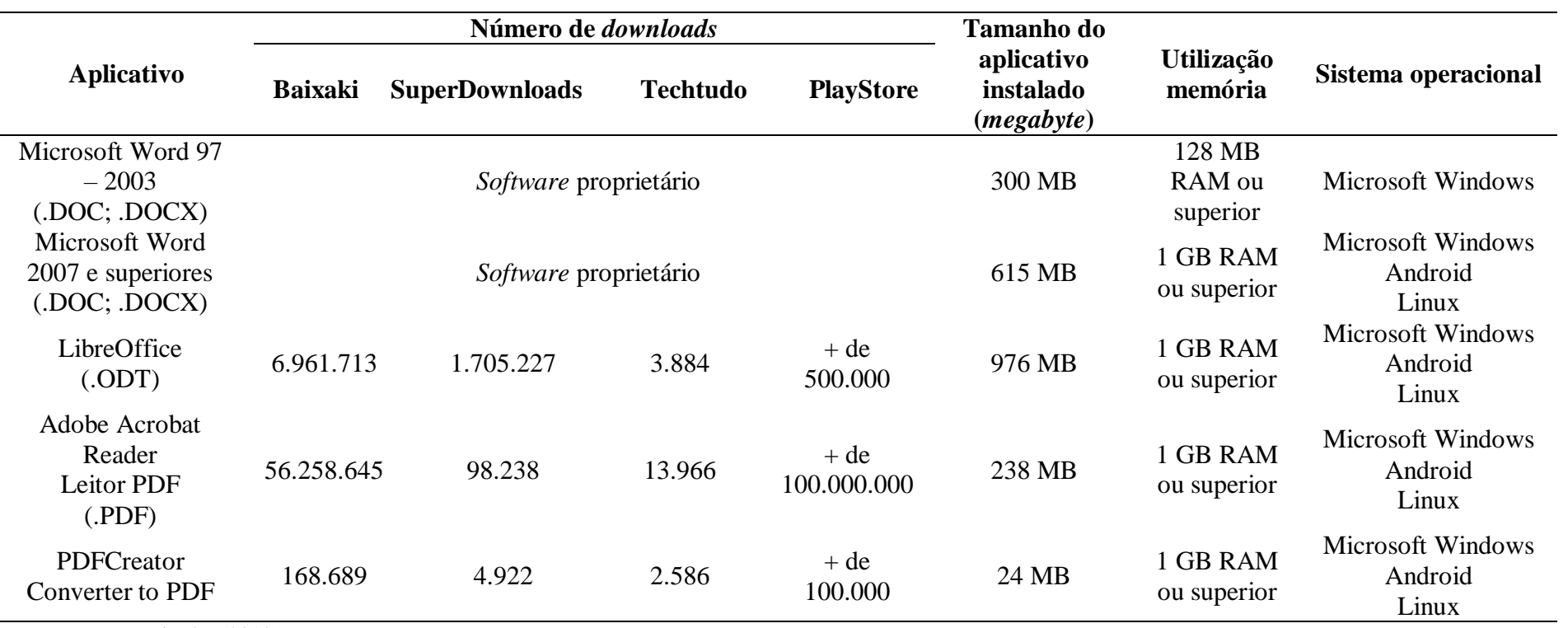

Fonte: Deste pesquisador (2018).

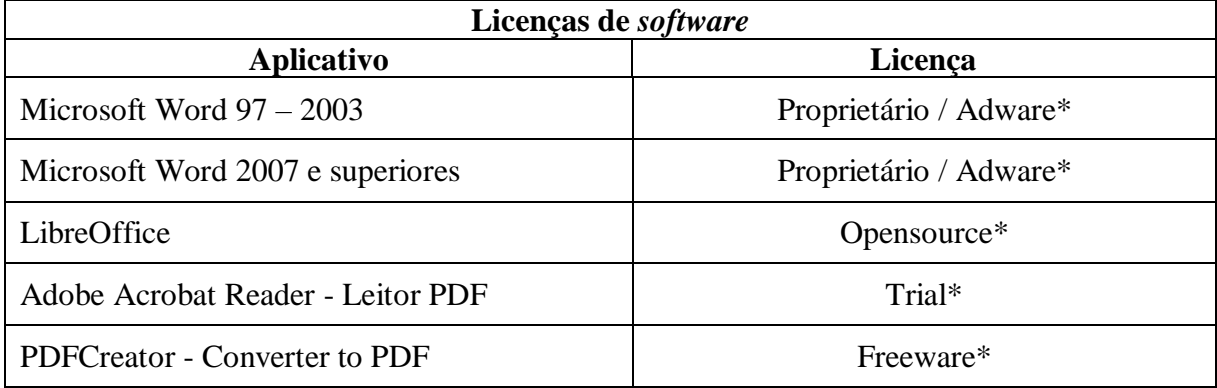

\*Ver Glossário (Apêndice A).

| <b>Extensão</b> | <b>Tamanho</b> | <b>Difusão</b> | Popularidade   | <b>Recursos</b> | Média<br>aritmética |
|-----------------|----------------|----------------|----------------|-----------------|---------------------|
| TXT.            | 2              |                | 3              |                 | 1,75                |
| .PDF            | 3              | $\overline{2}$ |                |                 | 1,75                |
| .ASCII          |                |                | 5              |                 | 2,00                |
| .ODT            | 4              |                | $\overline{2}$ |                 | 2,00                |
| .HTML           | 6              |                |                |                 | 2,25                |
| .DOCX           | 5              | 3              |                | $\overline{2}$  | 2,75                |
| .RTF            | 8              |                | 4              |                 | 3,50                |
| .DOC            |                | 3              | ി              | 3               | 3,75                |

Tabela 4– Ordem crescente características gerais – média

Fonte: Deste pesquisador (2018).

### **Critérios:**

**Tamanho:** (-) menor KB 1  $8 (+)$  maior KB

**Difusão:** 1ponto – Grátis / 2pontos – Intermediário / 3 pontos– Proprietário

**Popularidade:** (+) mais popular 1 5 (-) menos popular

**Recursos:** 1ponto – Android / 2pontos – Windows – Android / 3pontos – Windows

Considerando os resultados da Tabela 4, tendo como referência os critérios estabelecidos em relação ao desenvolvimento e composição de um banco de dados inclusivo na perspectiva do desenho universal e concluindo essa etapa da pesquisa sobre seleção de extensão de arquivos texto para compor o banco de dados BOCA-REP, chegamos à seleção da extensão de arquivos .TXT, justamente por preencher os requisitos mínimos para implantação em uma primeira versão de um aplicativo voltado ao conceito e aos princípios do desenho universal.

Há de se verificar também, segundo as informações da Tabela 4, a similaridade da extensão.TXT com a extensão .PDF. A escolha pela extensão.TXT se deu, nessas condições, pelos critérios de Tamanho e Difusão, onde a extensão .TXT se mostra ocupando menor espaço quando gravada em um dispositivo de armazenamento, assim como em relação à difusão, a extensão .TXT é gratuita, em associação a seus aplicativos de geração.

Como visto, apesar da extensão .DOCX ser uma extensão de arquivos bastante popular atualmente, ela não é a mais indicada para a utilização em aplicações que pretendem ser de fácil e inclusivo acesso, pois os arquivos com essa extensão são maiores que, por exemplo, os arquivos com a extensão .TXT. A extensão selecionada .TXT é uma abreviação de *text* e, como o próprio nome deixa indicado, a extensão de nome TXT refere-se aos arquivos simples de texto criados com o bloco de notas do Windows. Eles são extremamente leves e podem ser executados em praticamente qualquer versão do sistema operacional.

### 2.2 Metodologia de pesquisa objetos digitais: extensões de arquivos imagem

Avançando com a pesquisa, em uma segunda etapa da investigação dos objetos digitais segundo o conceito de desenho universal, o objetivo aqui, assim como para a extensão de arquivos textos, foi também fazer um comparativo entre as principais e mais utilizadas extensões de arquivos no formato imagem.

A investigação das extensões de arquivos de imagens e, consequentemente, dos arquivos de imagens foi feita, pois elas irão compor o banco de dados em uma relação com os arquivos de texto.

Nessa etapa, as imagens foram capturadas levando em consideração a quantidade de *megapixels* (MP) no ato do registro, onde a palavra *pixel* é oriunda da junção dos termos *picture* e *element*, formando assim a expressão elemento de imagem em uma tradução para a língua portuguesa e significa o menor elemento que constitui uma imagem eletrônica, digital, ou seja, é o *pixel* que contém a cor. Em uma linguagem mais simples, *pixels* são minúsculos pontinhos de cor que juntos formam uma imagem. O termo *mega* define, como unidade de medida da informação, a quantidade de pontos ou elementos que uma imagem possui. Pois bem, um *megapixel* é exatamente igual a um milhão de *pixels* (elementos ou pontos). Uma imagem de cinco *megapixels*, por exemplo, tem cinco milhões de *pixels*. Assim, quanto mais *megapixels* um equipamento tiver, maiores detalhes da imagem serão captados por ele, e imagens de melhor qualidade serão geradas.

A pesquisa levou em consideração o registro das imagens variando entre 2.4 *megapixels*, 6.0 *megapixels* e 13.0 *megapixels*, bem como para cada quantidade de *megapixels* selecionada, uma variação de extensão de imagem.

Destaca-se também que quanto maior o número de *megapixels* que compõe uma imagem, maior será o espaço de armazenamento ocupado por ela em um dispositivo de armazenamento.

Em uma pré-seleção utilizando buscas pela internet em *sites* especializados em tecnologias da informação, em diálogos com o orientador e publicações sobre tecnologia da informação, ficaram definidas a utilização e exploração de sete extensões de arquivos de imagem: .BMP (formato de imagem em mapa de *bits*); .JPEG (Joint Photographic Experts Group)*;* .GIF (Graphics Interchange Format)*;* .PDF(Portable Document Format*)*; .PNG (Portable Network Graphics); .TIFF (Tagged Image File Format);.WEBP (Web Photographic)*.*

Ressaltando também que as extensões relacionadas foram selecionadas considerando a ideia de menor tamanho, maior número de difusão, popularidade e maior número de recursos de acesso.

O Quadro 3 relaciona as sete extensões pré-selecionadas, com suas respectivas nomenclaturas e descrições de funcionamento.

As imagens foram capturadas utilizando um SmartPhone com 2.4 *megapixels*, 6.0 *megapixels* e 13.0 M *megapixels* de resolução de imagens e armazenadas em diferentes formatos (extensões) relacionadas no Quadro 3.

Na sequência da investigação procurou-se, mediante a utilização de alguns aplicativos de edição de imagens, recuperar as imagens geradas pelos SmartPhones e câmeras digitais, armazená-las em um dispositivo, buscando assim relacionar, em ordem crescente, o tamanho em KB que cada extensão ocupa, respectivamente à quantidade de *megapixels* por arquivo, que inicialmente ficou definido como: imagem com 2.4 *megapixels* por arquivo/extensão, imagem com 6.0 *megapixels* por arquivo/extensão e imagem com 13.0 *megapixels* por arquivo/extensão. A Tabela 5 *megapixels* que a imagem foi capturada; a segunda (imagem utilizada) mostra a imagem ilustrativa de acordo com o número de *megapixels* capturada, e nas últimas sete colunas (.PDF; .JPEG; .GIF; .WEBP; .PNG; .TIFF; .BMP), uma relação das extensões de imagens com suas devidas quantidades ocupadas em KB. É bom destacar que as colunas com as extensões estão em ordem crescente em relação à quantidade de *kilobyte*.

Quadro 3– Relação de extensão de arquivos imagens

| <b>Extensão</b> | Descrição                                                                                                    |
|-----------------|----------------------------------------------------------------------------------------------------|
| .BMP            | O bitmap é um dos formatos de imagens mais antigos e um dos mais simples. Bastante<br>utilizado nos sistemas operacionais Microsoft Windows, as imagens nesse formato<br>podem suportar milhões de cores e preservam os detalhes. No entanto, os arquivos<br>nesse padrão costumam ser muitos grandes, já que não utilizam compressão. Esse<br>processo até é possível em imagens com 256 cores ou menos, mas não é comum.                                                                                                    |
| .JPEG           | O formato JPEG, cuja sigla significa Joint Photographic Experts Group, é um dos<br>padrões mais populares da internet por aliar duas características importantes: oferece<br>níveis razoáveis de qualidade de imagem e gera arquivos de tamanho pequeno quando<br>comparado a outros formatos, isto porque utiliza compressão de imagens, facilitando<br>assim o seu armazenamento e sua distribuição.                                                                                                    |
| .GIF            | Sigla para Graphics Interchange Format, o GIF é outro formato bastante popular na<br>internet. Assim como o JPEG, gera arquivos de tamanho reduzido, no entanto, seu uso<br>não é muito comum em fotografias, já que é capaz de trabalhar com apenas 256 cores<br>(8 bits). Por esse motivo, sua utilização é muito frequente com ícones, ilustrações ou<br>qualquer tipo de imagem que não necessite de muitas cores. Padrão com a capacidade<br>de suportar "animações".                                                                                                    |
| PDF.            | A sigla inglesa PDF significa Portable Document Format (Formato Portátil de<br>Documento), um formato de arquivo criado pela empresa Adobe Systems para que<br>qualquer documento seja visualizado, independente de qual tenha sido o programa<br>que o originou. A grande vantagem dos arquivos PDF é a capacidade de manter a<br>qualidade do arquivo original, seja um texto ou uma imagem. Acrobat Reader é o<br>programa de leitura de PDF e é distribuído gratuitamente pela Adobe (ADOBE<br>ACROBAT READER. 2017).                                                                                                    |
| .PNG            | O formato PNG, sigla para Portable Network Graphics, é um dos padrões mais<br>recentes, com a sua primeira especificação tendo surgido em 1996. Seu<br>desenvolvimento foi motivado, em parte, pela restrição de patente existente no<br>formato GIF. Suporta milhões de cores, não apenas 256, sendo, com isso, uma ótima<br>opção para fotos. O PNG é um formato livre, criado desde o início para ser utilizado<br>em qualquer aplicação sem necessidade de pagamentos de licenças ou afins. Sua<br>utilização é apoiada pela W3C.                                                                                                    |
| .TIFF           | Sigla para Tagged Image File Format, o TIFF consiste em um formato muito utilizado<br>em aplicações profissionais, como imagens para finalidades médicas ou industriais. O<br>formato TIFF oferece grande quantidade de cores e excelente qualidade de imagem,<br>o que aumenta consideravelmente o tamanho dos seus arquivos, embora seja possível<br>amenizar esse aspecto com compressão sem perda de informações.                                                                                                    |
| .WEBP           | Trata-se de um formato de imagens apresentado pelo Google em outubro de 2010, que<br>tem a proposta de permitir a geração de arquivos com tamanho reduzido e, ao mesmo,<br>boa qualidade de imagem. Para isso, o padrão utiliza um esquema de compressão que faz<br>com que a perda de qualidade seja a menor possível aos olhos humanos. De acordo com<br>o Google, esse método é capaz de gerar arquivos quase 40% menores que imagens em<br>JPEG. O Google decidiu desenvolver o WebP porque, conforme suas pesquisas, cerca de<br>65% dos dados que circulam na internet correspondem a imagens, sendo que, destas, 90%<br>estão no padrão JPEG. Portanto, a adoção plena de um formato mais leve diminuiria a<br>quantidade de dados trafegados e reduziria gastos com armazenamento e processamento,<br>assim como deixaria o carregamento de páginas Web mais rápido. |

Fonte: Deste pesquisador (2018).

| <b>Mega</b><br><b>Pixels</b> | <b>Imagem</b><br>utilizada | .PDF  | .JPEG | .GIF  | .WEBP  | .PNG        | <b>TIFF</b> | .BMP        |
|------------------------------|----------------------------|-------|-------|-------|--------|-------------|-------------|-------------|
| 2.4 MP                       |                            | 12 KB | 49 KB | 50 KB | 176 KB | 211KB       | 225KB       | 349KB       |
|                              |                            | .PDF  | .GIF  | .JPEG | .PNG   | <b>TIFF</b> | .BMP        | <b>WEBP</b> |
| 6.0 MP                       |                            | 12 KB | 51 KB | 54 KB | 213 KB | 228 KB      | 349KB       | 419KB       |
|                              |                            | .PDF  | .WEBP | .JPEG | .GIF   | .PNG        | <b>TIFF</b> | .BMP        |
| 13 MP                        |                            | 13 KB | 41 KB | 57 KB | 76 KB  | 148 KB      | 166KB       | 349KB       |

Tabela 5 – Tamanho em *kilobyte* (KB)/extensão de arquivo imagem

Fonte: Deste pesquisador (2018).

Analisando os resultados extraídos da Tabela 5, onde mostram que de acordo com o número de *megapixels* utilizado e armazenado em cada arquivo, com suas respectivas extensões, os formatos que ocupam menor espaço de armazenamento em *kilobyte* foram, respectivamente:

- a) para arquivos com 2.4 *megapixels* armazenados: .PDF; .JPEG; .GIF;
- b) para arquivos com 6.0 *megapixels* armazenados: .PDF; .GIF; .JPEG;
- c) para arquivos com 13.0 *megapixels* armazenados: .PDF; .WEBP; .JPEG.

Ressalta-se que dessas três extensões para cada quantidade de *megapixels*, teremos que priorizar apenas uma, e para isso seguimos na pesquisa para o próximo quesito de seleção.

Avançando na investigação utilizando as extensões e seus espaços de armazenamento, surgiu a necessidade de avaliar, conforme cada extensão, quanto cada formato de arquivo ocupa de espaço de armazenamento com a soma dos três arquivos de imagens capturadas e armazenadas (2.4 *megapixels*, 6.0 *megapixels* e 13.0 *megapixels*). A presença dessa informação na investigação está associada diretamente com a simulação do que vamos encontrar e disponibilizar na estrutura do aplicativo que conterá os três tipos de arquivo armazenados.

Partimos então para a Tabela 6*,* onde se procura, a cada extensão, mostrar a média aritmética e a soma absoluta das unidades de armazenamento que a extensão utilizou para cada

quantidade de *megapixels* (2.4 MP; 6.0 MP; 13.0 MP). Ressalta-se que a organização da Tabela 6 está em ordem crescente, de acordo com a coluna Soma absoluta**.**

A estrutura da Tabela 6 é composta de seis colunas, a primeira coluna (Extensão) relaciona a sintaxe da extensão de imagem utilizada, a segunda, terceira e quarta colunas (2.4 *megapixels*; 6.0 *megapixels*; 13.0*megapixels*) indicam, respectivamente, a quantidade de elementos de imagens utilizados em cada arquivo e sua devida quantidade ocupada de armazenamento em KB; a quinta coluna (Média) representa a média aritmética dos espaços de armazenamento de cada extensão de imagem; e a última coluna (Soma absoluta) sintetiza por meio da soma o quanto cada extensão de imagem ocupará de espaço quando guardar juntos os três arquivos (2.4 *megapixels*; 6.0 *megapixels*; 13.0 *megapixels*).

A seguir é apresentada a Tabela 6 com os respectivos resultados avaliados e contendo as demais extensões com as respectivas unidades de armazenamento por quantidade de *megapixels* utilizadas em cada arquivo.

| <b>Extensão</b> | 2.4<br>megapixels | 6.0<br>megapixels | 13.0<br>megapixels | Média  | <b>Soma</b><br>absoluta |
|-----------------|-------------------|-------------------|--------------------|--------|-------------------------|
| PDF.            | 12 KB             | 12 KB             | 13 KB              | 12 KB  | 37 KB                   |
| .JPEG           | 49 KB             | 54 KB             | 57 KB              | 53 KB  | 160 KB                  |
| .GIF            | 50 KB             | 51 KB             | 76 KB              | 59 KB  | 177 KB                  |
| .PNG            | 211 KB            | 213 KB            | 148 KB             | 191 KB | 572 KB                  |
| .TIFF           | 225 KB            | 228 KB            | 166 KB             | 206 KB | 619 KB                  |
| .WEBP           | 176 KB            | 419 KB            | 41 KB              | 212 KB | 636 KB                  |
| .BMP            | 349 KB            | 349 KB            | 349 KB             | 349 KB | 1047 KB                 |

Tabela 6– Extensão x soma absoluta – ordem crescente soma absoluta

Fonte: Deste pesquisador (2018).

Avaliando os resultados expressos na Tabela 6, por meio da coluna Soma absoluta e buscando sempre arquivos que utilizem menor espaço de armazenamento, ficou clara a predominância das extensões: .PDF; .JPEG; .GIF, mesmo após a soma dos *kilobyte*s dos três arquivos, em relação ao número de *megapixels* utilizados em cada um deles.

Soma absoluta: extensões com menor espaço de armazenamento:

- a) .PDF: 37 *kilobytes*;
- b) .JPEG: 160 *kilobytes*;
- c) .GIF: 177 *kilobytes*.

O motivo pelo qual a extensão de arquivo .PDF estar também sendo utilizada nessa etapa de seleção de extensões de arquivo de imagens se explica pelo fato de a extensão poder ter a flexibilidade no uso dos dois formatos de arquivos, tanto para armazenamento de arquivos

de textos quanto no armazenamento de arquivos de imagens com pequena utilização de espaço nos dispositivos, facilitando assim o acesso às informações.

Após as análises quantitativas de espaço de armazenamento em *kilobyte* de cada extensão de imagem relacionadas na Tabela 5 e Tabela 5, a investigação segue para uma nova fase de busca de informações sobre as extensões de arquivos de imagem, segundo os princípios do desenho universal, nos quais as pessoas, na maior medida possível, devem ter acesso a produtos e serviços sem a necessidade de adaptações futuras e o desenvolvimento de projetos específicos para atender as suas necessidades.

Assim, a pesquisa precisou, para a seleção da extensão de imagem a ser utilizada no banco de dados, saber a relação entre as extensões pré-selecionadas com aplicações que farão a execução desses arquivos disponíveis no mercado, bem como a ligação entre elas e o sistema operacional que servirá de plataforma para o banco de dados (Android) e também a disponibilidade dessas aplicações, que farão a execução, com versões *free*, ou seja, de acesso gratuito e ilimitado e versões em língua portuguesa inicialmente.

Para facilitar a visualização das informações, estas foram estruturadas no Quadro 4, e dividida em cinco colunas: Extensão; Associação de *software*; Versão Android de *software*? ou visualizador?; Versão *free* de *software*? ou visualizador *free*? e, na última coluna, o Quadro 4 acrescenta a informação se as versões listadas, sobre os *softwares* de edição de imagens, têm alternativa disponível em português.

A seguir apresenta-se a estrutura do Quadro 4 com as informações para avaliação.

Após a análise das informações geradas pelo levantamento, percebeu-se que todas as extensões de arquivos de imagem, que foram pré-selecionadas, atingiram os critérios estabelecidos para compor um banco de dados com visão inclusiva, versões Android, versões *free* de *software*, e aplicações disponíveis em língua portuguesa, que inicialmente será a linguagem utilizada na aplicação.

Ressalta-se aqui que, assim como os arquivos de extensão texto, a informação da coluna três é extremamente importante, pois, para a aplicação de banco de dados, apenas o visualizador de *software* já é necessário, facilitando ainda mais o acesso às informações, já que os visualizadores em sua maioria são gratuitos.

| <b>Extensão</b> | Associação de<br>software                                              | <b>Versão</b><br>Android de<br>software? ou<br>visualizador? | Versão free de<br>software? ou<br>visualizador free? | <b>Versão</b><br>português de<br>software? |
|-----------------|------------------------------------------------------------------------|--------------------------------------------------------------|------------------------------------------------------|--------------------------------------------|
| .BMP            | Todos os editores,<br>processadores e<br>visualizadores de<br>imagens. | Sim                                                          | Sim                                                  | Sim                                        |
| .JPEG           | Todos os editores,<br>processadores e<br>visualizadores de<br>imagens. | Sim                                                          | Sim                                                  | Sim                                        |
| .GIF            | Todos os editores,<br>processadores e<br>visualizadores de<br>imagens. | Sim                                                          | Sim                                                  | Sim                                        |
| .PDF            | Adobe Acrobat<br>Reader                                                | Sim                                                          | Sim                                                  | Sim                                        |
| .PNG            | Todos os editores,<br>processadores e<br>visualizadores de<br>imagens. | Sim                                                          | Sim                                                  | Sim                                        |
| <b>TIFF</b>     | Todos os editores,<br>processadores e<br>visualizadores de<br>imagens. | Sim                                                          | Sim                                                  | Sim                                        |
| .WEBP           | Navegadores de<br>internet                                             | Sim                                                          | Sim                                                  | Sim                                        |

Quadro 4– Extensão arquivo x difusão e acesso x visualizador

Fonte: Deste pesquisador (2018).

Assim como a estrutura de seleção da extensão de arquivos de texto, a seleção para imagens segue a mesma linha de investigação e, por meio dos levantamentos realizados e dos dados contidos nas tabelas, podemos sintetizar as informações e chegar ao nosso objetivo inicial, que é determinar a extensão de texto que melhor se enquadra nos princípios do desenho universal. Para podermos visualizar melhor essas informações, a Tabela 7, em sua estrutura, mostra as informações referente às extensões de imagens por meio de quatro critérios: Extensão utilizada; Tamanho ocupado pelo arquivo, Difusão de utilização (Grátis, Intermediário e Proprietário), Popularidade (mais popular ao menos popular) e Recursos para acesso (Android/Windows – Android/Windows).

A Tabela 7 está ordenada pela coluna Média aritmética e classificada em ordem crescente de pontuação para cada critério estabelecido.

| <b>Extensão</b>                  | <b>Tamanho</b> | <b>Difusão</b> | Popularidade | <b>Recursos</b> | Média<br>aritmética |
|----------------------------------|----------------|----------------|--------------|-----------------|---------------------|
| .PDF                             |                | っ              |              |                 | 1,25                |
| .JPEG                            | 2              |                |              |                 | 1,25                |
| .GIF                             | 3              |                |              |                 | 1,75                |
| .PNG                             | 4              |                |              |                 | 2,00                |
| .BMP                             |                |                |              |                 | 2,50                |
| .TIFF                            |                |                |              |                 | 3,00                |
| .WEBP                            |                |                |              |                 | 3,50                |
| Fonte: Deste pesquisador (2018). |                |                |              |                 |                     |
|                                  |                |                |              |                 |                     |

Tabela 7 – Ordem crescente características gerais - média

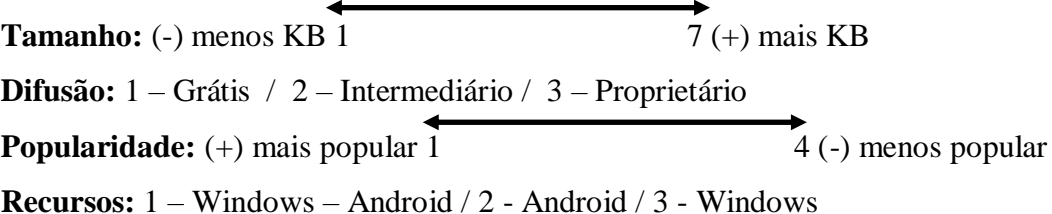

O objetivo final desta estrutura foi poder visualizar as primeiras três extensões, e selecionar a primeira com a menor média aritmética que atenda aos requisitos mínimos necessários para a utilização em uma aplicação de banco de dados acessível a todos.

Logo após a Tabela 7 são demonstrados os critérios utilizados e a pontuação geral de cada critério estabelecido.

Considerando os resultados da Tabela 7, tendo como referência os critérios estabelecidos em relação ao desenvolvimento e composição de um banco de dados inclusivo na perspectiva do desenho universal e concluindo essa etapa da pesquisa sobre a seleção de extensão de arquivos de imagem para compor o banco de dados BOCA-REP, chegamos à seleção da extensão de arquivos .JPEG, justamente por preencher os requisitos mínimos para implantação em uma primeira versão de um aplicativo voltado ao conceito e aos princípios do desenho universal.

Há de se verificar também, conforme as informações da Tabela 7, a similaridade da extensão .PDF com a extensão .JPEG. A escolha pela extensão .JPEG deu-se, nessas condições, principalmente por uma questão técnica que é a natureza da extensão, por ela ser uma extensão essencialmente ligada a imagens, bem como o critério de Difusão, no qual a extensão .JPEG é gratuita, em associação a seus aplicativos de geração de imagens.

De acordo com o que a investigação mostrou e as informações coletadas por meio da rede mundial e de leitura de publicações referentes ao assunto, uma das grandes vantagens da utilização da extensão selecionada JPEG é a sua grande flexibilidade e compatibilidade com aplicativos do mercado, sistemas operacionais e editores de imagens. Praticamente, todo o tipo

de aplicação e equipamento reconhece esse tipo de extensão, bem como a qualidade de imagem atende perfeitamente ao nosso propósito. Assim, a sua implementação no desenvolvimento de *softwares* inclusivos e com a perspectiva do desenho universal é plenamente aceitável.

### 2.3 Metodologia de pesquisa objetos digitais: extensões de arquivos áudio

Nesta última fase, o foco foram as extensões de arquivos no formato áudio. Então, avançando com a pesquisa com a investigação dos objetos digitais segundo o conceito de desenho universal, o objetivo aqui, assim como para a extensão de arquivos textos e imagens, foi também fazer um comparativo entre as principais e mais utilizadas extensões de arquivos no formato áudio.

Assim como os arquivos de textos e imagens, os arquivos de áudio compõem os últimos objetos digitais, de três formatos, que serão inseridos na aplicação de banco de dados BOCA-REP.

Para isso, foram gravados arquivos em áudio utilizando os arquivos textos, já investigados e mostrados anteriormente, de 20 palavras de texto, 40 palavras de texto e 60 palavras de texto, e um aplicativo *free*EXPStudio Áudio Editor com Canal Stereo, frequência de até 44.100 Hz e taxa de 16 *bits* de qualidade de áudio e armazenados nos formatos (extensões) de arquivos pré-selecionados. Quando falamos em frequência, taxa em *bits* de gravação, estamos nos referindo à qualidade do áudio que foi gravado. Essa discussão em relação à qualidade do áudio gravado, além da pesquisa em *sites* especializados e artigos que exploram o assunto, também foi colocada em pauta em orientação e decidido em conjunto que a qualidade de gravação seria equivalente a "telefone" dentre "rádio – telefone e CD", pois é uma opção que atende as expectativas de qualidade de áudio para o entendimento do usuário e principalmente do acesso, pois grava em pouco espaço de armazenamento. Assim, vale reforçar que nessa fase, além da ideia de menor tamanho, maior número de difusão, popularidade e maior número de recursos de acesso, para selecionar as extensões, também foi levada em consideração, como já mostrado, a qualidade do áudio gravado, bem como o tamanho do arquivo gerado.

Em uma pré-seleção utilizando buscas pela internet em *sites* especializados em tecnologias da informação, em diálogos com o orientador e publicações sobre tecnologia da informação, ficaram definidas a utilização e exploração de sete extensões de arquivos de áudio: MP2 *(*MPEG Áudio Layer-2*)*; MP3 *(*MPEG Áudio Layer-3); M4A (Arquivo de Áudio comprimido MPEG-4); WAV (Wave form Áudio File Format); WMA (Windows Media Áudio*)*; FLAC (Free Loss less Áudio Codec); AAC (Advanced Áudio Coding).

Ressaltando também que as extensões relacionadas foram selecionadas considerando a ideia de menor tamanho, maior número de difusão, popularidade e maior número de recursos de acesso.

O Quadro 5 relaciona as sete extensões pré-selecionadas, com suas respectivas nomenclaturas e descrições de funcionamento.

Quadro 5– Relação de extensão de arquivos áudio

| <b>Extensão</b> | Descrição                                                                                                    |
|-----------------|----------------------------------------------------------------------------------------------------|
| .MP2            | MPEG Audio Layer-2 - MP2 são formatos de compressão de arquivos de áudio que<br>recebem, respectivamente, as extensões ".mp1" e ".mp2". Apresentam uma baixa<br>qualidade nos arquivos comprimidos e uma baixa taxa de compressão. Por causa desses                                                                                                    |
|                 | fatores, o mp1 e o mp2 não são muito utilizados para áudio.                                                                                                    |
| .MP3            | MPEG Audio Layer-3 - MP3 é um formato que permite armazenar músicas e arquivos<br>de áudio no computador em um espaço relativamente pequeno, mantendo a qualidade do<br>som. A compressão elimina todo o áudio que o ouvido humano é incapaz de ouvir,<br>tornando assim o arquivo muito menor do que o formato sem compressão. Arquivos com<br>extensão .mp3 são semelhantes aos arquivos .wav (wave), mas extremamente<br>compactados, ou seja, muito menores.                                                                                                    |
| .M4A            | M4A é uma extensão de arquivo usada para representar um arquivo de áudio comprimido<br>no formato recipiente MPEG-4. A extensão oficial dos arquivos definidos pelo padrão<br>MPEG-4 é mp4, que serve tanto para áudio como para vídeo; arquivos MPEG-4, que<br>contêm apenas áudio, geralmente possuem a extensão M4A. Na verdade, esse formato de<br>arquivo não era popular até que a Apple Inc. o usou, pela primeira vez, em 2007 no iTunes<br>e no iPod para canções usando tanto o codec AAC (Advanced Audio Coding) ou ALAC<br>(Apple Lossless), com o intuito de diferenciá-las de outros arquivos de áudio MPEG-4. |
| .WAV            | Waveform Áudio File Format - O mais popular entre os formatos de áudio sem<br>compressão foi criado em 1991 pela Microsoft e pela IBM e durante os anos de 1990 foi<br>o principal tipo de arquivo de som digital, especialmente por ser padrão no Windows.<br>Funcionando também como um contêiner de formatos, alguns arquivos desse tipo podem<br>ser compactados, mas geralmente o WAV contém áudio descomprimido de alta qualidade<br>e pode ser reproduzido pela maioria dos players.                                                                                                    |
| .WMA            | Windows Media Áudio - Seguindo também no mesmo caminho do MP3, o WMA teve a<br>pretensão de corrigir algumas falhas do popular formato. Apesar de tecnicamente<br>superior, o WMA não conseguiu destronar o MP3 mesmo tendo como criadora ninguém<br>menos que a Microsoft. Um dos principais problemas para emplacar o WMA foi a<br>limitação de programas capazes de reproduzi-lo, todos sempre ligados à empresa fundada<br>por Bill Gates, enquanto o MP3 funcionava com qualquer outro player.                                                                                                    |
| .FLAC           | Free Lossless Áudio Codec - O FLAC talvez seja o formato de arquivo de áudio<br>compactado sem perda de qualidade mais popular atualmente. Lançado em 2001, ele é<br>um formato de código aberto e capaz de ser cerca de 60% menor do que o arquivo original<br>sem nenhuma perda de qualidade. Ele é reconhecido por uma boa quantidade de <i>players</i> ,<br>o que tem feito o formato ser um grande concorrente do MP3 para quem exige uma maior<br>qualidade musical e não tem limitações de armazenamento de dados.                                                                                                    |
| .AAC            | Advanced Áudio Coding - O AAC surgiu em meados de 1997 com uma missão<br>ambiciosa: tomar o trono do MP3 como formato mais popular. Como é de se imaginar, a<br>tentativa foi em vão, apesar de o formato ser superior em alguns quesitos, como no<br>algoritmo de compressão, que o deixa com uma qualidade um pouco superior à do MP3.<br>Ainda é bastante usado em plataformas como o iTunes, o Android, o iOS e o YouTube.<br>Fonte: Deste pesquisador (2018).                                                                                                    |

Nesta última fase da sequência das investigações, procurou-se relacionar, em ordem crescente, o tamanho em *kilobyte* que cada extensão de áudio ocupou após a sua gravação, respectivamente à quantidade de palavras gravadas por extensão de arquivo de áudio, que inicialmente ficou definida como: textos com 20 palavras (caracteres) por arquivo/extensão, textos com 40 palavras (caracteres) por arquivo/extensão e textos com 60 palavras (caracteres) por arquivo/extensão.

Para ficar mais clara a apresentação das informações, a Tabela 8 foi dividida em nove colunas: a primeira coluna (Quantidade palavras por áudio) informa sobre a quantidade de palavras gravadas em cada arquivo; a segunda (Click na imagem abaixo para ouvir),procuramos demonstrar como ficou o áudio após; e as últimas sete colunas (.M4A; .AAC; .MP2; .MP3; .FLAC; .WMA; .WAV), uma relação das extensões de áudio com suas devidas quantidades ocupadas em *kilobyte*. Destacando que as colunas com as extensões estão em ordem crescente em relação à quantidade de *kilobyte*.

Os resultados encontrados na Tabela 8 mostram que, conforme o número de palavras gravadas em cada arquivo, com suas respectivas extensões de áudio, os formatos que ocupam menor espaço de armazenamento em *megapixels* foram, respectivamente:

- a) para arquivos com gravações de 20 palavras: .M4A; .AAC; .MP2; .MP3;
- b) para arquivos com gravações de 40 Palavras: .M4A; .AAC; .MP2; .MP3;
- c) para arquivos com gravações de 60 Palavras: .M4A; .AAC; .MP2; .MP3.

Ressalta-se que o objetivo aqui é selecionar apenas uma extensão de arquivo de áudio, que atenda o sentido do desenho universal no desenvolvimento das tecnologias. Tínhamos que priorizar apenas uma, e para isso seguimos na pesquisa para o próximo quesito de seleção.

| <b>Quanti-</b><br>dade<br><i>palavras</i><br>por áudio | Click na<br>imagem<br>abaixo para<br>ouvir | M4A.   | AAC  | MP2           | MP3    | <b>.FLAC</b> | <b>.WMA</b> | .WAV    |
|--------------------------------------------------------|--------------------------------------------|--------|------|---------------|--------|--------------|-------------|---------|
| 20                                                     | $\blacksquare$                             | 280 KB |      | 280 KB 310 KB | 312 KB | 438 KB       | 532 KB      | 1.360KB |
|                                                        |                                            | M4A.   | .AAC | MP2           | MP3    | <b>.FLAC</b> | .WMA        | .WAV    |
| 40                                                     | $\blacksquare$                             | 500 KB |      | 501 KB 571 KB | 573 KB | 787 KB       | 985 KB      | 2.515KB |
|                                                        |                                            | MAA    | AAC  | MP2           | MP3    | <b>.FLAC</b> | .WMA        | .WAV    |
| 60                                                     | $\blacktriangleleft$                       | 854 KB |      | 857 KB 956 KB | 958 KB | 1.309KB      | 1.648KB     | 4.211KB |

Tabela 8– Tamanho em *kilobyte* (KB)/extensão de arquivo áudio

Fonte: Deste pesquisador (2018).

Nesta próxima etapa da investigação utilizando as extensões e seus espaços de armazenamento, como já estávamos fazendo, surgiu a necessidade de avaliar, segundo cada extensão, quanto cada formato de arquivo ocupa de espaço de armazenamento com a soma dos três arquivos de áudio que foram gravados e armazenados (20 palavras de texto, 40 palavras de texto e 60 palavras de texto).

Na Tabela 9 procura-se, a cada extensão, mostrar a média aritmética e a soma absoluta das unidades de armazenamento, em KB, que a extensão utilizou para cada quantidade de áudio. Ressalta-se que a organização da Tabela 9 está em ordem crescente, de acordo com a coluna Soma absoluta.

A Tabela 9 apresenta os resultados avaliados e as demais extensões com as respectivas unidades de armazenamento por quantidade de palavras gravadas em cada arquivo de áudio.

| <b>Extensão</b>                        | 20 palavras<br>por áudio           | 40<br>palavras<br>por áudio | 60<br>palavras<br>por áudio | Média    | Soma absoluta |
|----------------------------------------|------------------------------------|-----------------------------|-----------------------------|----------|---------------|
| MAA                                    | 280 KB                             | 500 KB                      | 854 KB                      | 544 KB   | 1.634 KB      |
| .AAC                                   | 280 KB                             | 501 KB                      | 857 KB                      | 546 KB   | 1.638 KB      |
| MP2                                    | 310 KB                             | 571 KB                      | 956 KB                      | 612 KB   | 1.837 KB      |
| MP3                                    | 312 KB                             | 573 KB                      | 958 KB                      | 614 KB   | 1.843 KB      |
| <b>FLAC</b>                            | 438 KB                             | 787 KB                      | 1.309 KB                    | 844 KB   | 2.534 KB      |
| .WMA                                   | 532 KB                             | 985 KB                      | 1.648 KB                    | 1.055 KB | 3.165 KB      |
| .WAV                                   | 1.360 KB                           | 2.515 KB                    | 4.211 KB                    | 2.695 KB | 8.086 KB      |
| $\mathbf{r}$ $\mathbf{r}$ $\mathbf{r}$ | $\cdot$ $\cdot$ $\cdot$<br>(0.010) |                             |                             |          |               |

Tabela 9– Extensão x soma absoluta – ordem crescente soma absoluta

Fonte: Deste pesquisador (2018).

Conforme os resultados expressos na Tabela 9, por meio da coluna Soma absoluta e buscando sempre arquivos que utilizem menor espaço de armazenamento, ficou clara a predominância das extensões: .M4A; .AAC; .MP2 e .MP3, mesmo após a soma dos *kilobytes* dos três arquivos utilizados, em relação ao número de palavras utilizadas em cada um deles.

Soma absoluta:extensões com menor espaço de armazenamento:

- a) .M4A: 1.634 KB;
- b) .AAC: 1.638 KB;
- c) .MP2: 1.837 KB;
- d) .MP3: 1.843 KB.

Seguindo com a investigação, a pesquisa apresenta a estrutura no Quadro 6, que buscou mostrar a relação de cada extensão/formato com os *softwares* de edição de imagem disponíveis no mercado. O Quadro 6 mostra também a relação dos *softwares* de edição com versões da

Plataforma Android (Sistema Operacional), bem como a disponibilidade de versão *free* de *software*.

| <b>Extensão</b> | Associação de software                                                       | Versão Android<br>de reprodutor<br>de áudio? | Versão free<br>de editor de<br>áudio? | <b>Versão</b><br>português de<br>software? |
|-----------------|------------------------------------------------------------------------------|----------------------------------------------|---------------------------------------|--------------------------------------------|
| MAA             | M4A estão limitados a<br>PC, iPod, iTunes e<br>outros dispositivos<br>Apple. | Não                                          | Sim                                   | Sim                                        |
| .AAC            | Maioria editores de<br>áudio e reprodutores de<br>áudio.                     | Sim                                          | Sim                                   | Sim                                        |
| MP2             | Todos os editores de<br>áudio e reprodutores de<br>áudio.                    | Sim                                          | Sim                                   | Sim                                        |
| MP3             | Todos os editores de<br>áudio e reprodutores de<br>áudio.                    | Sim                                          | Sim                                   | Sim                                        |
| <b>FLAC</b>     | Maioria editores de<br>áudio e reprodutores de<br>áudio.                     | Sim                                          | Sim                                   | Sim                                        |
| .WMA            | <b>Aplicativos Microsoft</b>                                                 | Não                                          | Sim                                   | Sim                                        |
| .WAV            | Maioria editores de<br>áudio e reprodutores de<br>áudio. Padrão Microsoft    | Sim                                          | Sim                                   | Sim                                        |

Quadro 6– Extensão arquivo x difusão e acesso x editor de áudio

Fonte: Deste pesquisador (2018).

O Quadro 6 foi dividido em cinco colunas, a saber: Extensão; Associação de *software*; Versão Android de *software*? ou visualizador?; Versão *free de software*? ou visualizador *free*? e, a última coluna, com a informação se as versões listadas, sobre os *softwares* de edição de áudio, têm alternativa disponível em português.

O Quadro 6 explora as informações de difusão de acesso em relação às extensões de arquivos de áudio para análise.

Após esse levantamento, percebeu-se que as extensões de arquivos que foram préselecionadas atingiram os critérios estabelecidos, versão *free* de editor de áudio e disponível em língua portuguesa, porém, com exceção da extensão .WAV, que para a coluna Versão Android de reprodutor de áudio, mostra que não há versões disponíveis no mercado de reprodutores de áudio para o sistema operacional Android. Isso se deve pelo fato de a extensão investigada ser proprietária das aplicações do sistema operacional Microsoft.

Avançando a investigação utilizando as extensões/formatos de arquivos de áudio, a Tabela 10 sintetiza as informações referentes às extensões por meio de quatro critérios: Tamanho ocupado pelo arquivo, Difusão de utilização (grátis, intermediário e proprietário), Popularidade (mais popular ao menos popular) e Recursos para acesso (Android/Windows – Android/Windows).

A Tabela 10 está ordenada pela coluna média e está classificada em ordem crescente de pontuação para cada critério.

O objetivo final dessa estrutura foi pré-selecionar as primeiras três extensões que atendem aos requisitos mínimos necessários para a utilização em uma aplicação acessível a todos.

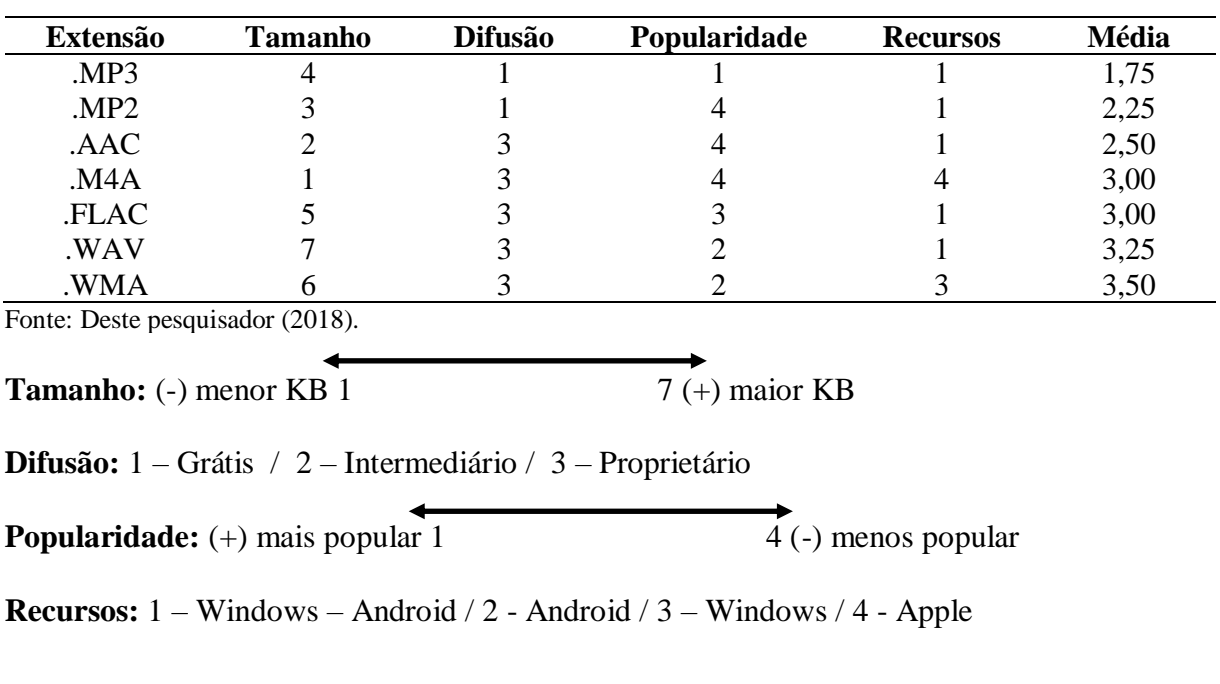

Tabela 10– Ordem crescente características gerais - média

Após analisarmos as informações da Tabela 10 em relação às características gerais dos formatos de arquivo e que sintetiza as informações geradas pelas tabelas anteriores, podemos concluir, ao final dessa última etapa da investigação, sobre extensão de arquivos de áudio, a seleção da extensão de arquivos .MP3, justamente por preencher os requisitos mínimos para implantação em uma primeira versão de um aplicativo voltado ao conceito e aos princípios do desenho universal.

É importante enfatizar que os arquivos aqui selecionados passarão ainda por um processo de testes práticos em laboratório para realmente associar esses objetos digitais a uma plataforma que atenda a todos, sem exclusões.

A investigação utilizando vários tipos de extensões usadas no mercado de TI atualmente e a seleção utilizando a classificação crescente dos objetos nas tabelas, vão ser de grande utilidade para a tomada de decisão por qual objeto utilizar, em caso de incompatibilidade prática/técnica com os aplicativos e equipamentos que irão ser usados no desenvolvimento e disponibilizados para a aplicação de banco de dados.

Ao final desta primeira etapa de seleção das extensões de arquivos, segundo os princípios do desenho universal, podemos ter o desenvolvimento e a aplicação de aplicações mais inclusivas.

2.4 Extensões de arquivos selecionadas e estrutura digital

Ao finalizarmos a pesquisa sobre as extensões de arquivos que melhor se enquadram em relação à visão universal de desenvolvimento de aplicações, neste caso em foco, extensões de texto, extensões de imagem e extensões de áudio, podemos selecionar prioritariamente três extensões que irão compor o banco de dados proposto:

- a) extensão de texto: TXT;
- b) extensão de imagem: JPEG;
- c) extensão de áudio: MP3.

Como visto durante a investigação, as extensões atingiram inicialmente aos objetivos propostos de menor tamanho, maior número de difusão, popularidade e maior número de recursos de acesso.

Ressalto também que a aplicação terá como um dos objetivos disponibilizar, aproximadamente, 2.000 objetos digitais em sua plataforma, tornando assim este levantamento, principalmente em relação à quantificação das informações, extremamente relevante.

Com o objetivo de termos uma visão gráfica e de uma forma digital dos arquivos selecionados, a Figura 1 mostra a distribuição das pastas e dos arquivos, como uma primeira versão, que usaremos como uma das ferramentas para a seleção dos arquivos que serão aplicados no banco de dados do aplicativo BOCA\_Web.

A distribuição dos arquivos nas pastas foi realizada levando em consideração duas referências: arquivos "prioritários" de áudio, imagem e texto e arquivos, que, como mostrado, foram os selecionados para compor o banco de dados e, como uma segunda opção, os arquivos "secundários" de áudio, imagem e texto.

### **• Arquivos prioritários**

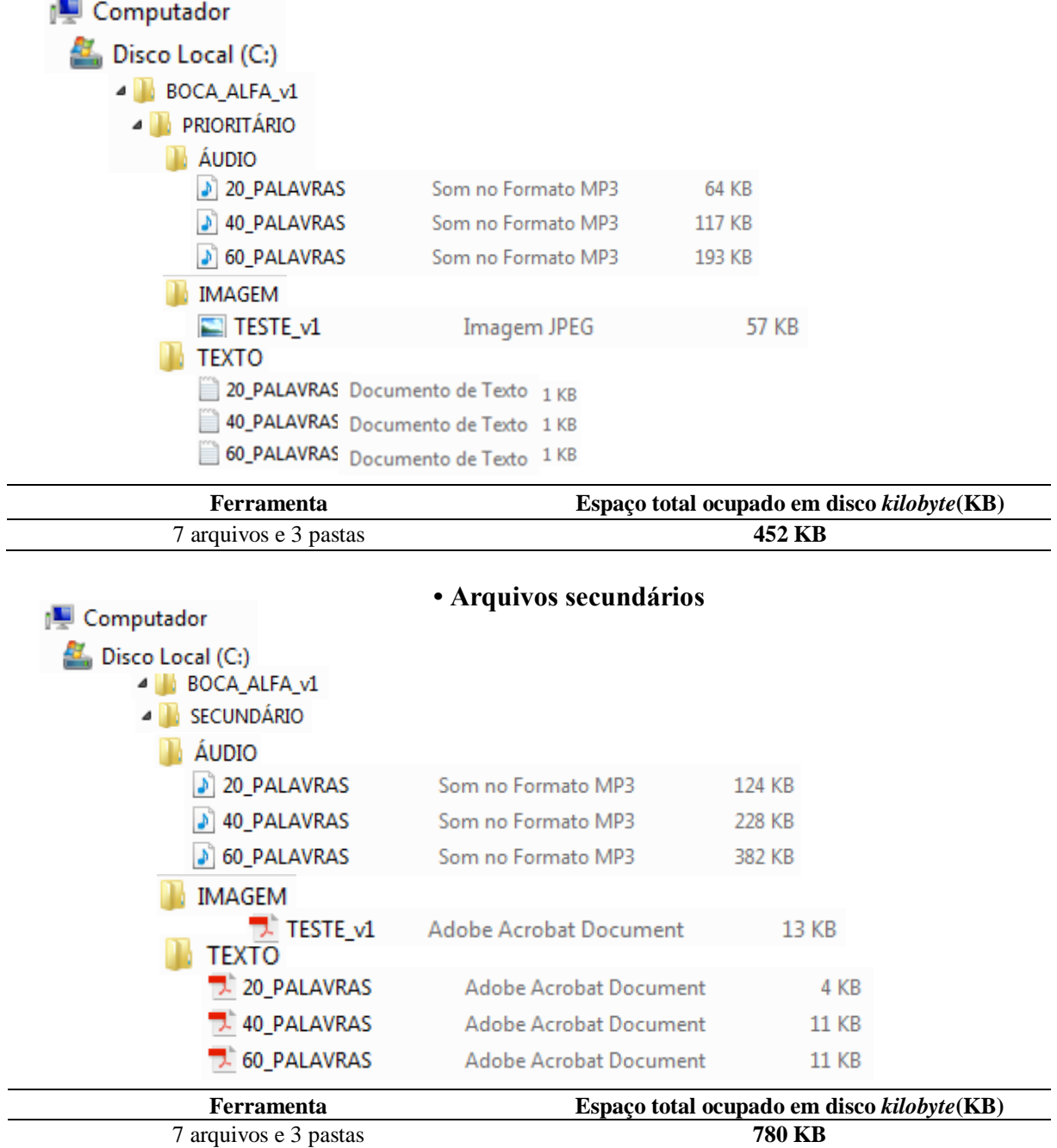

Figura 1 - Distribuição das pastas e dos arquivos, como uma primeira versão, para a seleção dos arquivos que serão aplicados no banco de dados do aplicativo BOCA\_Web.

Fonte: Deste pesquisador (2018).

### **CAPÍTULO III**

# **RELATO SOBRE A NECESSIDADE, A ELABORAÇÃO, O DESENVOLVIMENTO E O DESDOBRAMENTO DO APLICATIVO DIGITAL BOCA\_BD**

A dissertação mostrou até aqui que após conhecermos os conceitos da universalização no desenvolvimento de produtos, por meio do desenho universal, podemos incorporar essas ações também na produção de aplicações digitais que sejam acessíveis a todas as pessoas com ou sem deficiência. Como apresentado no capítulo anterior, por meio de uma investigação minuciosa, conseguimos selecionar três extensões de arquivos que incorporamos ao banco de dados, seleção esta que levou em consideração, como já comentado, à universalização no acesso às informações contidas nos arquivos digitais.

Após o processo de seleção das extensões dos arquivos digitais, a dissertação avançou para o levantamento das necessidades no desenvolvimento da aplicação, bem como apresentar em síntese as aplicações disponíveis no mercado atualmente que oferecem também alternativas de inclusão digital.

Neste capítulo, além do levantamento das necessidades, mostraremos também como foi a elaboração do protótipo, os acertos, os erros e as tentativas, assim como após as definições apresentaremos como ficou o protótipo da aplicação com seus recursos e funcionalidades. Por fim, neste capítulo, expor os desdobramentos que da aplicação Digital BOCA-BD deve percorrer.

## **3 Necessidade, elaboração, desenvolvimento e desdobramento do aplicativo digital BOCA\_BD**

O Projeto de elaboração de um Aplicativo Digital – Banco de Dados – Biblioteca de Objetos Comunitários de Audiodescrição surge com a necessidade de termos algo novo à disposição da sociedade onde o atendimento acessível seja prioridade aos seus usuários. Quando dizemos acessível, entende-se que o aplicativo será planejado e desenvolvido seguindo o conceito e os princípios do desenho universal.

Neste capítulo demonstraremos as três fases de criação do BOCA-BD e que tiveram como intuito principal a criação de uma aplicação acessível, desde a fase de levantamento das necessidades de demandas, passando pela fase de planejamento, com as nossas escolhas e opções de seleção, desenvolvimento daquilo que foi planejado até a fase de desdobramentos e perspectivas dos rumos da aplicação.

Pensamos em elaborar algo diferente ao que já se tem à disposição dos usuários, com um viés diferenciado ao criado até o momento em atenção à inclusão digital, algo que venha agregar e disponibilizar mais uma opção no tratamento e oferecimento da informação.

Sabemos hoje que há grandes projetos desenvolvidos e a serviço dos usuários dessas tecnologias, tais como MECdaisy e o DOSVOX, dentre outros.

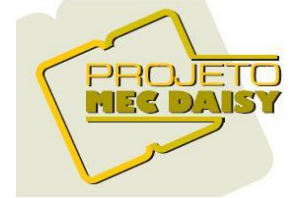

O Ministério da Educação lança o Mecdaisy, uma solução tecnológica que permitirá a produção de livros em formato digital acessível, no padrão Daisy. Desenvolvido em parceria com o Núcleo de Computação Eletrônica da Universidade Federal do Rio de Janeiro

(NCE/UFRJ), o Mecdaisy possibilita a geração de livros digitais falados e sua reprodução em áudio, gravado ou sintetizado. Esse padrão apresenta facilidade de navegação pelo texto, permitindo a reprodução sincronizada de trechos selecionados, o recuo e o avanço de parágrafos e a busca de seções ou capítulos. Possibilita, também, anexar anotações aos arquivos do livro, exportar o texto para impressão em braile, bem como a leitura em caractere ampliado. Todo o texto é indexado, facilitando, assim, a manipulação por meio de índices ou buscas rápidas. Além dos benefícios do Mecdaisy às pessoas com deficiência visual ou física, que podem ter acesso à leitura sob a forma de áudio e texto digital, destaca-se que está disponível a metodologia para geração de livros nesse padrão, que poderá ser utilizada gratuitamente nas escolas e instituições de educação superior, para garantia da acessibilidade (INTERVOX, 2002b).

Outro aplicativo disponível aos usuários de tecnologias assistivas é o DOSVOX:

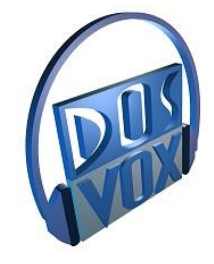

O Núcleo de Computação Eletrônica da Universidade Federal do Rio de Janeiro (UFRJ) vem nos últimos anos se dedicando à criação de um sistema de computação destinado a atender às pessoas com deficiência visual. O sistema operacional DOSVOX permite que pessoas cegas utilizem um microcomputador comum (PC) para desempenhar uma série de tarefas,

adquirindo assim um nível alto de independência no estudo e no trabalho. O DOSVOX é um sistema para microcomputadores da linha PC que se comunica com o usuário por meio de síntese de voz, viabilizando, deste modo, o uso de computadores por pessoas com deficiência visual, que adquirem assim, alto grau de independência no estudo e no trabalho. O sistema realiza a comunicação com a pessoa com deficiência visual por meio de síntese de voz em português, e a síntese de textos pode ser configurada para outros idiomas.(INTERVOX, 2002a).

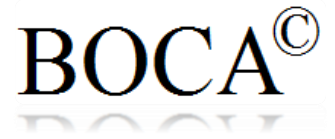

O Projeto central BOCA© (BOCA - Biblioteca de Objetos-Digitais Comunitários em Audiodescrição), que terá como parte integrante o BOCA\_BD – (BOCA - Biblioteca de Objetos-Digitais

Comunitários em Audiodescrição) - Banco de Dados, traz um viés diferenciado, em relação aos citados anteriormente. No projeto, trabalhamos uma aplicação acessível sempre sob as luzes do desenho universal, e que seja também uma plataforma Comunitária em que objetos de audiodescrição possam ser compartilhados via Aplicação\_web. Em consequência desse compartilhamento, alunos, pesquisadores e colaboradores registrados no sistema possam produzir e disponibilizar na plataforma a sua colaboração em audiodescrição por meio dos objetos digitais.

Na sequência, relataremos como foi o levantamento da demanda e das necessidades para a elaboração do aplicativo. Após esse relato, apresentaremos como foi o planejamento da aplicação, relatos que dizem respeito a erros e acertos na investigação, buscando e pensando sempre em atender de forma universal a futuros usuários da plataforma digital. Desde tamanho de fonte, cores até disposição das informações, tudo foi pensado na acessibilidade dos usuários de forma global. Apesar de propormos desenvolver um aplicativo simples e de fácil relacionamento, o desenvolvimento da prototipação, como veremos, não foi tão amigável assim.

No decorrer do projeto mostraremos, por meio de Print Screen, o passo a passo do funcionamento da plataforma, apresentando as telas e as funções dos recursos disponíveis, bem como em sua página final apresentaremos as informações relevantes aos participantes do projeto e as instituições e o grupo de pesquisa que, em parceria, ajudaram na consolidação da investigação.

3.1 Demandas e necessidades para a elaboração do aplicativo

Buscando sempre seguir os princípios e conceitos do desenho universal onde a concepção de produtos, ambientes, programas e serviços a serem usados, na maior medida possível, por todas as pessoas, sem necessidade de adaptação ou projeto específico, acreditamos que o conceito e os princípios podem, devem e é possível serem desenvolvidos em outras áreas, além daquela que se deu origem, a engenharia.

Percebendo essa demanda e a necessidade na atenção à inclusão universal de novos produtos, buscamos com o projeto a incorporação do desenho universal às tecnologias de informação, especificamente no desenvolvimento de uma aplicação – banco de dados que atendesse essa demanda.

A princípio e em fase de levantamento das demandas e necessidades da aplicação, pensamos em algumas características na elaboração e no desenvolvimento de um ambiente:

a) acessível;

b) fácil e sem complicações de acesso e uso;

c) arquivos que ocupem pouco espaço no banco de dados;

d) nomes de arquivos de fácil entendimento;

e) baixo consumo de dados para conexão e outros.

Um ambiente que seja acessível, ou seja, que não seja complicado e mais simples possível onde o usuário possa acessar à aplicação e não se preocupar com grande disponibilidade de espaço de armazenamento para os arquivos da aplicação e que tenha impreterivelmente baixo consumo de dados de conexão. Todas essas características sempre à luz do desenho universal, com tamanho de letras grandes, cores que facilitem a visualização dos itens na página, levando em consideração a grande diversidade de tamanhos de telas e qualidades de resolução existente no mercado.

Esse ambiente também deve se preocupar com a inserção de dados simples, sem a necessidade da inserção de arquivos como *gifs* animados, vídeos e plano de fundo de tela que requerem muita *performance* dos equipamentos. A intenção é a inserção de imagens estáticas para facilitar a transmissão das informações, atingindo usuários com grande disponibilidade de conexão com a internet, bem como aos usuários com poucos recursos de acesso.

A diretriz final nesta fase de levantamento de demanda e necessidades foi que a aplicação proposta deve ser um banco de dados simples, com estrutura simples, com acesso com pouco uso de dados de conexão, com uma visualização universal para atender quem tem baixa visão e atenda a grande variedade de tamanhos de tela disponível no mercado.

Após o levantamento dessas necessidades, onde podemos constatar hoje uma lacuna em atenção a uma parcela da nossa sociedade excluída digitalmente, acreditamos que a pesquisa proposta neste projeto se apresenta como relevante também pelo potencial que seus resultados devem contribuir para um contexto social mais amplo, no qual, um número consideravelmente maior de sujeitos:

- a) transponha barreiras de acessibilidade no que se refere à interação estética com a espacialidade e eventualidade da vivência cotidiana;
- b) tenha acesso fácil, rápido, gratuito, padronizado e portátil à acessibilidade comunicacional alternativa proporcionada pela biblioteca de objetos digitais em audiodescrição.

Afinal, o direito à acessibilidade e ao desenho universal, a partir do Decreto nº 6.949/2009, torna-se assegurado pelas pessoas com deficiência, igualando assim oportunidades a todos os indivíduos, tendo eles deficiências ou não.

Avançando nas demandas e necessidades, constatamos também que podemos associar essas características de acesso universal da informação ao ambiente escolar e universitário, onde se formam os profissionais da área de desenvolvimento de aplicações a mudarem o paradigma de desenvolvimento de aplicações para padrões da sociedade e sim já em fase de formação, incorporar na elaboração de aplicações esses conceitos do desenho universal. Lacuna esta que, também, visualizando como demanda e necessidade, tem o intuito de preenchê-la. De acordo com um dos objetivos da pesquisa, o projeto, em sua projeção, pretende desenvolver material didático como um guia de utilização do desenho universal para ensino de programação e elaboração de banco de dados seguindo o princípio do desenho universal, para cursos técnicos em formato de *e-book* a ser disponibilizado gratuita e abertamente para professores de tecnologia da informação e comunicação.

Gostaria aqui de ressaltar que a atenção dos conceitos e princípios do desenho universal não está pautada apenas no acesso à informação para pessoas com alguma deficiência física e/ou sensorial e sim a uma sociedade excluída do acesso, como idosos, e uma sociedade também sem condições de acesso à informação por meio de condições financeiras e outros. Por isso, em cuidado a esse público, incluímos tal demanda.

## 3.2 Proposta para o desenvolvimento e elaboração do aplicativo: planejamento, testes e definições

Logo após a investigação e o levantamento das necessidades e demandas apresentadas no item anterior, o desafio agora foi em iniciarmos a fase de planejamento, testes e definições de como a aplicação seria desenvolvida, levando sempre em conta uma aplicação que leve à universalidade de acesso à informação, na qual, conforme já comentado, consigamos atingir o maior número de usuários na utilização do aplicativo, bem como seguir sempre as diretrizes, os conceitos e os princípios do desenho universal.

Na sequência da definição dos formatos/extensões de arquivos que os objetos digitais iriam assumir para compor a estrutura primária do Banco de Dados BOCA\_BD proposto, sempre com a finalidade de proporcionar aos usuários acesso universal e democrático, a pesquisa entra em outra etapa de definições e desenvolvimento. O passo seguinte agora foi o planejamento e as definições da prototipação de um aplicativo digital para a manipulação e execução dos objetos digitais propostos: objetos digitais de textos, objetos digitais de imagem e objetos digitais de áudio. Nos capítulos anteriores, a pesquisa mostrou como esses objetos foram definidos e selecionados, seguindo sempre a ideia de menor tamanho, maior número de difusão, popularidade e maior número de recursos de acesso, sempre de acordo com conceitos e princípios do desenho universal.

Partindo dessa necessidade em planejar e elaborar uma aplicação com o objetivo de operacionalizar os objetos digitais de uma forma universal, a pesquisa avança nessa direção, e na sequência, relata como foi pensada e elaborada a aplicação, bem como, logo após, as perspectivas para o desdobramento do aplicativo.

Em fase de definição, inicialmente, definimos "aplicativo" na esfera das tecnologias da informação.

Segundo Velloso (2003), *software* aplicativo, ou simplesmente aplicativo ou aplicação, é um programa de computador que tem por objetivo ajudar o seu usuário a desempenhar uma tarefa específica, em geral ligada a processamento de dados. A sua natureza é diferente de outros tipos de *software*, como sistemas operativos e ferramentas a eles ligadas.

Assim, de acordo com a definição de aplicação e com os conceitos e princípios do desenho universal, apresentados anteriormente, já temos condições de idealizar um esboço de aplicação que possa atender aos princípios universais.

Como relatado anteriormente, chegamos finalmente à definição de três extensões de arquivos que, após alguns testes práticos, conseguiram atender, a princípio, o que estamos procurando em termos de desenho universal. As extensões selecionadas, para cada tipo de arquivo, foram: para arquivos de texto (.TXT), para arquivos de imagem (.JPEG) e para arquivos de áudio (.MP3). O Quadro 7 mostra uma reapresentação das descrições sobre cada extensão selecionadas.

Quadro 7 - Descrição sobre cada extensão selecionada

| <b>Extensão</b> | Descrição                                                                                                    |  |  |  |  |  |
|-----------------|----------------------------------------------------------------------------------------------------|--|--|--|--|--|
| <b>TXT.</b>     | Extensão de arquivo texto                                                                                                    |  |  |  |  |  |
| .JPEG           | O formato JPEG, cuja sigla significa Joint Photographic Experts Group, é<br>um dos padrões mais populares da internet por aliar duas características<br>importantes: oferece níveis razoáveis de qualidade de imagem e gera<br>arquivos de tamanho pequeno quando comparado a outros formatos, isto<br>porque utiliza compressão de imagens, facilitando assim o<br>seu<br>armazenamento e sua distribuição.                                                        |  |  |  |  |  |
| MP3             | MPEG Audio Layer-3 - MP3 é um formato que permite armazenar músicas<br>e arquivos de áudio no computador em um espaço relativamente pequeno,<br>mantendo a qualidade do som. A compressão elimina todo o áudio que o<br>ouvido humano é incapaz de ouvir, tornando assim o arquivo muito menor<br>do que o formato sem compressão. Arquivos com extensão .mp3 são<br>semelhantes aos arquivos .wav (wave), mas extremamente compactados, ou<br>seja, muito menores. |  |  |  |  |  |

Fonte: Deste pesquisador (2018).

Ressalta-se que, dentro do universo das extensões de arquivos que temos disponíveis em tecnologias da informação, há extensões de arquivos texto, imagem e áudio que assumem melhor *performance* que as selecionadas, porém, não atenderam aos requisitos mínimos na elaboração de uma aplicação com foco em desenho universal, como tamanho na ocupação de espaço nos SmartPhones e exigência na qualidade de reprodução de imagens dos dispositivos. Dentre as investigadas e não selecionadas, destacamos: extensão texto−.RTF (Rich Text Format); .DOC (extensão de arquivo texto); .DOCX (extensão de arquivo texto); .ODT (OpenDocument); .PDF (Portable Document Format - formato portátil de documento); .HTML (Hiper Text Markup Language) e ASCII *(*American Standard Code for Information Interchange);extensão imagem−.BMP (formato de imagem em mapa de *bits*); .GIF (Graphics Interchange Format)*;* .PDF(Portable Document Format*)*; .PNG (Portable Network Graphics);.TIFF(Tagged Image File Format);.WEBP(Web Photographic);extensão áudio−MP2 *(*MPEG áudio Layer-2*)*; M4A (arquivo de áudio comprimido MPEG-4); WAV (Waveform Áudio File Format); WMA (Windows Media Áudio*)*; FLAC (Free Lossless Áudio Codec); AAC (Advanced Áudio Coding).

Em fase de definições da aplicação, a preocupação inicial, no planejamento do aplicativo, foi desenvolver uma ferramenta que fizesse a manipulação dos objetos digitais selecionados com eficácia cuja interação do aplicativo com o usuário fosse à luz dos princípios e conceitos do desenho universal.

Primeiramente, demonstraremos aqui a representação e o fluxo dos dados na estrutura do banco de dados, bem como as nomenclaturas dos arquivos que compõem essa organização. Como uma versão inicial, o objetivo principal é representar, por meio de uma visão gráfica, o relacionamento entre os objetos digitais selecionados (texto, áudio e vídeo) e o resultado de sua execução no banco de dados.

A seguir a pesquisa demonstra a circulação e a relação entre os objetos digitais selecionados com suas respectivas extensões com a aplicação, no intuito de apresentar sistematicamente, por meio de *links*, a navegação do usuário na utilização do aplicativo.

Importante sempre lembrar que as extensões de arquivos selecionadas e trabalhadas a seguir foram as que mais se aproximaram ao princípio de acesso universal à informação, dentre elas, o uso na maior medida possível e por todas as pessoas.

É demonstrada a seguir uma proposta de simulação de como o banco de dados trata e executa as ações com os arquivos incorporados, bem como a relação direta entre a aplicação e os objetos digitais apresentados.

Propôs-se inicialmente que o banco de dados tivesse acesso direto para cada objeto digital apresentado três; descrições textuais do objeto: a primeira contento 20 palavras para um entendimento básico do objeto; a segunda, contento 40 palavras, onde o usuário teria uma compreensão intermediária do objeto e a terceira descrição, com 60 palavras, onde se tem um entendimento mais estendido do objeto demonstrado.

Os objetos digitais também serão apresentados em formato imagem, para atender aos usuários do aplicativo uma imagem de qualidade em que o seu dispositivo consiga acessar. As imagens foram capturadas com três qualidade de MegaPixels: 2.4 MegaPixels (básica), 6 MegaPixels (intermediária) e 13 MegaPixels (estendida).

Em atenção aos usuários do aplicativo com baixa visão e cegos, a aplicação associará para cada descrição e imagem dos objetos digitais a possibilidade de o usuário ouvir, por meio dos arquivos de áudio, uma narração dos arquivos de textos de 20, 40 e 60 palavras em formato mp3, extensão esta aceita na maioria dos dispositivos móveis utilizados atualmente.

A Figura 2 ilustra o fluxo das informações apresentado para melhor entendimento.

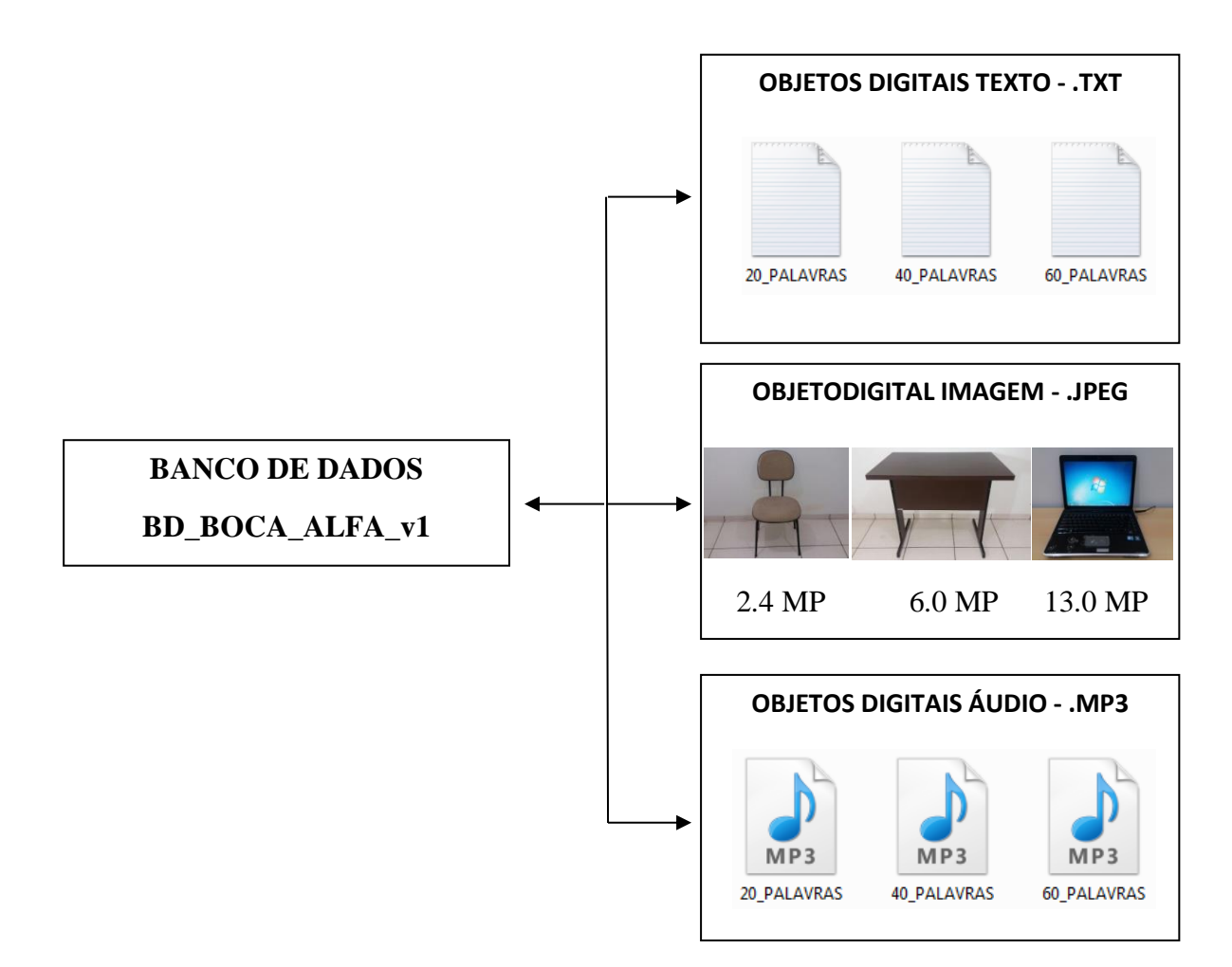

Figura 2 - Fluxo das informações. Fonte: Deste pesquisador (2018).

Enfatizo que a opção de armazenar os arquivos digitais em apenas uma pasta, como mostra de trabalho, visou a facilitar a consulta às informações arquivadas no banco de dados, pois, se dividíssemos os arquivos digitais, cada qual em sua pasta associada a sua extensão poderia aumentar o tempo de acesso à procura de tais informações no banco de dados.

O Quadro 8 mostra o nome da pasta que será utilizada no banco de dados, bem como a distribuição dos arquivos digitais e sua nomenclatura. A coluna de *link* no referido quadro representa o acesso ao registro dentro do BD e sua efetiva execução.

> *Link* é uma palavra em inglês que significa elo, vínculo ou ligação. No âmbito da informática, a palavra link pode significar hiperligação, ou seja, uma palavra, texto ou imagem que quando é clicada pelo usuário, o encaminha para outra página na internet, que pode conter outros textos ou imagens. Em inglês a palavra link também é usada para determinar que existe uma ligação entre dois elementos. (SIGNIFICADOS, 2018b).
| <b>PASTA</b>        | <b>FORMATO</b>         | NOMENCLATURA_ARQUIVO | <b>ACESSAR</b> |
|---------------------|------------------------|----------------------|----------------|
| <b>BOCA_ALFA</b> v1 | <b>TEXTO</b><br>TXT.   | BOCAODT20PX          | Link 1         |
|                     |                        | BOCAODT40PX          | $Link_2$       |
|                     |                        | BOCAODT60PX          | Link 3         |
|                     | <b>IMAGEM</b><br>.JPEG | BOCAODI24MPX         | Link 4         |
|                     |                        | <b>BOCAODI6MPX</b>   | Link $5$       |
|                     |                        | BOCAODI13MPX         | Link 6         |
|                     | ÁUDIO<br>MP3           | <b>BOCAODA20PX</b>   | Link 7         |
|                     |                        | BOCAODA40PX          | Link 8         |
|                     |                        | BOCAODA60PX          | Link 9         |

Quadro 8 - Estrutura distribuição\_pasta e nomenclatura\_arquivos

Fonte: Deste pesquisador (2018).

A Figura 3 apresenta a observação gráfica da estrutura, do armazenamento e da distribuição dos objetos digitais na pasta do banco de dados.

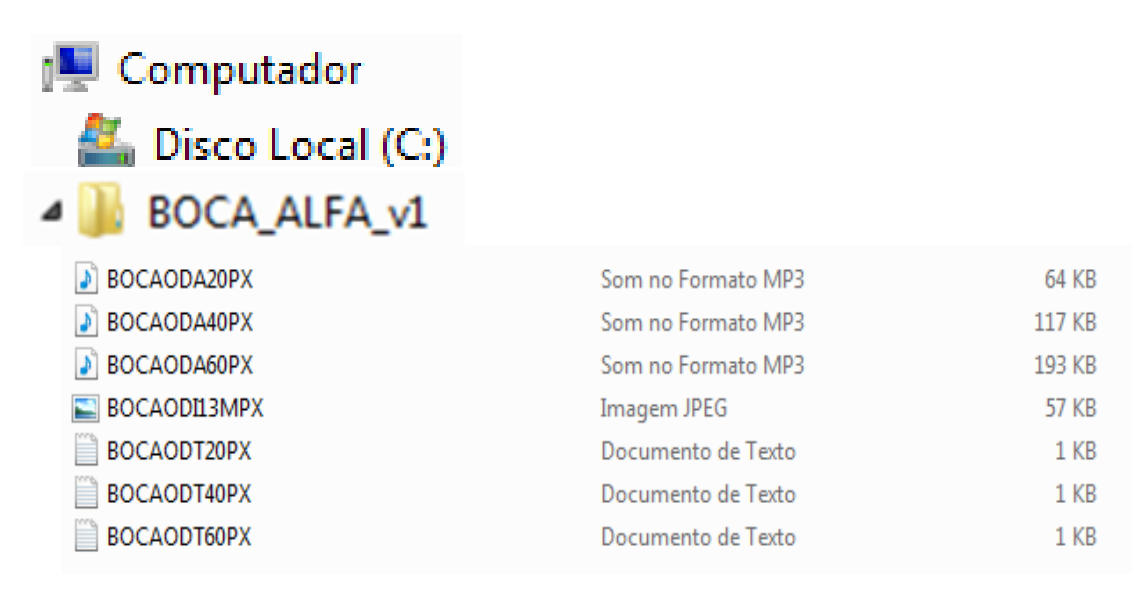

Figura 3 - Estrutura, armazenamento e distribuição dos objetos digitais na pasta do banco de dados. Fonte: Deste pesquisador (2018).

Entenda-se que a expressão "Nomenclatura de Arquivo" se deve à composição numérica e/ou alfanumérica do nome de um objetivo digital, assim como a sua composição estruturada ser fundamental em grandes projetos que envolvem bases de dados, visando a padronizar e facilitar a obtenção de informações pela equipe que produz os bancos de dados e pelos usuários que manipularão as estruturas após o término do projeto.

O Quadro 9 apresenta a primeira prototipação da nomenclatura dos arquivos que serão utilizados na base de dados BOCA\_BD, assim como a descrição deles. Salientando que o alfanumérico "X" na nomenclatura representará um número sequencial para atingir os 2.000 objetos digitais que o projeto propôs inicialmente.

Quadro 9 - Primeira prototipação da nomenclatura dos arquivos que serão utilizados na base de dados BOCA\_BD e respectiva descrição

| <b>Nomenclatura</b>                               | Descrição                                                                                              |  |
|---------------------------------------------------|----------------------------------------------------------------------------------------------------|--|
| • BOCAODT20PX = $\mathbf{B}$ iblioteca de Objetos | · Digitais Comunitários em Audiodescrição<br>Objeto Digital Texto 20 Palavras - X<br>(CONTADOR).       |  |
| $\bullet$ BOCAODT40PX = Biblioteca de Objetos     | · Digitais Comunitários em Audiodescrição<br>Objeto Digital Texto 40 Palavras - $X$<br>(CONTADOR).     |  |
| $\bullet$ BOCAODT60PX = Biblioteca de Objetos     | · Digitais Comunitários em Audiodescrição<br>Objeto Digital Texto 60 Palavras - $X$<br>(CONTADOR).     |  |
| $\bullet$ BOCAODI24MPX = Biblioteca de Objetos    | · Digitais Comunitários em Audiodescrição<br>Objeto Digital Imagem 2.4 MegaPixels -<br>$X$ (CONTADOR). |  |
| $\bullet$ BOCAODI6MPX = Biblioteca de Objetos     | · Digitais Comunitários em Audiodescrição<br>Objeto Digital Imagem $6$ MegaPixels –<br>$X$ (CONTADOR). |  |
| $\bullet$ BOCAODI13MPX = Biblioteca de Objetos    | · Digitais Comunitários em Audiodescrição<br>Objeto Digital Imagem 13 MegaPixels -<br>$X$ (CONTADOR).  |  |
| $\bullet$ BOCAODA20PX = Biblioteca de Objetos     | · Digitais Comunitários em Audiodescrição<br>Objeto Digital Áudio 20 Palavras - $X$<br>(CONTADOR).     |  |
| $\bullet$ BOCAODA40PX = Biblioteca de Objetos     | · Digitais Comunitários em Audiodescrição<br>Objeto Digital Áudio 40 Palavras - X<br>(CONTADOR).       |  |
| $\bullet$ BOCAODA60PX = Biblioteca de Objetos     | · Digitais Comunitários em Audiodescrição<br>Objeto Digital Áudio 60 Palavras - $X$<br>(CONTADOR).     |  |

Fonte: Deste pesquisador (2018).

Antes de continuarmos gostaríamos de conceituar, para melhor entendimento, a definição de registros. Em um banco de dados, as informações armazenadas são acessadas por meio dos registros de dados.

Segundo Alves (2004), entenda-se registro como sendo um conjunto de campos valorizados de uma tabela. É a unidade básica para o armazenamento e recuperação de dados e que identifica a entrada de um único item de informação em particular em uma tabela do banco de dados. Também podemos chamar os registros de linhas da tabela. Se uma tabela tem 20.000 linhas, tem 20.000 registros.

Na sequência do Quadro 10, a pesquisa procura mostrar, como simulação e utilizando *hiperlinks*, a busca e execução, por parte dos usuários, dos registros no banco de dados. Ressaltamos que os registros estão separados por categorias de tipos de arquivos/objetos digitais: registros texto, registros imagem e registros áudio.

No caso dos registros texto, o banco de dados também classifica e separa os registros textos pela quantidade de palavras que o áudio descreve o objeto, divididos em arquivos com 20 palavras, 40 palavras e 60 palavras.

O Quadro 10 contém nove registros de texto, imagem e áudio simulando uma tabela no banco de dados prontos para serem acessados pelos usuários por meio da aplicação.

Nesse modelo, por meio do acesso/clique na coluna ESTRUTURA DISTRIBUIÇÃO\_PASTA E NOMENCLATURA\_ARQUIVOS (Quadro 8), o usuário será direcionado ao registro correspondente a sua opção no Quadro 9, acessando assim à informação, à imagem e/ou ao áudio procurados.

A estrutura, além de simples, possibilita acessar de forma rápida e precisa as informações do registro. Essa organização será implementada por meio das funções do aplicativo que propomos desenvolver.

Quadro 10- Simulação de funcionamento do aplicativo BOCA\_BD

<span id="page-74-0"></span>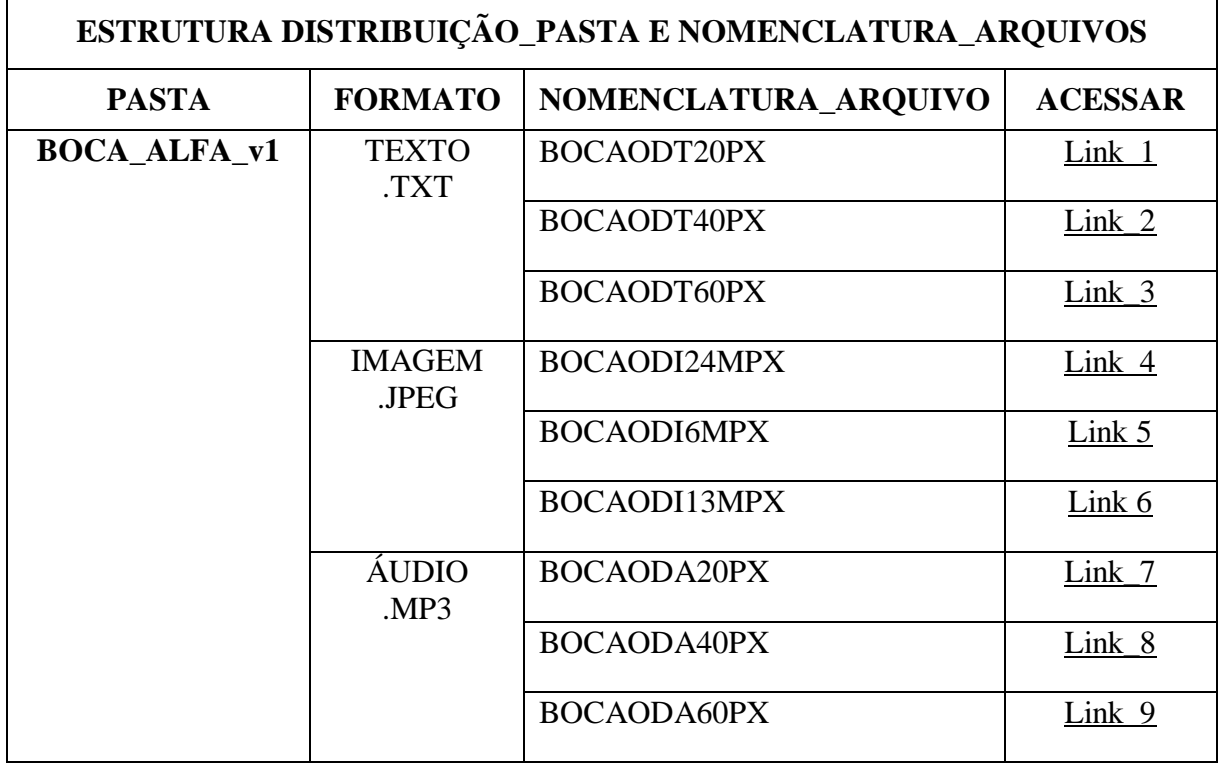

## **ACESSO À INFORMAÇÃO**

## **REGISTROS TEXTOS**

<span id="page-75-0"></span>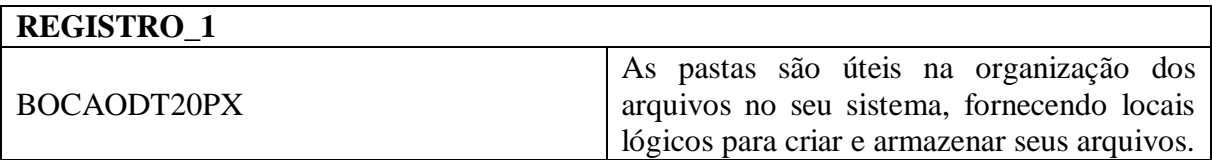

[Volta](#page-74-0)

<span id="page-75-1"></span>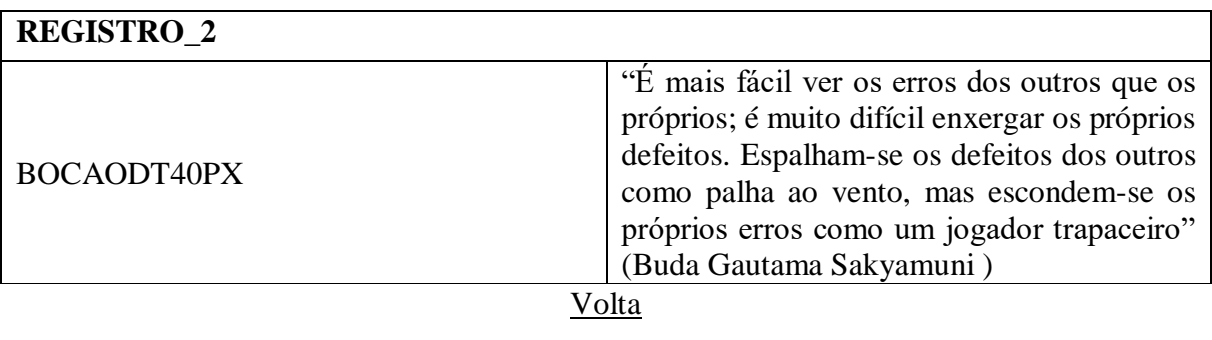

<span id="page-75-2"></span>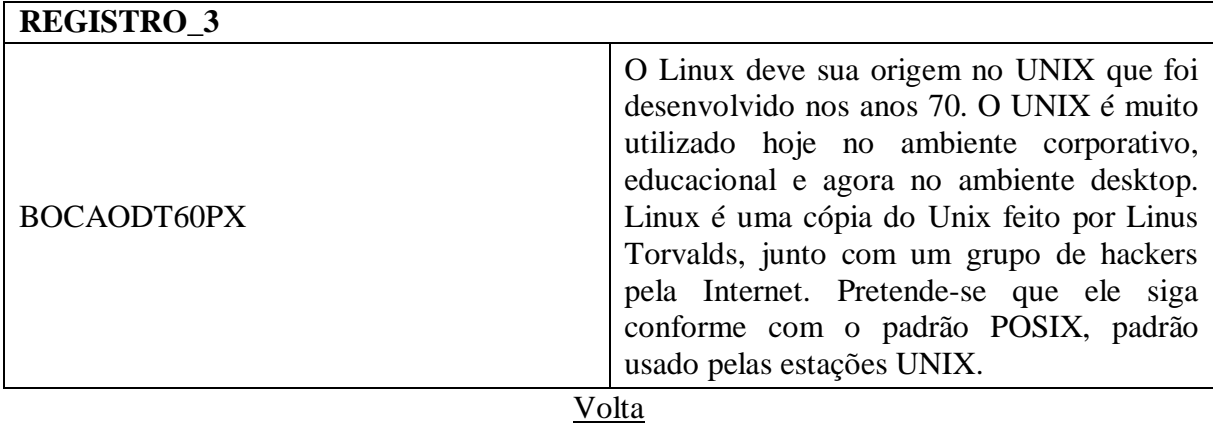

## **REGISTROS IMAGENS**

<span id="page-75-3"></span>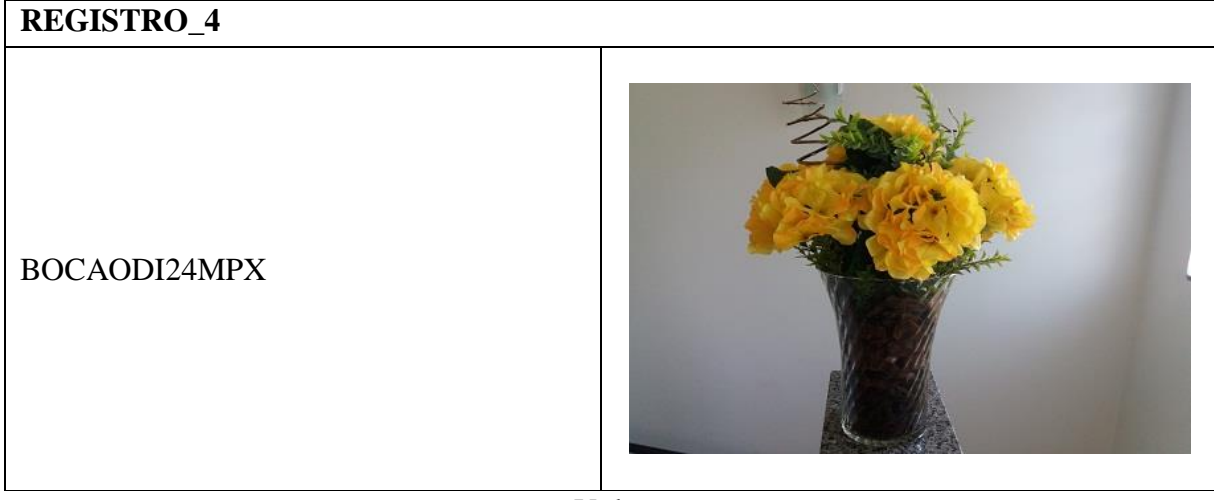

[Volta](#page-74-0)

<span id="page-76-0"></span>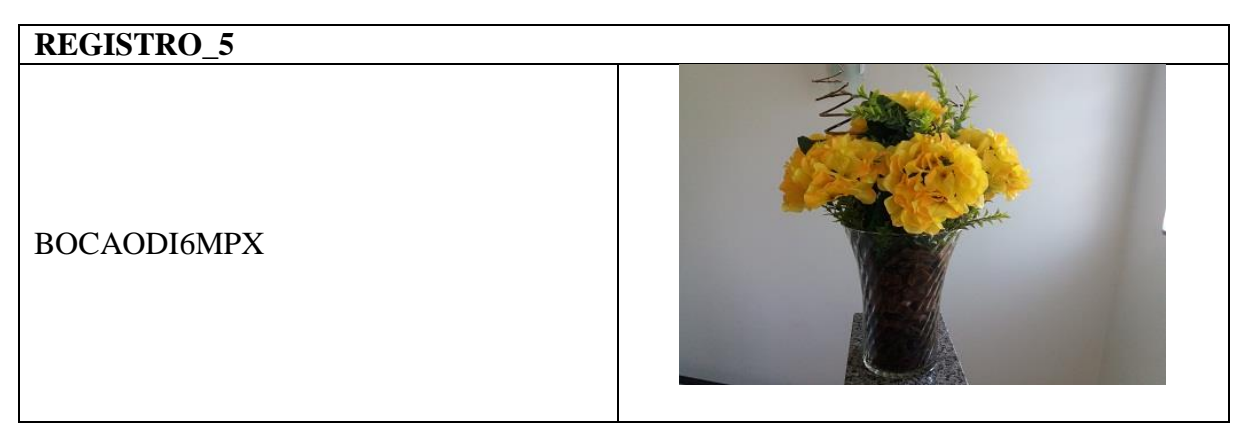

[Volta](#page-74-0)

<span id="page-76-1"></span>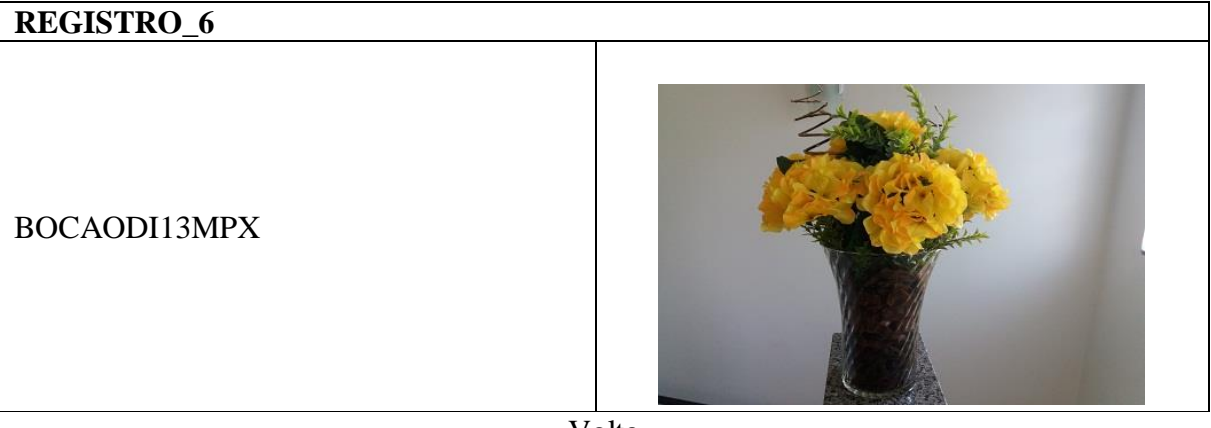

[Volta](#page-74-0)

**REGISTROS ÁUDIO**

<span id="page-76-3"></span><span id="page-76-2"></span>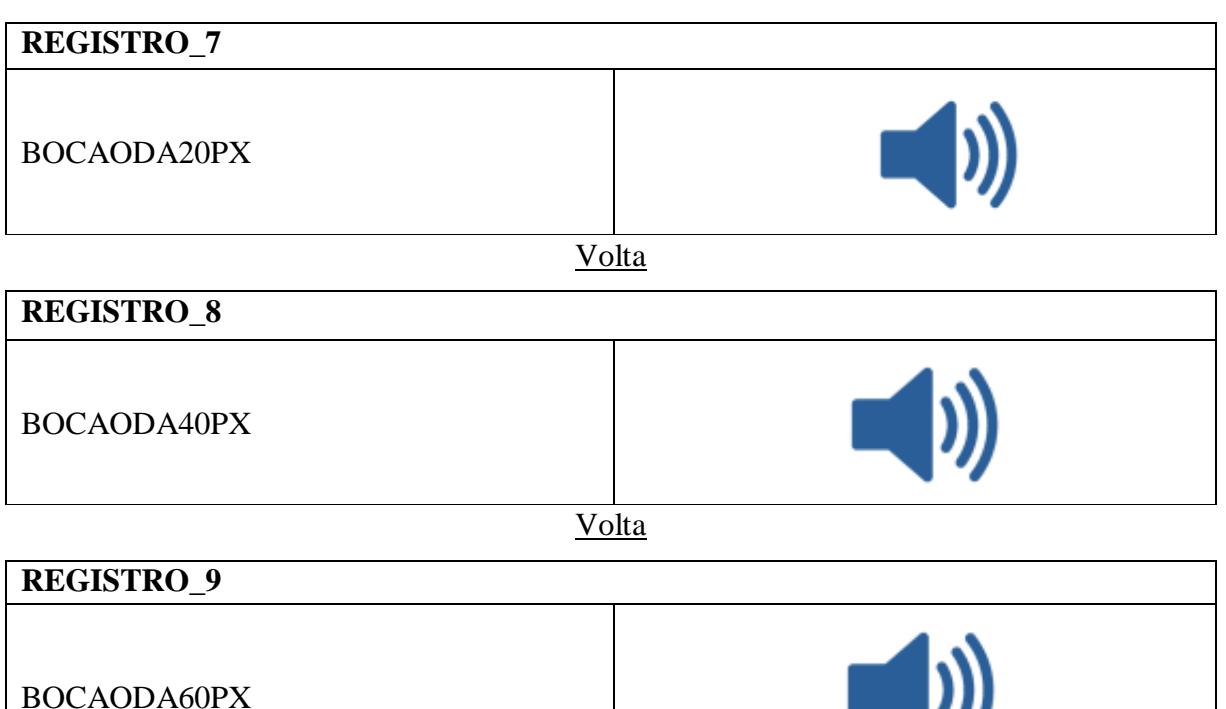

[Volta](#page-74-0)

<span id="page-76-4"></span>Fonte: Deste pesquisador (2018).

Também nos preocupamos, em fase de planejamento do aplicativo, em deixar a IHC, por meio da aplicação proposta, o mais próximo possível aos conceitos e princípios do desenho universal.

Podemos aqui representar que as técnicas para termos uma aplicação universalmente acessível a todos os usuários não ficou restrita apenas à parte técnica e estrutural do banco de dados, que ficará transparente para os usuários, e sim também tivemos a preocupação em desenvolver um ambiente que atendesse aos mais variados públicos, como orienta o desenho universal.

Nas interfaces do aplicativo, procuramos utilizar letras grandes, em todas as páginas, para facilitar o entendimento e visualização de uma grande parcela dos usuários que precisam desse formato de letra, bem como possibilitar também a visualização em dispositivos de telas pequenas.

Pensando em ter uma IHC que atenda da melhor forma possível os usuários e partindo da estrutura de distribuição de pasta e nomenclatura arquivos, apresentada anteriormente, iniciamos assim uma primeira versão da nossa aplicação (Figura 4).

Esta primeira versão da tela inicial do protótipo da aplicação, apesar de ser bastante didática e intuitiva, limitava a inserção de novos objetos digitais na forma como se propõe, com as ilustrações dos objetos digitais, bem como não estava representando os objetos da forma como eles foram capturados. As informações disponíveis também nessa versão inicial não demonstravam facilidade de observação para os usuários, pois o tamanho da fonte ainda não estava apropriado em atender de forma universal a seus utilizadores, assim como a navegação por meio da página inicial ficou prejudicada.

Após avançarmos com a pesquisa e buscar mais informações sobre a formatação que melhor iria atender ao público-alvo da aplicação, verificamos a necessidade não apenas do aumento da fonte distribuída pela tela, e sim que a cor é um elemento extremamente importante na atenção a pessoas com baixa visão e daltônicos.

Em busca de uma melhor apresentação das funcionalidades do protótipo da aplicação e seu objetivo principal na simulação de uma aplicação de banco de dados digitais compartilhados, também observamos que a melhor distribuição das informações e dos elementos gráficos da tela ajudaria na IHC. Por isso, propomos uma alteração na tela com um novo leiaute, atendendo assim as melhores especificações na distribuição da universalização da informação, como, nesse caso, a cor, o tamanho da fonte e a distribuição dos elementos na tela.

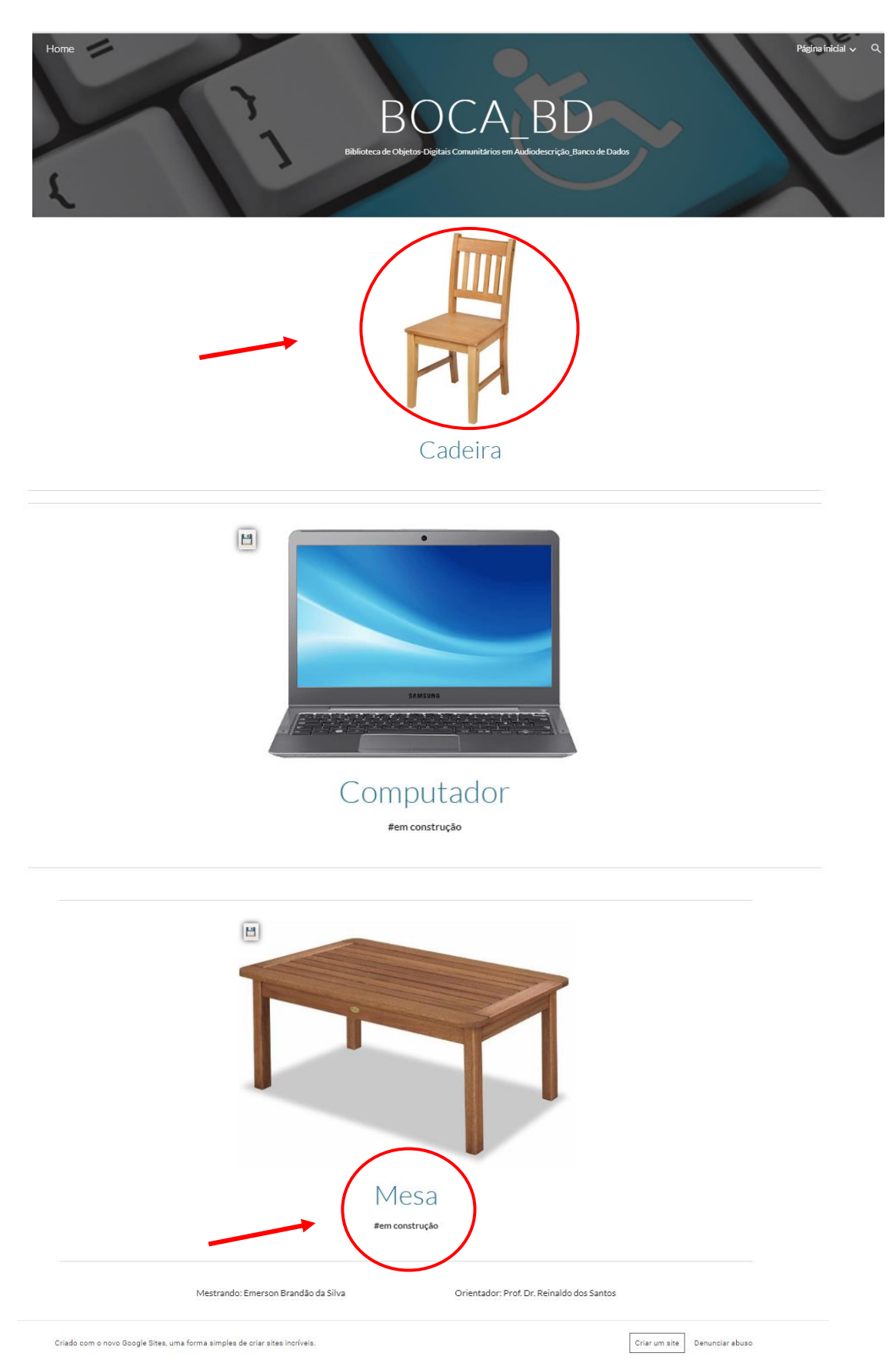

Figura 4 - Tela inicial da primeira versão do BOCA-BD.

Fonte: Deste pesquisador (2018).

Alguns elementos também importantes que incluímos nessa fase do protótipo, que é de se observar, foi a inserção dos rodapés padronizados em todas as telas da aplicação, como demonstrado na Figura 5, facilitando a navegação do usuário pelo banco de dados

Assim, podemos chegar, após alguns testes e observações, a uma proposta de tela inicial como apresentada na Figura 5, com as informações claras e uma tela sem muitos elementos, despoluindo um ambiente visual que deve ser prático, fácil, objetivo e que a interação universal com o usuário deve ser sempre preservada.

A Figura 5 apresenta a proposta de tela inicial do protótipo alcançada após as alterações descritas.

Em uma solução para facilitar a inserção e visualização dos objetos digitais, como comentado anteriormente, resolvemos inserir um índice de objetos, onde o usuário acessa o objeto digital por meio da sua letra inicial (Figura 6). Observem que inserimos com cores diferenciadas as letras, destacando na cor preta as que já possuem elementos cadastrados na aplicação.

Estrutura de índice centralizado com fonte de letras acima de 40 pontos, facilitando aos usuários que precisam desse grau de visualização. Letras ativas na cor preta e não ativas em cinza escura, também ajudando as pessoas com deficiência visual acessar à letra desejada por meio de *links*.

As ilustrações presentes nas páginas são bem intuitivas e didáticas, facilitando assim o entendimento e acesso por parte dos usuários:

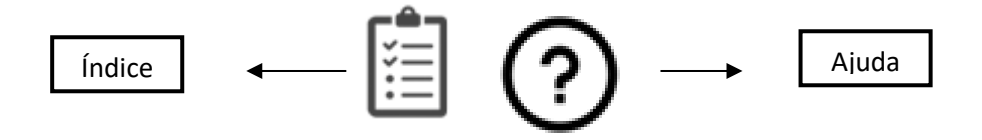

A prototipação do aplicativo, além de ter uma interação facilitada com o usuário, também prioriza o acesso rápido às informações contidas no banco de dados. Em sendo assim, para efeito de representação desse acesso aos registros do banco de dados, optados por incorporar à prototipação os recursos de *links*, onde o usuário poderá navegar por todo o aplicativo somente utilizando ícone ponteiro de mão e, por meio de um clique, acessa à informação que lhe interessa. Os *links* estão dispostos na maioria dos pontos de acesso à aplicação.

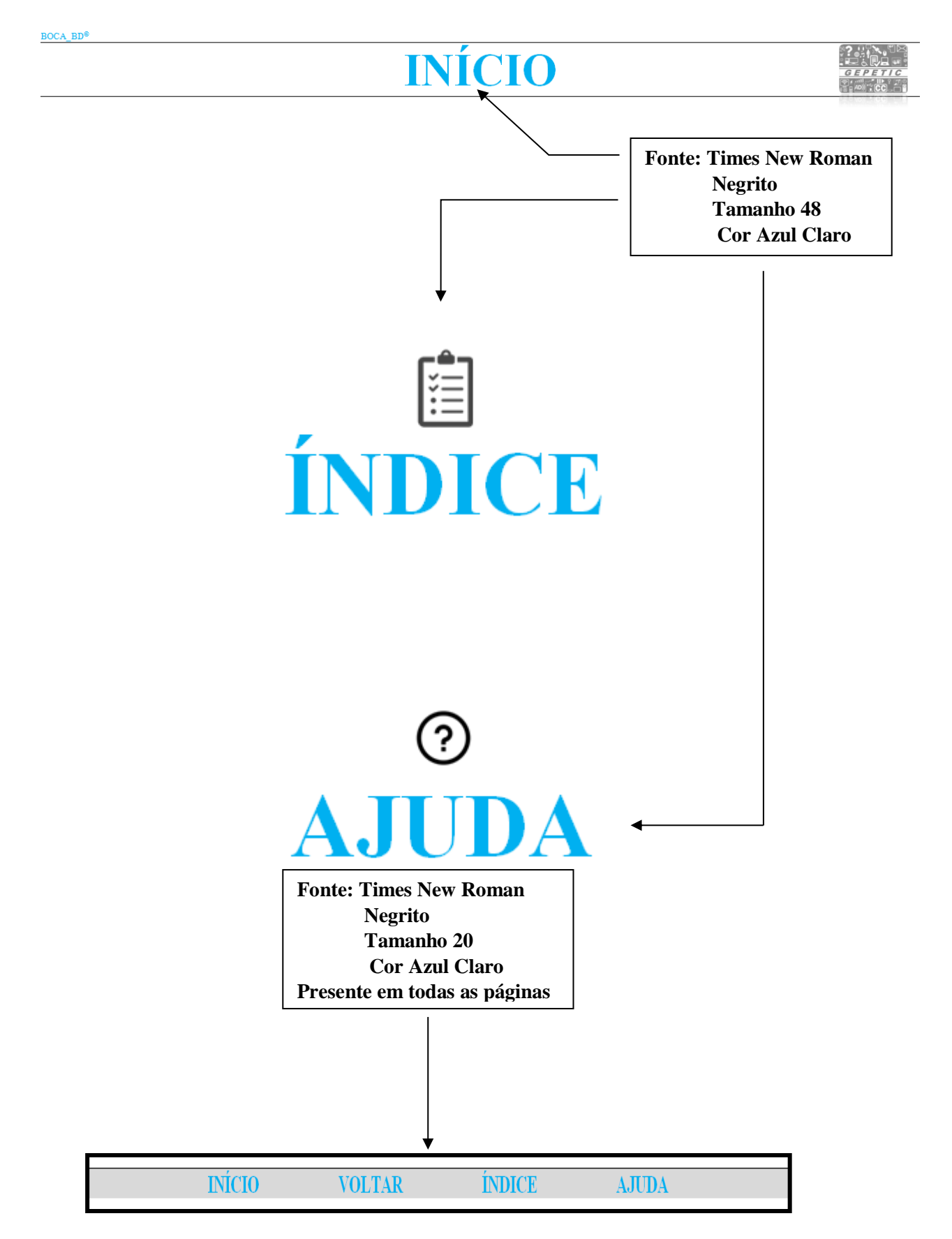

Figura 5 - Proposta de tela inicial do protótipo alcançada após as alterações.

Fonte: Deste pesquisador (2018).

# ÍNDICE

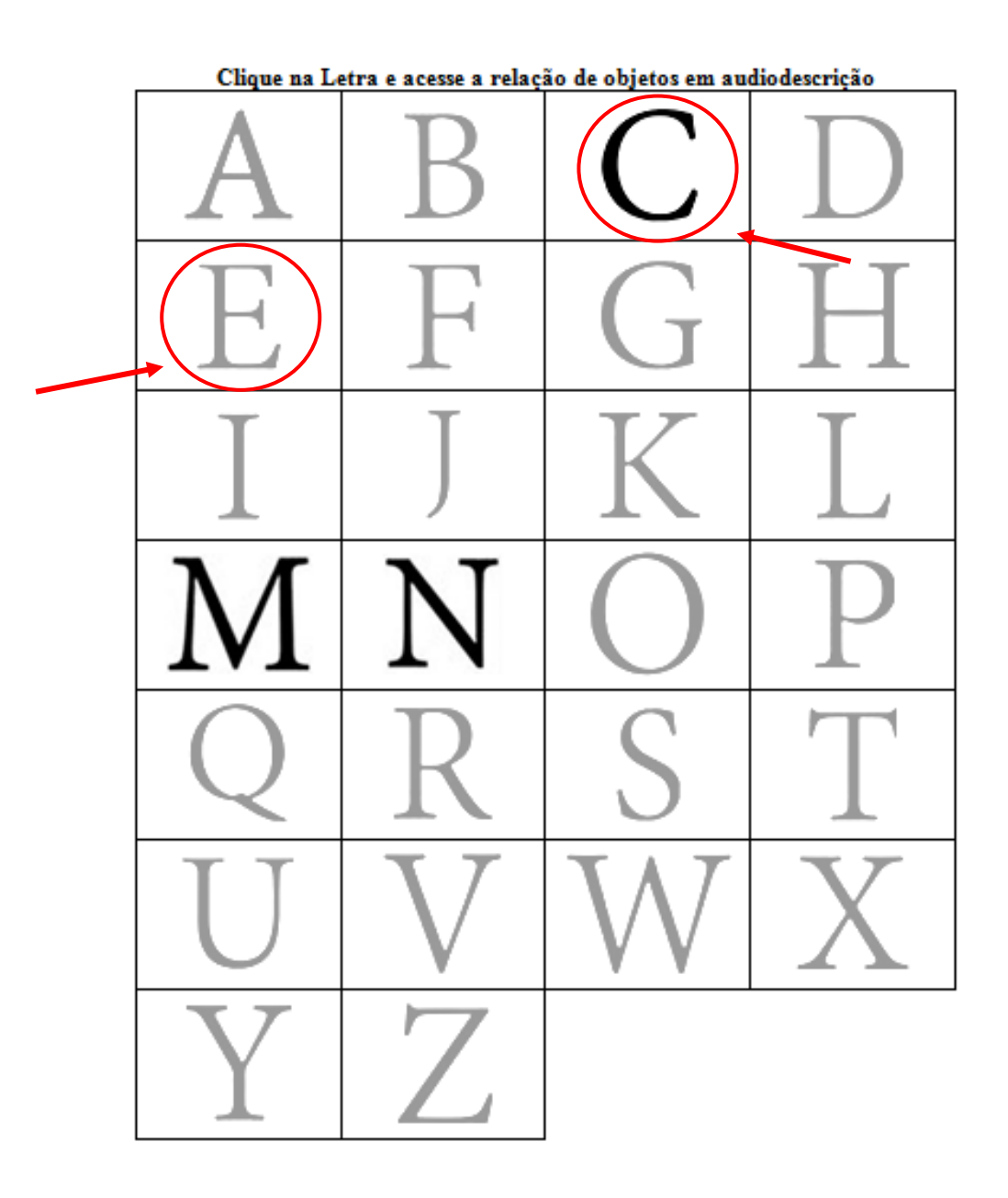

Figura 6 –Inserção de um índice de objetos, onde o usuário acessa o objeto digital por meio da sua letra inicial. Fonte: Deste pesquisador (2018).

A Figura 7 apresenta a primeira tela de acesso aos objetos digitais da prototipação. Observem que, inicialmente, a relação de opções de objetos digitais não está centralizada e a letra que representa essa relação, nesse caso a letra "C", não tem um tamanho de fonte e cor universal, onde percebemos que iria dificultar o acesso à boa parte dos usuários.

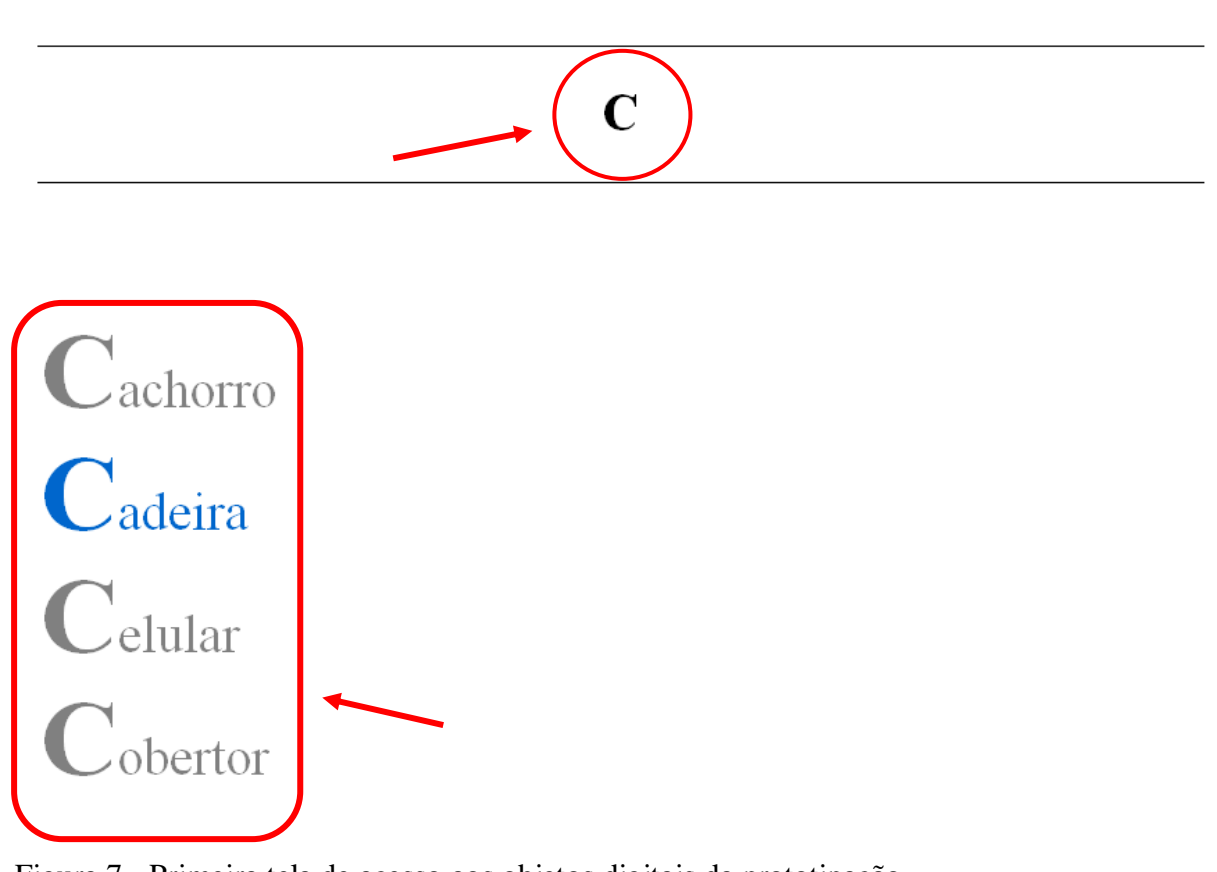

Figura 7 - Primeira tela de acesso aos objetos digitais da prototipação. Fonte: Deste pesquisador (2018).

Após observarmos e investigarmos a melhor forma de atenção ao desenho universal e seus princípios, chegamos à estrutura da Figura 8, onde a interação do usuário com o acesso à relação de objetos digitais ficou facilitada.

A Figura 8 mostra a estrutura desenvolvida e incorporada à prototipação, de fácil compreensão e acesso às informações do objeto selecionado.

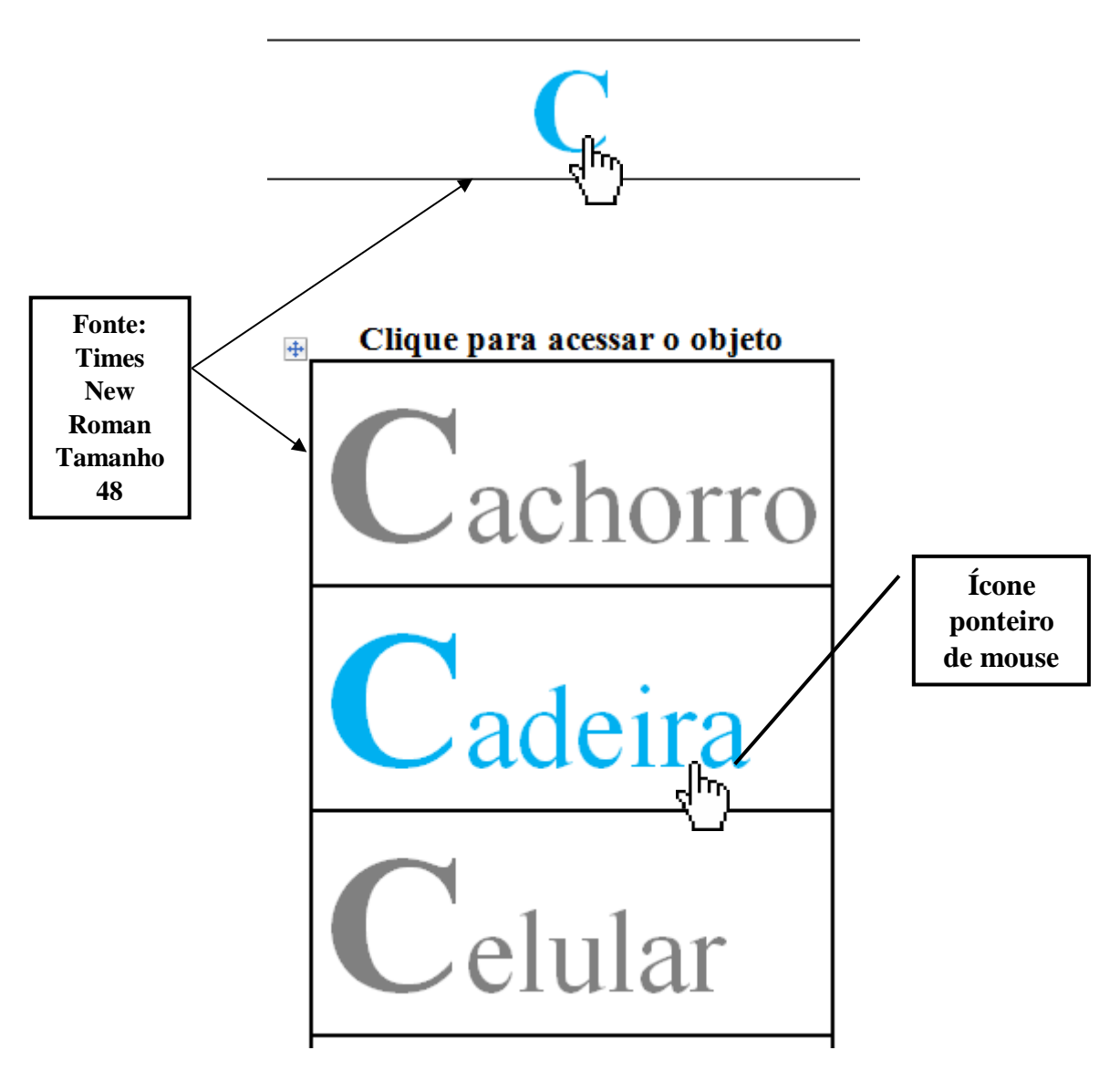

Figura 8 - Estrutura desenvolvida e incorporada à prototipação. Fonte: Deste pesquisador (2018).

A aplicação nos mostra que após o acesso pelo usuário por meio do índice à relação de objetos digitais correspondente à primeira letra da palavra escolhida, o internauta poderá selecionar a palavra escolhida por meio de um clique com o *mouse*. Nesse momento, o usuário será direcionado para o que chamamos de "FICHA" de consulta, onde ele terá acesso às informações básicas daquele objeto escolhido, inclusive a audiodescrição, com possibilidade de acessar, a partir daí, às fichas com as informações intermediárias e estendidas em relação ao mesmo objeto digital, assim como a sua audiodescrição.

A estrutura da aplicação, como já comentado, e principalmente das fichas de consultas, foi pensada em disponibilizar para o usuário um acesso rápido, com arquivos de imagem, som e texto leves em relação ao seu tamanho em unidades de medidas da informação. O usuário, ao acessar à página e às fichas, perceberá que os recursos de infraestrutura e *design* são bem simples, garantindo assim que qualquer dispositivo que contenha o mínimo de disponibilidade de internet possa visualizar e acessar à aplicação sem a necessidade também de grandes recursos de seu dispositivo.

A Figura 9 apresenta as primeiras versões das fichas testadas com as informações básicas, intermediárias e estendidas do objeto selecionado. Percebe-se que a primeira versão de ficha de consulta não incorporava os princípios de acessibilidade e universalidade que estávamos propondo, com imagem do objeto poluída e fontes da descrição que não estavam interagindo com o usuário. Assim como a disposição do arquivo de áudio com a audiodescrição não estava intuitiva para seus usuários.

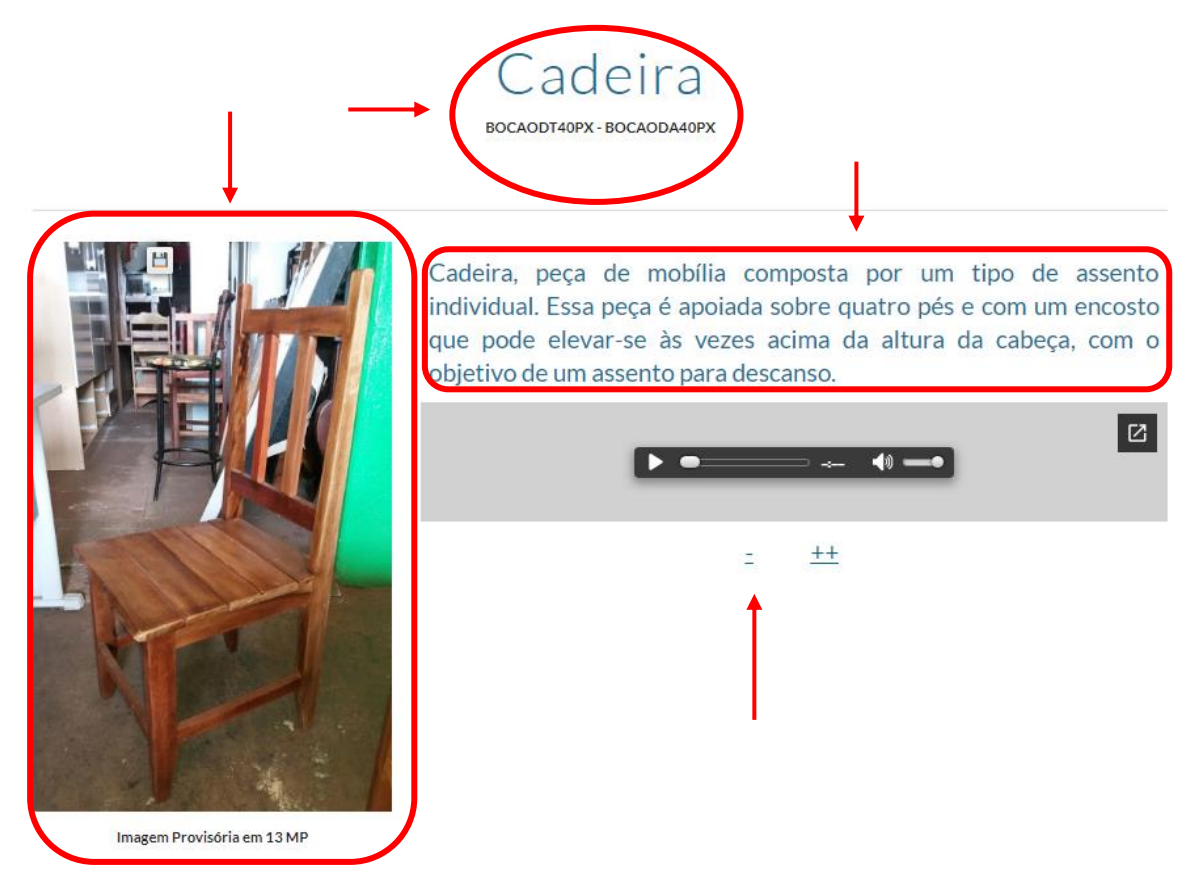

Figura 9 - Primeiras versões das fichas testadas com as informações básicas, intermediárias e estendidas do objeto selecionado.

Fonte: Deste pesquisador (2018).

Após pesquisa, investigação à luz do desenho universal e algumas tentativas e testes para tornar a nossa ficha mais inclusiva estruturalmente, avançamos para um novo arranjo na distribuição das informações. Segue assim, deste modo, uma renovada ficha (Figura 10) onde oferecerá aos usuários uma nova percepção de acesso às informações do banco de dados de objetos digitais.

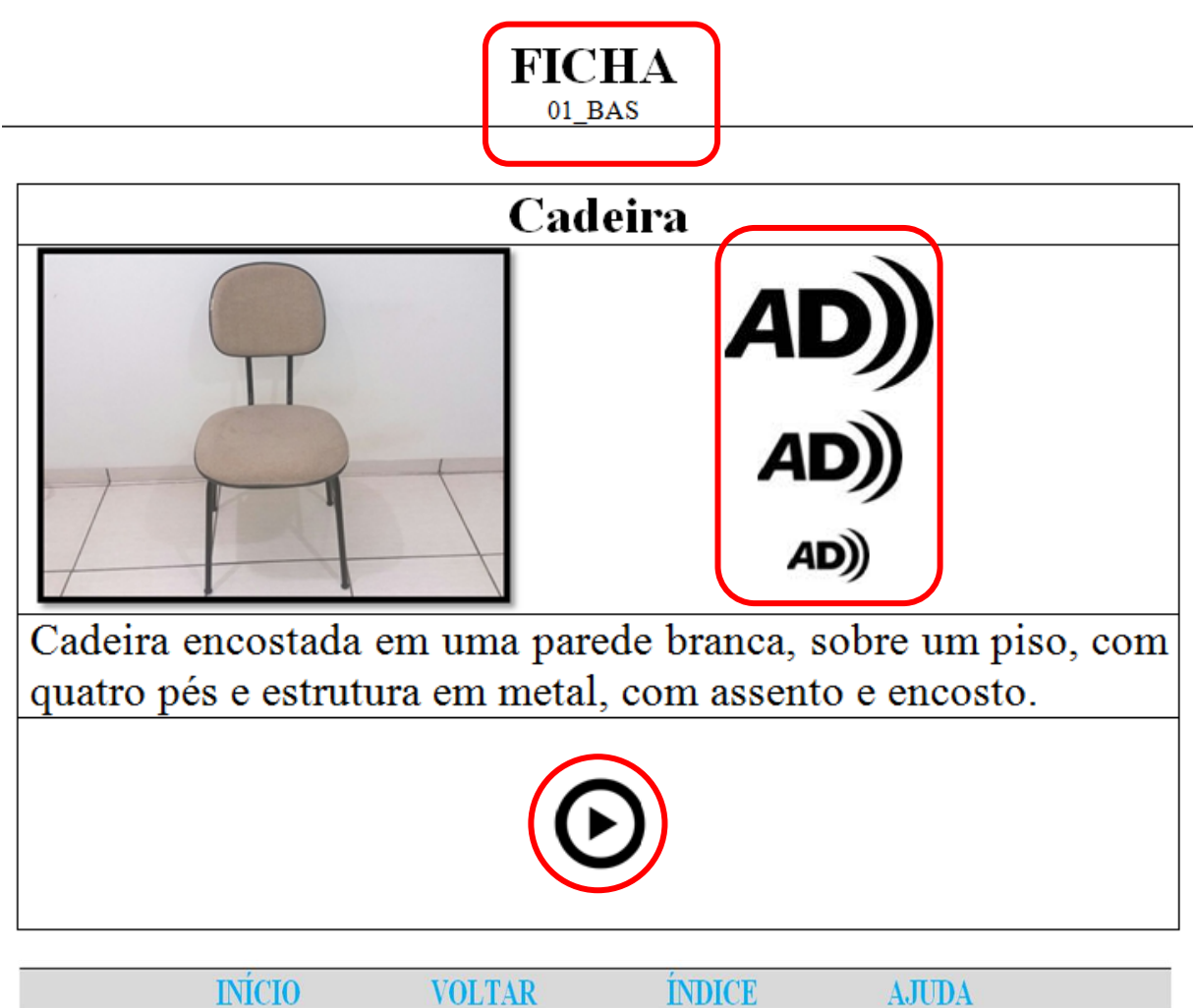

Figura 10 - Nova tentativa estrutural da ficha. Fonte: Deste pesquisador (2018).

Mesmo tendo avançado nesta distribuição e servindo assim como base para as demais fichas do nosso banco de dados de objetos digitais compartilhados e distribuídos, percebemos que poderíamos melhorar esse novo rearranjo de alguns elementos da ficha e aproximar mais os usuários da informação prática, fácil e acessível.

Finalmente, chegamos ao que entendemos ser a melhor apresentação das fichas ao nosso usuário final. A Figura 11 mostra a representação final do modelo de ficha de um objeto digital do nosso banco de dados com informações básicas e com acesso às informações intermediárias e estendidas dos objetos. Ressalta-se que esta e as outras fichas serão acessadas por meio da escolha da letra no índice e da relação disponível de objetos correspondentes à letra escolhida.

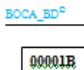

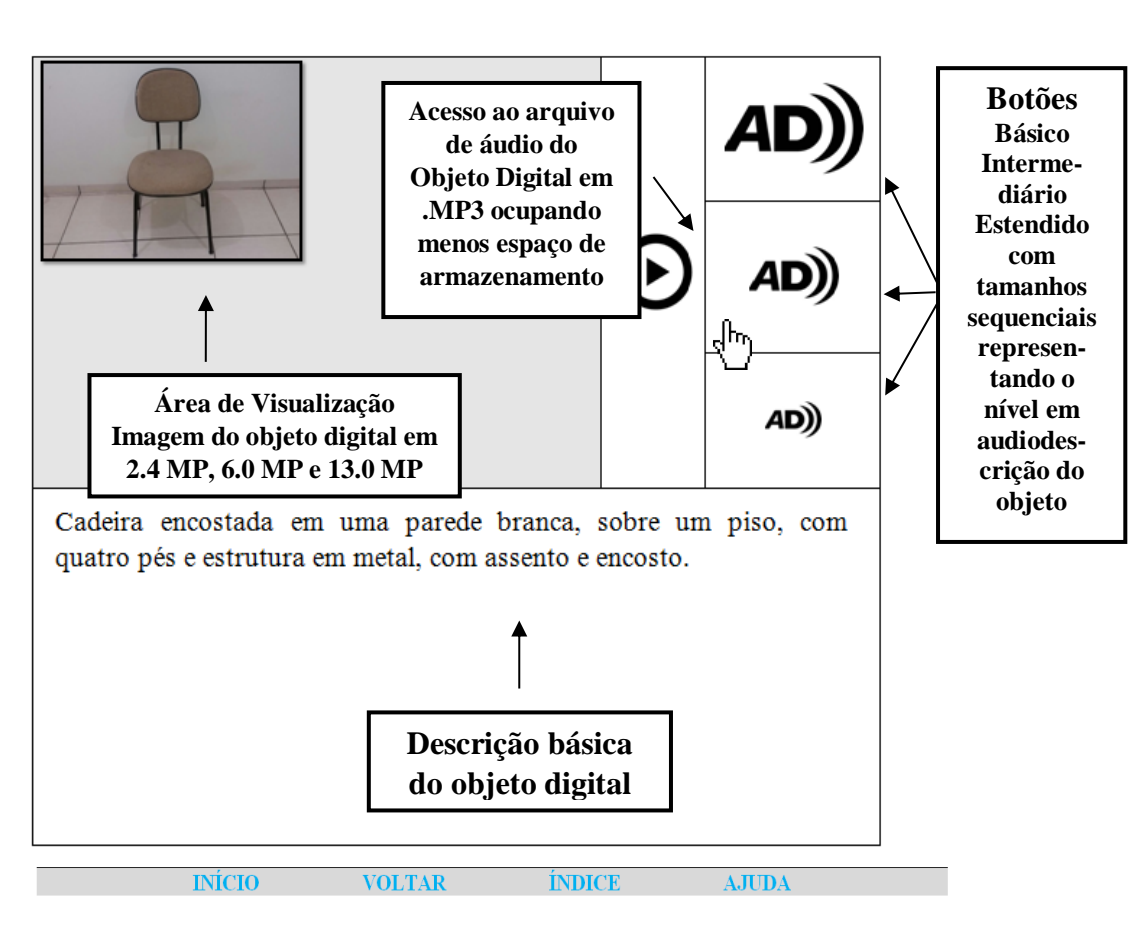

Figura 11 - Representação final do modelo de ficha de um objeto digital do banco de dados com informações básicas e com acesso às informações intermediárias e estendidas dos objetos.

Fonte: Deste pesquisador (2018).

As fichas, independente do nível de informação do objeto digital selecionado, seguem uma mesma estrutura e formatação de tamanho e cores, buscando e utilizando sempre uma infraestrutura de acesso rápido, fácil, sem a necessidade de muitos recursos dos dispositivos para acesso, e incorporando, como já dito, cores e tamanhos acessíveis também às pessoas com deficiência visual.

## 3.3 Funcionamento da aplicação proposta

A prototipação proposta a seguir leva em consideração os recursos possíveis para podermos acreditar em uma plataforma acessível aos nossos usuários, sejam eles com algum grau de dependência ou não.

Tentaremos descrever passo a passo as páginas e os recursos com que a prototipação foi concebida, seguindo o planejamento previamente apresentado no item anterior. Esse protótipo já está disponível para testes na WEB e pode ser acessado e testado pelos usuários.<sup>3</sup>

Buscaremos página a página relatar o funcionamento dos recursos e a proposta da página demonstrada.

Neste item do capítulo, teremos a visão do usuário e de como ele deve navegar pelas páginas da aplicação, salientando que se trata de uma prototipação e alguns recursos ainda não foram implementados, mas que não interferem no funcionamento da plataforma como um todo, e os usuários poderão ter uma visão bem detalhada de como o projeto avançou nesta questão de incorporar o desenho universal as tecnologias da Informação.

As páginas nesta apresentação seguiram uma sequência lógica, porém, em seu funcionamento, via WEB, o acesso às páginas poderá ser feito de forma aleatória conforme a necessidade e opção do usuário.

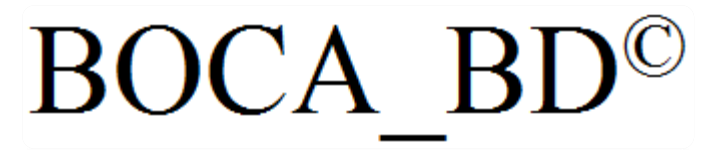

Esta logo é uma representação gráfica simbólica e provisória da aplicação e que está visível em todas as páginas no canto superior esquerdo disponibilizando o acesso às informações sobre o projeto.

#### **• Página inicial da aplicação**

A página inicial é o primeiro contato do usuário com a aplicação e por meio dela é que ele terá acesso às demais opções de navegação e recursos.

 $\ddot{\phantom{a}}$ 

<sup>3</sup>Acessar em: https://boca-bd.000webhostapp.com/

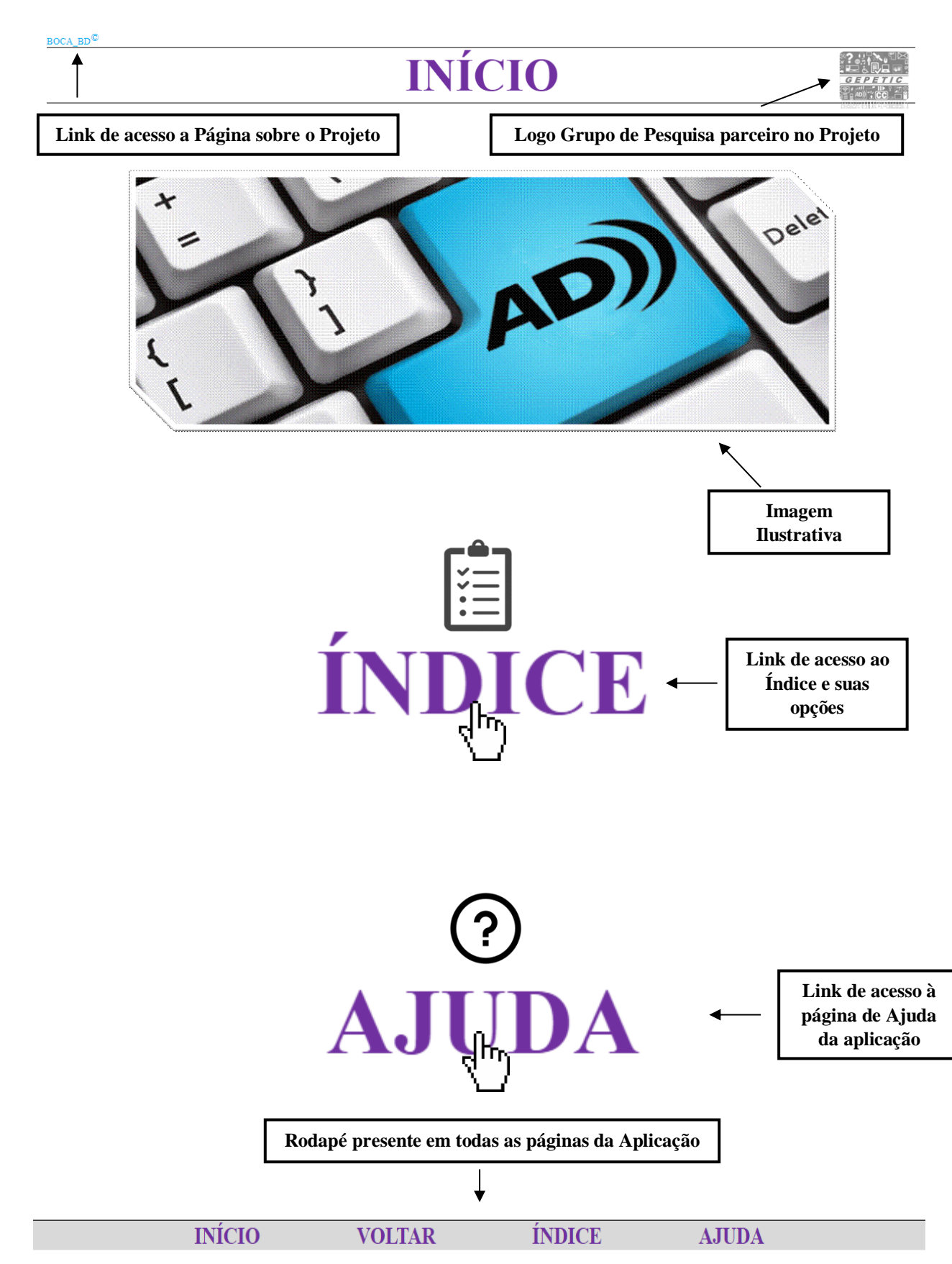

A estrutura da página inicial foi desenvolvida, como percebido, conforme planejada com fontes grandes e cores que facilitam o acesso e a visualização universal.

A próxima página da aplicação consiste no Índice, por onde o usuário poderá acessar o seu objeto digital escolhido clicando na primeira letra do nome do objeto.

## ÍNDICE

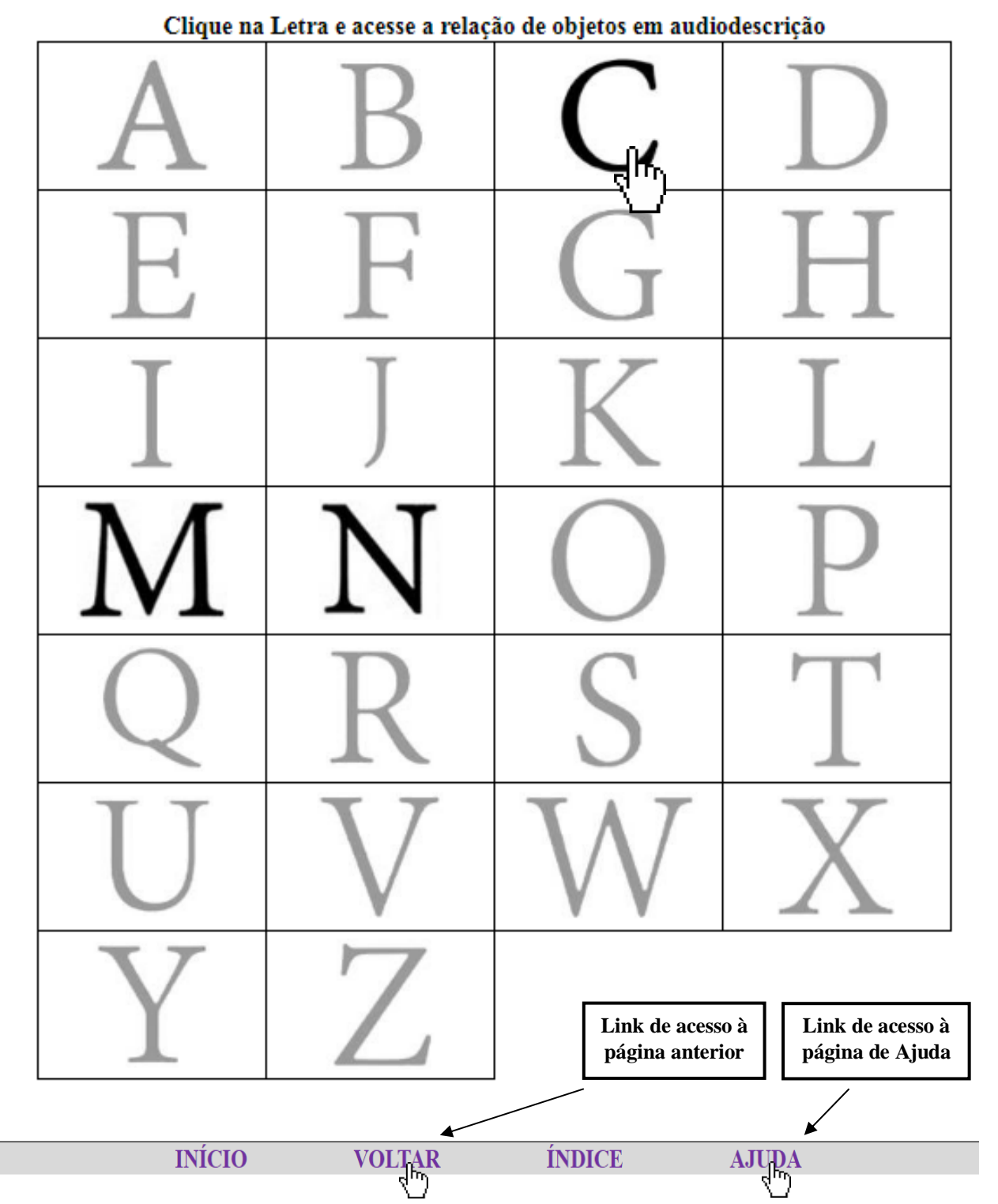

 $_{\text{BOCA\_BD}}^{\odot}$ 

Como prototipação, no índice, para efeito de testes, as letras estão divididas em duas cores: as letras em cinza-escuro representam elementos que ainda não têm correspondência, ou seja, ainda não foram implementadas, e as letras em preto representam os elementos que já foram implementados.

A página na sequência representa a Ajuda da aplicação, e será utilizada pelo usuário quando houver dúvidas em relação à navegação e/ou à função de algum recurso da aplicação do banco de dados. "Área destinada a informações de ajuda sobre a navegação no documento e funções das opções de utilização do banco de dados".

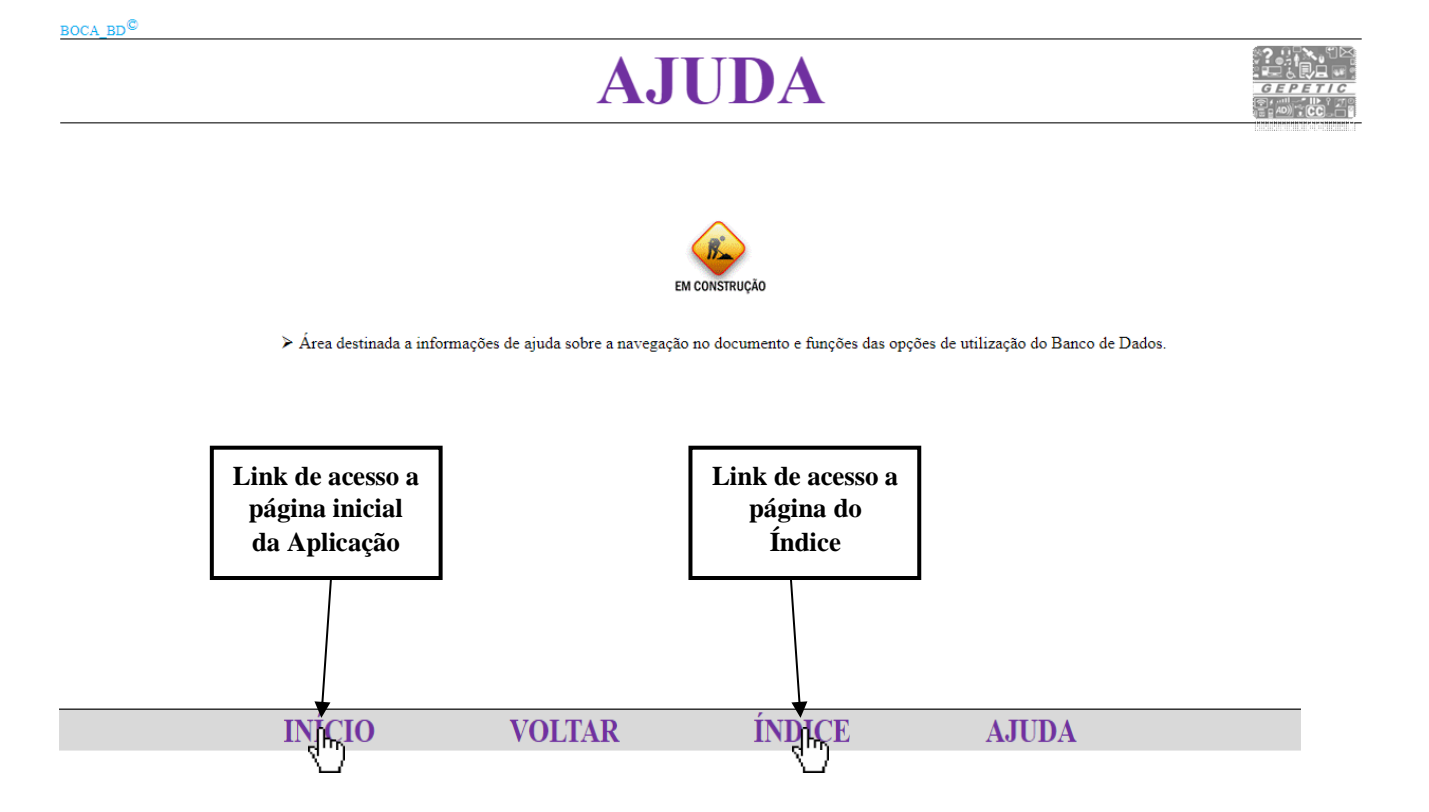

As páginas a seguir representam a relação de objetos digitais disponíveis e correspondentes à seleção do usuário na página de índice. A tabela centralizada e com fonte também em tamanho 48 facilita o acesso e visualização das informações como já demonstrado no subitem anterior.

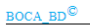

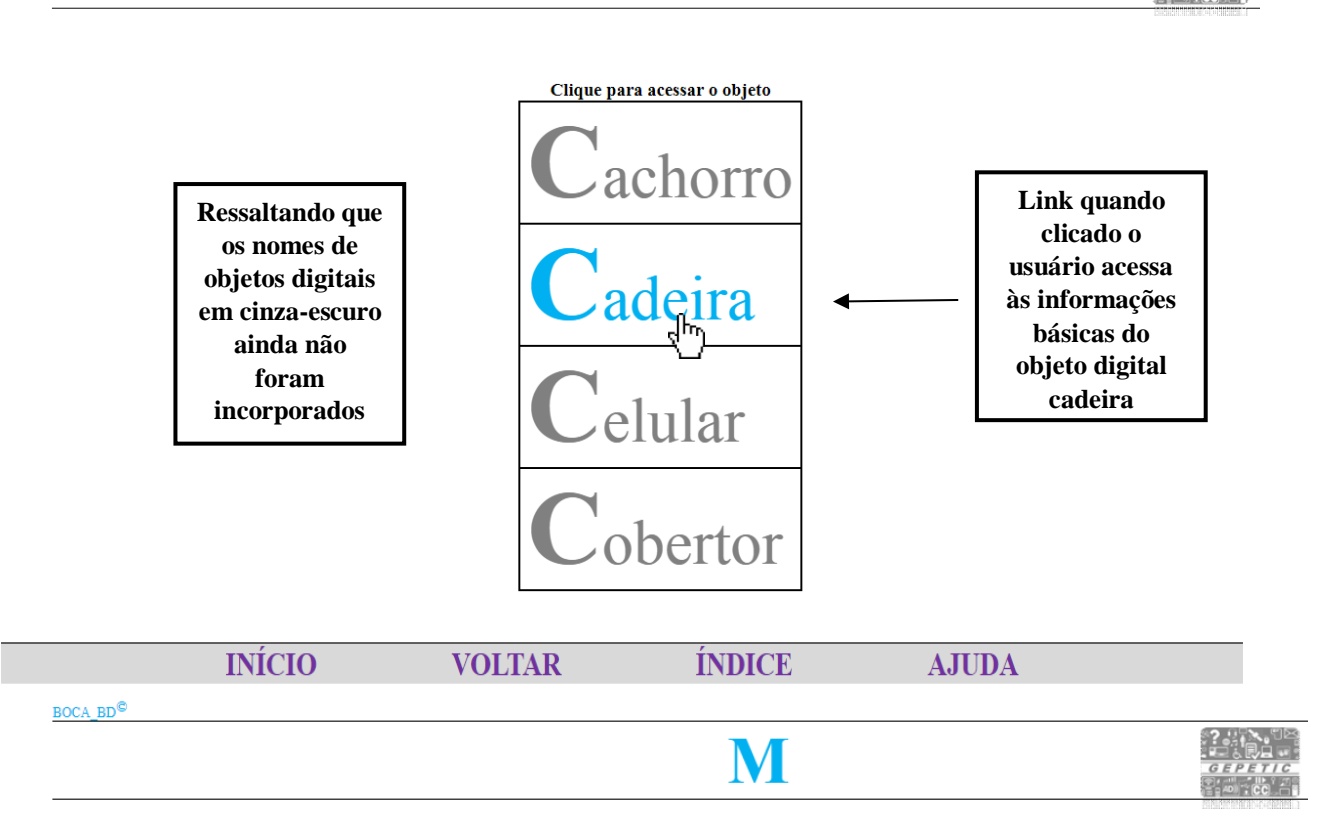

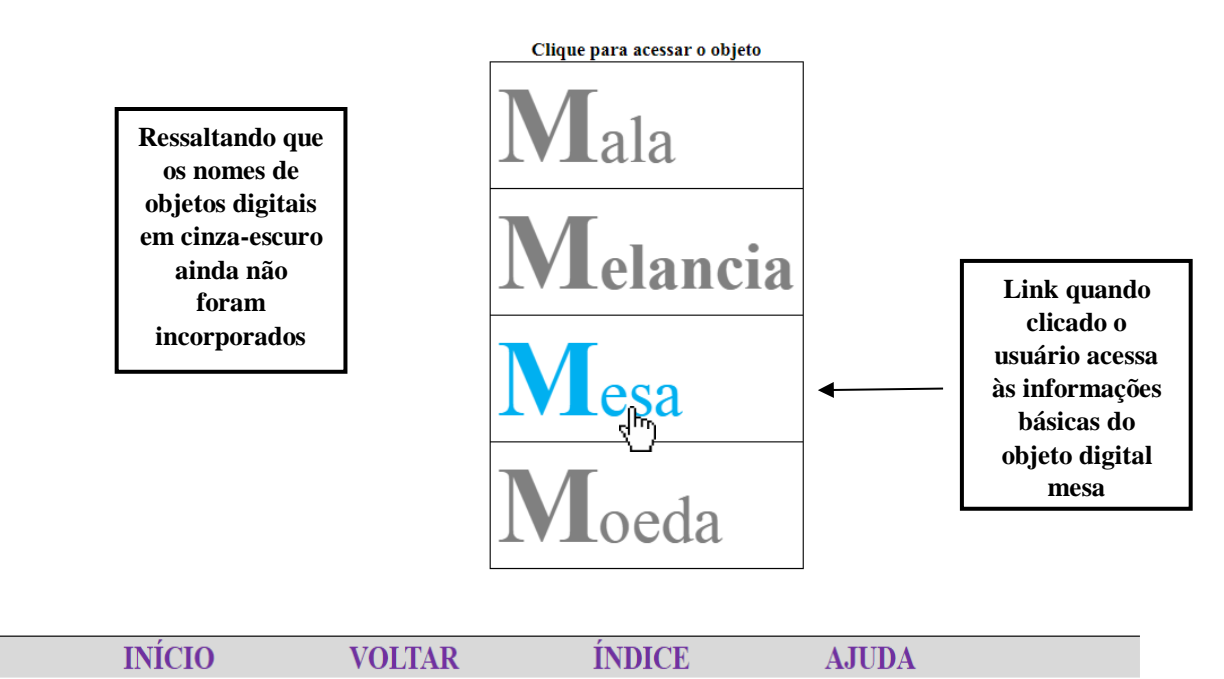

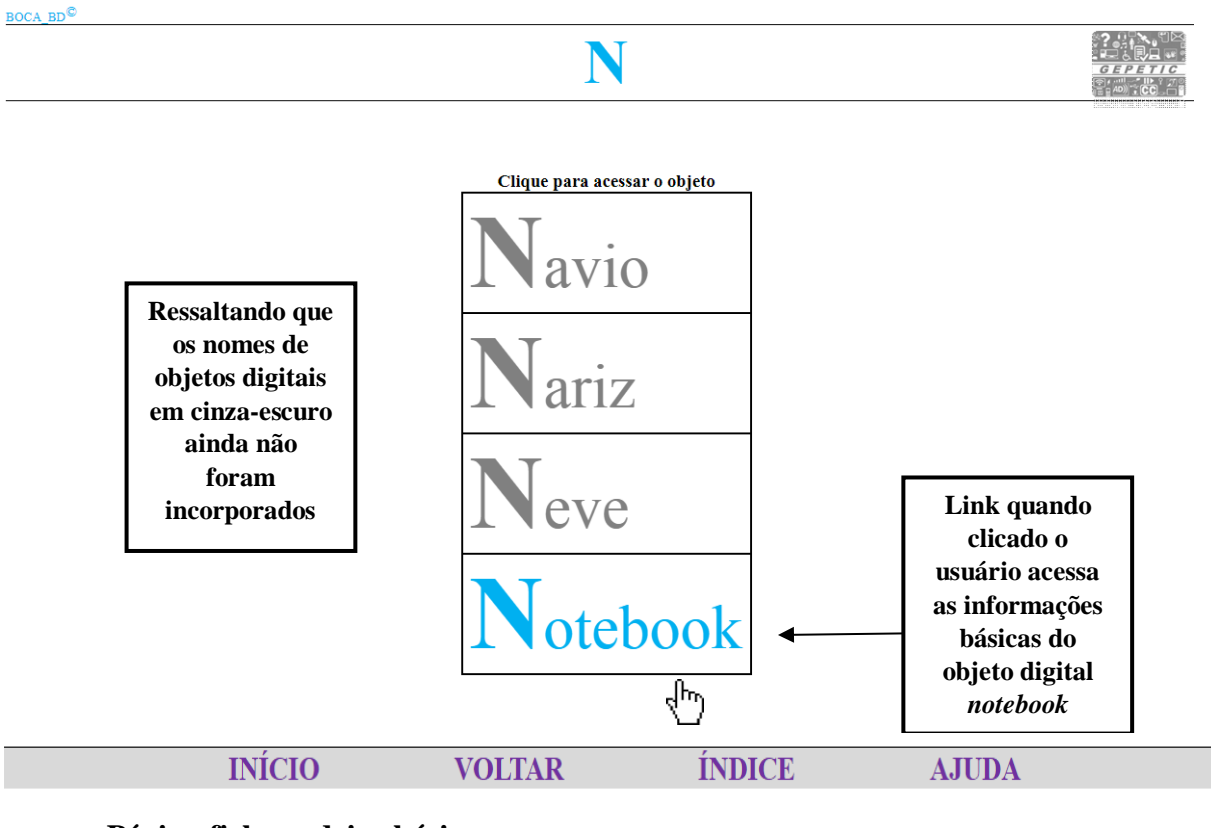

**• Página ficha cadeira básica**

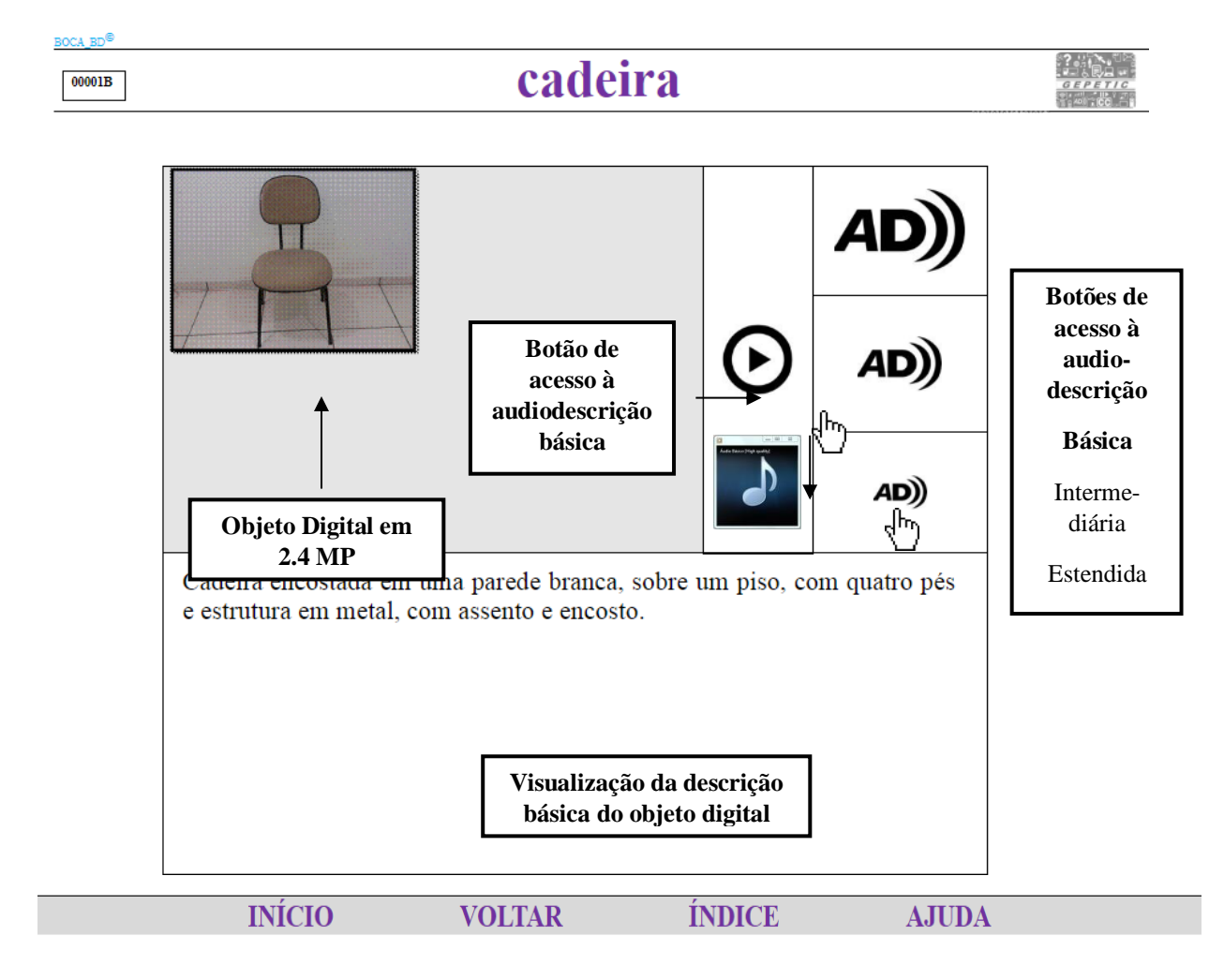

Por meio das fichas, o usuário poderá navegar e visualizar a imagem do objeto digital escolhido em 2.4 MegaPixels, 6.0 MegaPixels ou 13.0 MegaPixels, bem como ouvir a audiodescrição e visualizar a descrição nas versões básica, intermediária ou estendida. Fica claro que, em todas as fichas após o usuário clicar no botão para ouvir a audiodescrição, a aplicação abrirá o Windows Media Player e executará o áudio correspondente. Após a execução do áudio, basta que o usuário feche o Windows Media Player para voltar à aplicação.

#### **• Página ficha cadeira intermediária** cadeira  $00001I$ **Botões de Botão de acesso a acesso a audiodes-**AD)) **audiocrição descrição**  ᢤᡢ **Interme-**Básica **diária Interme-**AD)) **Objeto Digital em 6.0 MP diária** EstendidaCadeira encostada em parede branca, sobre um piso em cerâmica clara e lisa. Cadeira com quatro pés e estrutura de metal na cor preta, com assento e encosto, em estrutura, preenchidos com espuma e um revestimento na cor bege. **Visualização da descrição intermediária do objeto digital INÍCIO VOLTAR ÍNDICE AJUDA**

## **• Página ficha cadeira estendida**

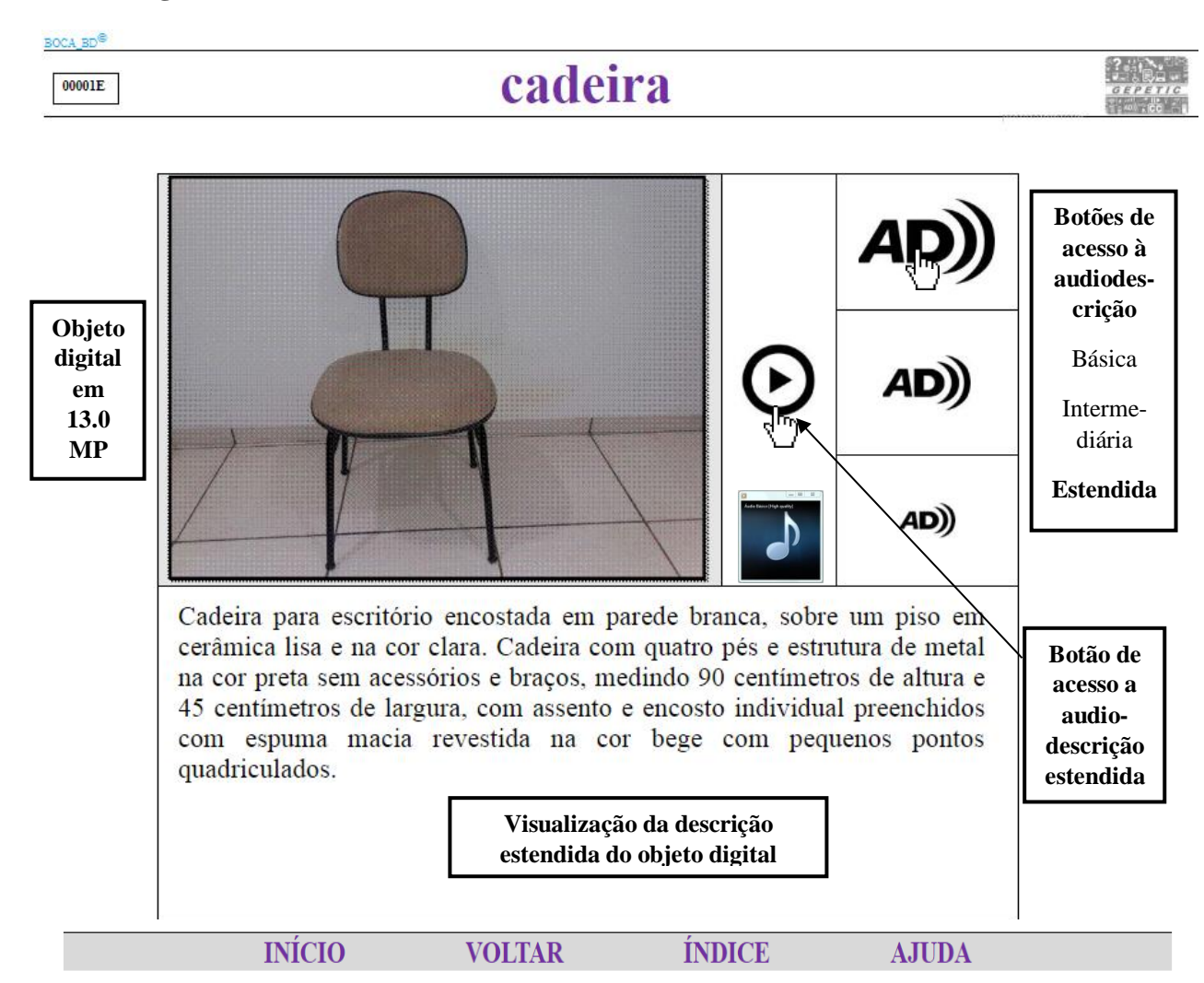

## **• Página ficha mesa básica**

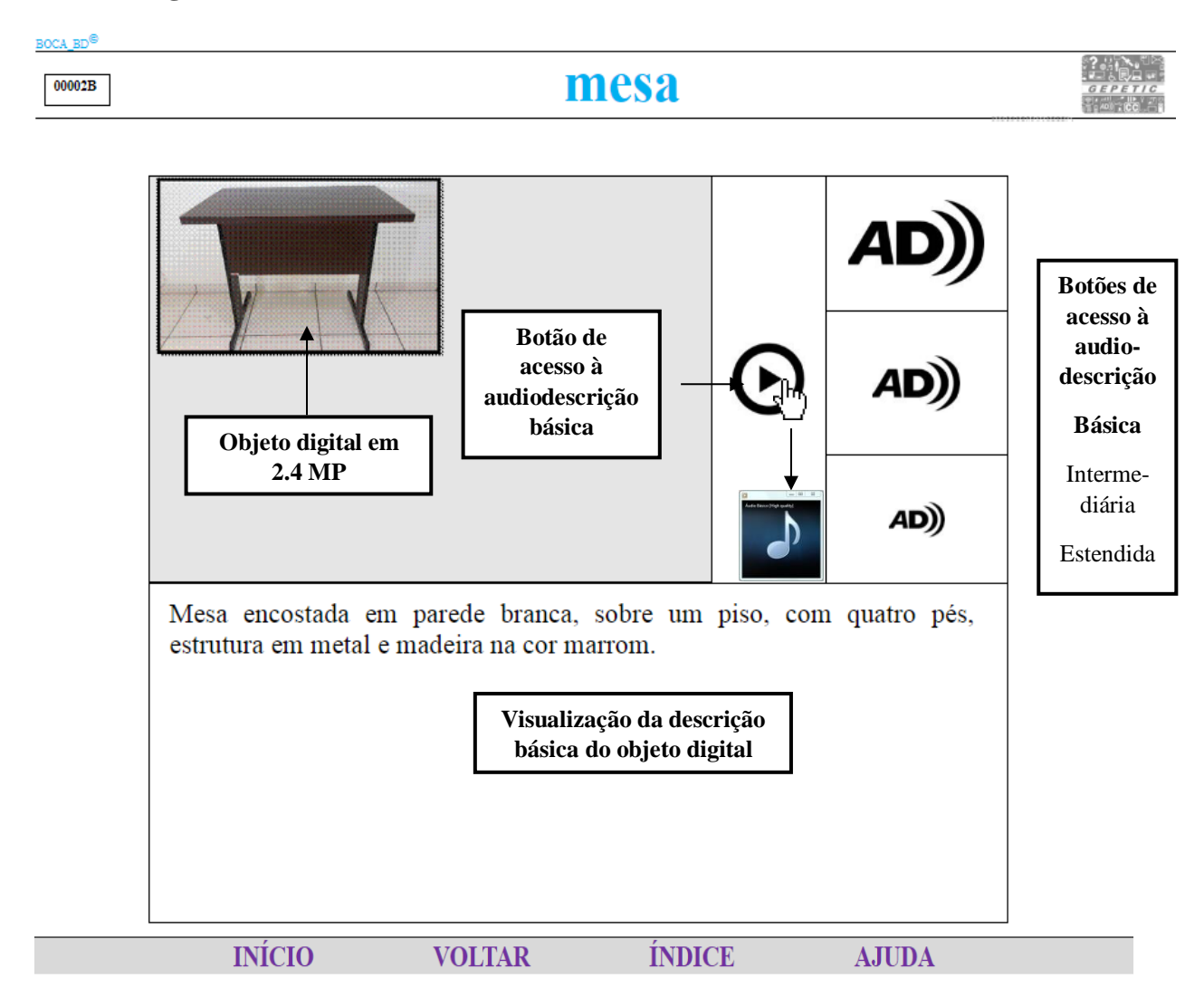

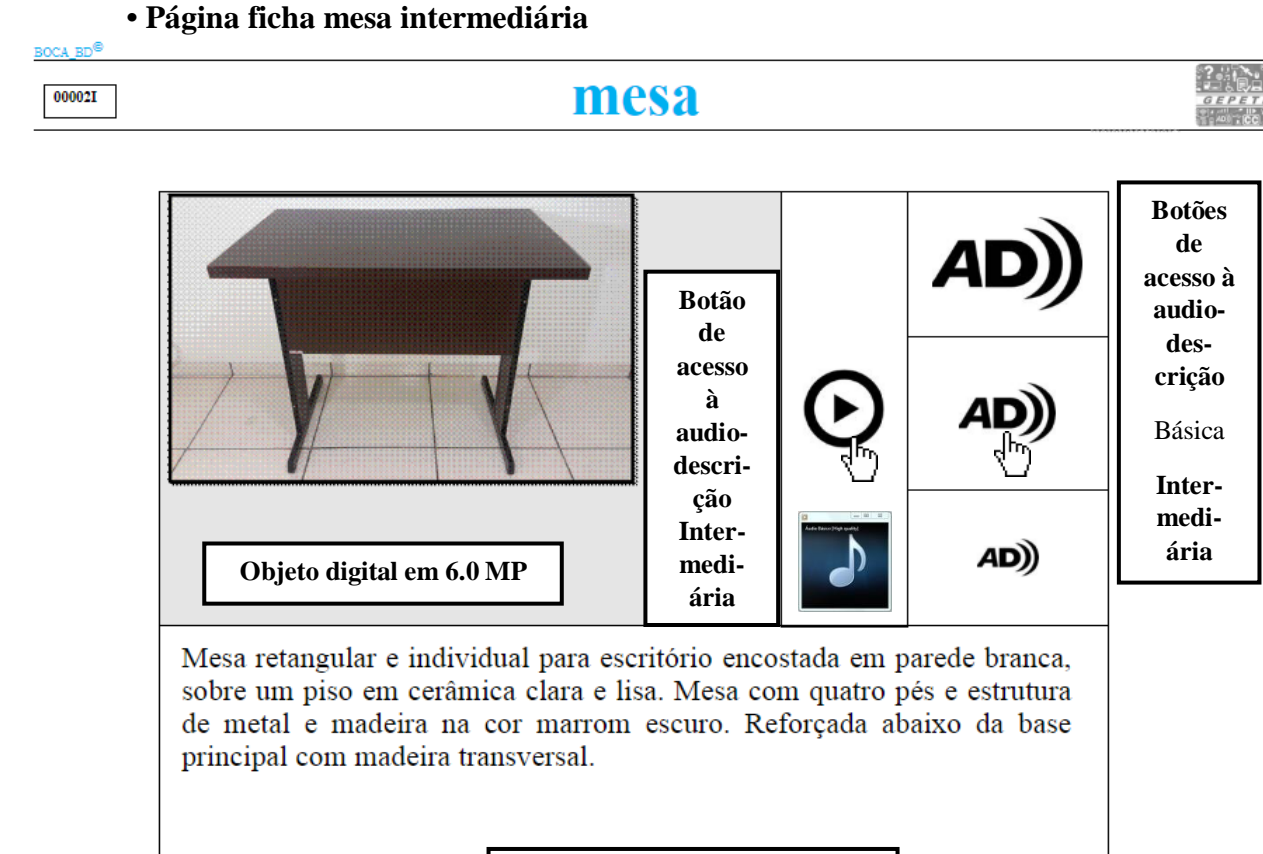

**Visualização da descrição intermediária do objeto digital**

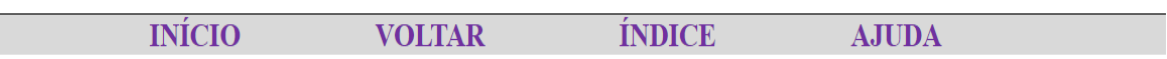

#### BOCA BD<sup>®</sup> mesa  $00002E$ **Botões de acesso à audiodescrição Objeto**  AD) Básica **digital em 13.0 MP** Intermediária **Estendida**(AD Mesa retangular e individual para escritório encostada em parede branca, sobre um piso em cerâmica clara e lisa. Mesa com quatro pés, estrutura de metal e madeira na cor marrom escuro, medindo aproximadamente 90 **Botão de**  centímetros de largura, 60 centímetros profundidade e 80 centímetros de **acesso à**  altura. Abaixo da base principal, uma madeira transversal ligando os pés e **audio**reforçando a estrutura da mesa. **descrição estendida Visualização da descrição estendida do objeto digital INÍCIO ÍNDICE VOLTAR AJUDA**

## **• Página ficha mesa estendida**

## **• Página ficha** *notebook* **básica**

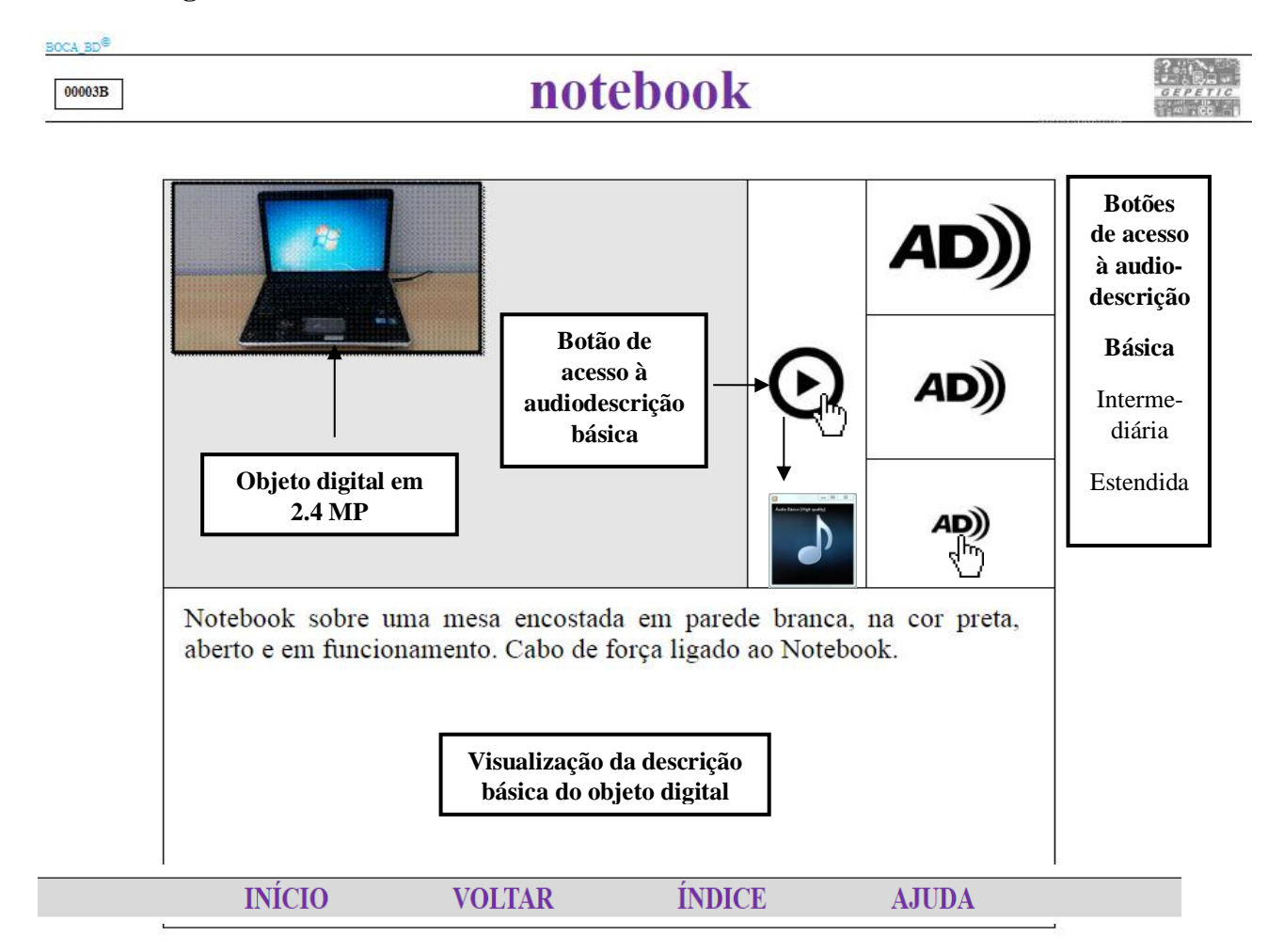

## **• Página ficha** *notebook* **intermediária**

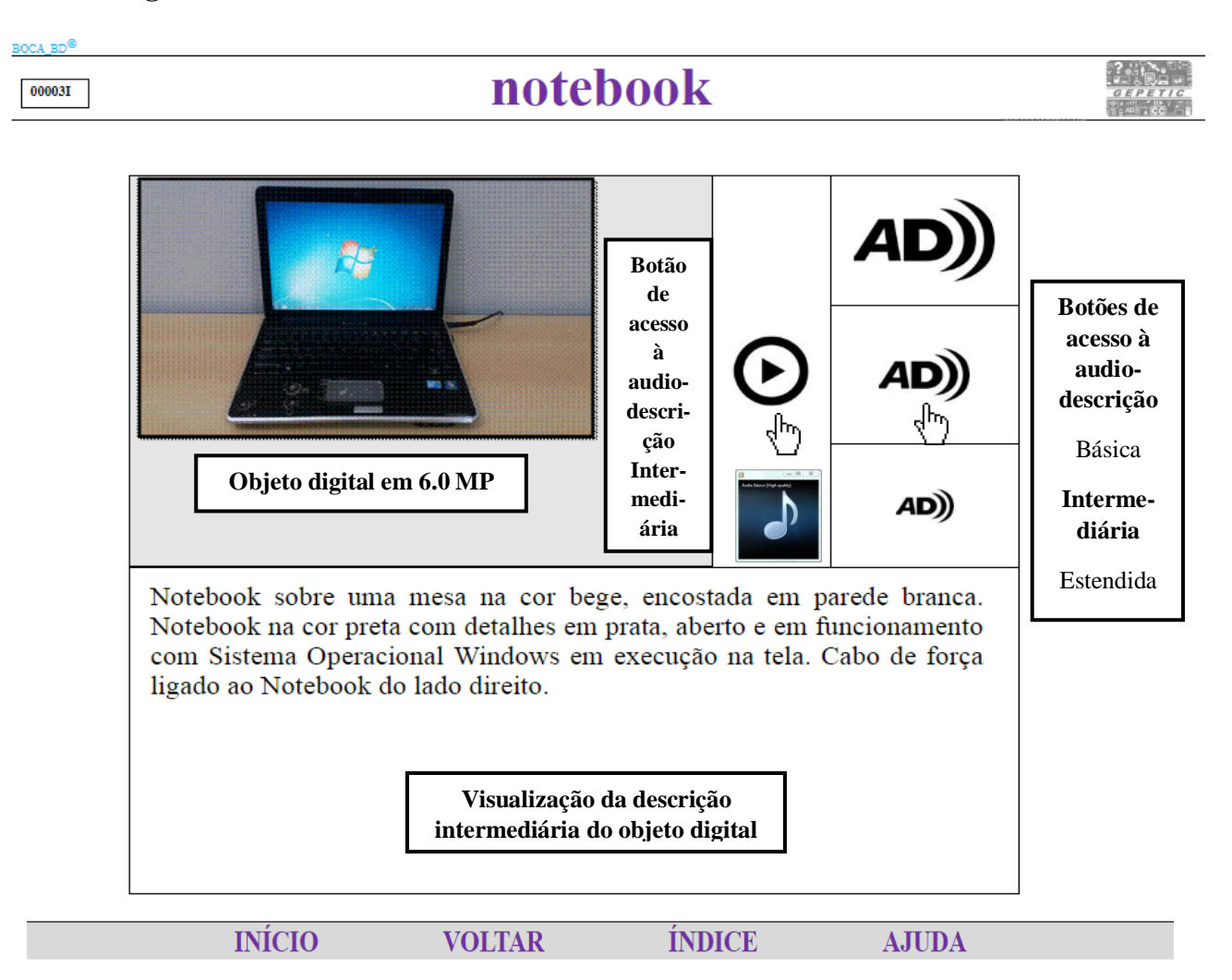

#### **. Página ficha** *notebook* **estendida**

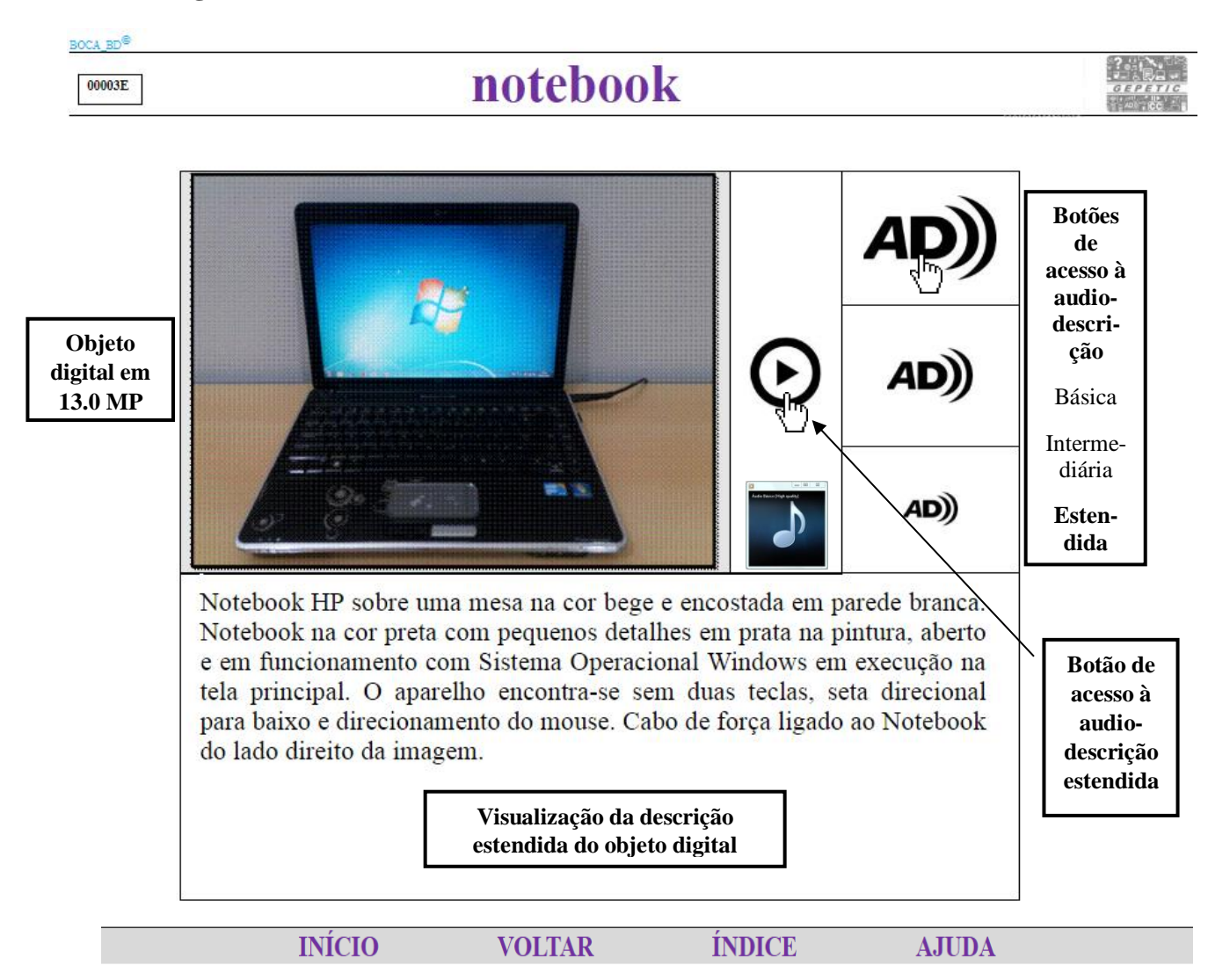

## **• Página de informações autoras**

Para acessar a página de informações autoras, basta que o usuário clique no *link* correspondente localizado no canto superior esquerdo de cada página da aplicação – BOCA\_BD<sup>©</sup> (Quadro 11).

## Quadro 11– Acesso à página de informações autoras.

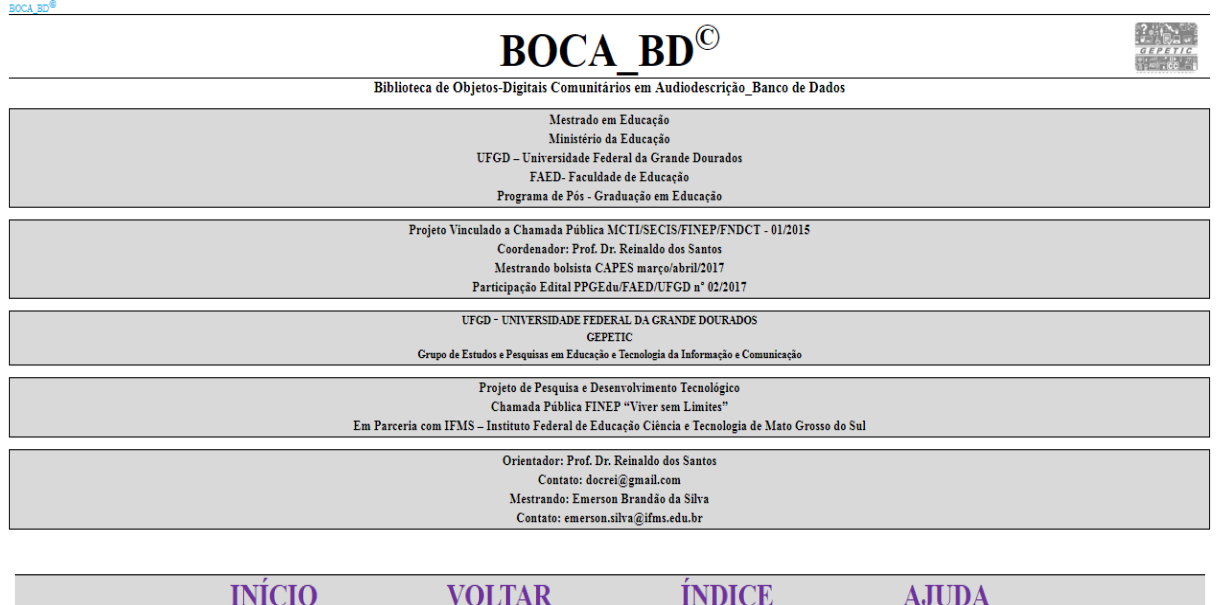

Fonte: Deste pesquisador (2018).

## **CONSIDERAÇÕES FINAIS**

Podemos destacar que chegamos a algumas conclusões e suscitamos indagações, que alcançamos a maioria dos objetivos e se descortinaram novas demandas e perspectivas para abordagens futuras.

Apreendemos, por meio da pesquisa documental e bibliográfica, que a atuação das autoridades do poder público, no que se diz respeito à efetivação de políticas e do estabelecido em legislação referente à inclusão e acessibilidade de pessoas com deficiência, inclusive e sobretudo, quanto ao princípio do desenho universal, é absolutamente incipiente. Da mesma forma, no que se refere à sociedade civil organizada, de entidades e movimentos sociais, a pauta prioritária é por adaptações específicas e emergenciais, sendo o princípio do desenho universal um "nobre desconhecido", ainda por ser reivindicado como fundamental em todas as fases de elaboração de recursos em nossa sociedade.

Percorrendo a pesquisa bibliográfica temática, concluímos que uma grande carência, quase inexistência, de produções acadêmicas sobre a relação da temática do desenho universal e com a do desenvolvimento de tecnologia em audiodescrição. Diante desse cenário de escassez de obras de consulta e o pequeno número de pesquisas sobre o objeto em investigação, a dissertação tem relevância acadêmica e social, tanto para o pesquisador, quanto para uma grande parcela da sociedade, representando uma vanguarda de profissionais do ensino técnicotecnológico com preocupação de acessibilidade e inclusão, em todas as etapas de desenvolvimento de tecnologias.

Em se tratando dos conceitos e princípios do desenho universal, verificou-se que estamos caminhando a passos lentos na tentativa de incorporação desta diretriz ao alcance da

sociedade, apesar de que o direito à acessibilidade e ao desenho universal, a partir do Decreto nº 6.949, de 25 de agosto de 2009, torna-se assegurado pelas pessoas com deficiência, igualando assim oportunidades a todos os indivíduos, tendo eles deficiências ou não, mas temos muito no que avançar.

O objetivo principal da pesquisa foi alcançado, pois, com a proposição do banco de dados de objetos digitais em audiodescrição, empreendemos como possível, viável e necessário o desenvolvimento de tecnologias da informação e comunicação seguindo o princípio do desenho universal, como recurso de inclusão e cidadania, incorporando esses conceitos e princípios já a partir das fases de elaboração e desenvolvimento dessas tecnologias.

Quanto aos objetivos específicos, o primeiro deles propôs a elaboração de uma estratégia de inserção do princípio do desenho universal no desenvolvimento de tecnologias da informação e comunicação, já nas fases de elaboração e desenvolvimento. Ele foi alcançado por meio da investigação, pesquisa e descrição na dissertação da seleção das extensões de arquivos digitais de texto, imagem e áudio. Arquivos estes que formaram a base principal de nosso protótipo de banco de dados e que, depois de incorporados à base, atenderam as especificações e diretrizes de menor tamanho, difusão, maior popularidade e maior número de recursos, atendendo assim os quesitos de acesso universal à informação. Essa descrição se afirmou por meio da apresentação de três metodologias de pesquisas de objetos digitais: metodologia de pesquisa objetos digitais extensões de arquivos texto, metodologia de pesquisa objetos digitais extensões de arquivos imagem e metodologia de pesquisa objetos digitais extensões de arquivos áudio.

O segundo objetivo alcançado pela dissertação foi o de desenvolvimento de um banco de dados de objetos digitais de audiodescrição, incorporando o princípio do desenho universal já na fase da formatação de objetos e na arquitetura do banco. Conseguimos alcançar este objetivo, primeiro dando execução aos arquivos digitais já selecionados, e segundo, demonstrado na dissertação, por meio do desenvolvimento de um protótipo de banco de dados acessível utilizando os arquivos digitais.

Além dos objetivos alcançados com a metodologia de desenvolvimento de aplicações acessível de forma universal e a implementação de um protótipo, destaca-se que foi válida e satisfatória a contribuição que fizemos para o "projeto mãe", pois, ao final do processo de desenvolvimento da aplicação de um banco de dados protótipo, a pesquisa e a nossa contribuição também avançam para uma nova área das tecnologias da informação. De acordo com o que já foi apresentado em fase da metodologia da pesquisa, onde ela prevê a organização do trabalho simultâneo em três frentes temáticas, distintas, mas articuladas: frente cênicodescritiva, frente pedagógico-instrutiva e frente programação-tecnologia, à qual este projeto está vinculado.

Além dos objetivos alcançados, o banco de dados elaborado alcançou também um importante objetivo de conexão com a pesquisa em equipe, pois os formatos de arquivo e de ficha de objeto digital em audiodescrição estão e continuarão sendo utilizados nas demais frentes de pesquisa relacionando tecnologia e audiodescrição, tais como mapas geográficos, jogos pedagógicos, educação em museus, aplicativos para Smartphone e aplicações para computador.

Mas o principal resultado e conclusão decorrentes de nossa dissertação são a tecnologia/*expertise* para inserir o princípio do desenho universal na elaboração de tecnologias e nas competências para ensinar esse processo para os futuros profissionais de TICs.

Como professor de redes e bancos de dados de cursos técnicos e de graduação do Instituto Federal de Educação, Ciência e Tecnologia de Mato Grosso do Sul (IFMS) do Campus Dourados, o mestrando experimentou, desenvolveu e sistematizou uma *expertise* que será incorporada ao cotidiano dos alunos regulares da escola técnica e principalmente aos demais professores de informática, para desenvolver projetos de aplicações sempre incorporando os princípios da universalidade.

Ajudando a formar professores e futuros profissionais de TICs convencidos e competentes para incorporar o desenho universal nos recursos e tecnologias que desenvolvem, contribuiremos para a educação, tecnologia e inclusão em nossa sociedade. É um pequeno passo, é somente um passo, é o primeiro passo, mas é um importante passo.

.

.

## **REFERÊNCIAS**

ABNT-Associação Brasileira de Normas Técnicas. *NBR 9050*: acessibilidade a edificações, mobiliário, espaços e equipamentos urbanos. Rio de Janeiro: ABNT, 2004.

ADOBE ACROBAT READER. 2017. Disponível em: <https://get.adobe.com/br/reader/>. Acesso em: 10 mar. 2017.

ALVES, W. P. *Fundamentos de bancos de dados*. São Paulo: Érica, 2004.

ASSISTIVA–TECNOLOGIA E EDUCAÇÃO. *O que é tecnologia assistiva?* Disponível em: <http://www.assistiva.com.br/tassistiva.html>. Acesso em: 10 mar. 2017.

BAIXAKI. *Downloads.*2017. Disponível em: <http://www.baixaki.com.br>. Acesso em: 10 mar. 2017.

BRASIL ESCOLA. *Código aberto*. 2018.Disponível em: <http://brasilescola.uol.com.br/ informatica/codigo-aberto.htm>. Acesso em: 20 mar. 2017.

BRASIL. **Decreto nº 6.949, de 25 de agosto de 2009.** Promulga a Convenção Internacional sobre os Direitos das Pessoas com Deficiência e seu Protocolo Facultativo, assinados em Nova York, em 30 de março de 2007. *Diário Oficial [da] República Federativa do Brasil*, Brasília, DF, 26 ago. 2009. p. 3. Disponível em:

<http://www.planalto.gov.br/ccivil\_03/\_Ato2007-2010/2009/Decreto/D6949.htm, acessada em: março de 2017>. Acesso em: 20 mar. 2017.

. *eMAG*: modelo de acessibilidade em governo eletrônico. 2014. Disponível em: <http://emag.governoeletronico.gov.br/>. Acesso em: 12 mar. 2017.

\_\_\_\_\_\_. Lei n° 10.048, de 8 de novembro de 2000. Dá prioridade de atendimento às pessoas que especifica, e dá outras providências. *Diário Oficial [da] República Federativa do Brasil*, Brasília, 9 nov. 2000a. p. 1. Disponível em: <http://www.planalto.gov.br/ccivil\_ 03/Leis/L10048.htm>. Acesso em: 20 mar. 2017.

\_\_\_\_\_\_. Lei nº 10.098, de 19 de dezembro de 2000. Estabelece normas gerais e critérios básicos para a promoção da acessibilidade das pessoas portadoras de deficiência ou com mobilidade reduzida, e dá outras providências. *Diário Oficial [da] República Federativa do Brasil*, Brasília, 20 dez. 2000b. p. 2.

\_\_\_\_\_\_. Ministério da Educação. *Política nacional da educação especial na perspectiva da educação inclusiva*. Brasília: MEC, 2008.

\_\_\_\_\_\_. Secretaria de Direitos Humanos**.** *Plano nacional dos direitos da pessoa com deficiência*: viver sem limites. Brasília: SDH, 2011.

CAMPOS, T. de; MELLO, M. A. F. de. *O desenho universal e a tecnologia assistiva como potencializadores dos processos de ensino e aprendizagem*: parte II. 2015. Disponível em: <http:// technocare.net.br/portal/wp-content/uploads/2015/05/desenho\_ universal. pdf>. Acesso em: 12 mar. 2017.

CARVALHO, J. O. F. de.O papel da interação humano-computador na inclusão digital, *Revista Transinformação*, Campinas, v. 15,p. 75-89, set./dez. 2003. Edição especial.

CCM. *Banco de dados*: introdução. 2017. Disponível em: <http://br.ccm.net/contents/65 bancos-de-dados-introducao>. Acesso em: 28 mar. 2018.

EMEINFO.*Writer–Calc–Draw–base e outros*. 2008.Disponível em: <http://emeinfo.xpg.uol.com.br**/**>. Acesso em: 28 mar. 2018.

FOLHA DE SÃO PAULO DIGITAL.*Smartphones estão nas mãos de 62% dos brasileiros, diz Google*. 2017. Disponível em: <http://www1.folha.uol.com.br/tec/ 2017/02/1862362 smartphones-estao-nas-maos-de-62-dos-brasileiros-diz-google.shtml>. Acesso em: 28 mar. 2018.

GCF-Community Foundation International. *Aplicativo*. 2016. Disponível em: <https://www.gcfaprendelivre.org/>. Acesso em: 28 mar. 2018.

iN2. *Site*. 2018.Disponível em:**<**https://www.in2sistemas.com.br>. Acesso em: 28 mar. 2017.

ITS. *Tecnologia social.* [s.d.]. Disponível em:**<**ITS. itsbrasil.org.br**>**. Acesso em: 28 mar. 2018.

LANCHOTTI, J. A. *Critérios de desempenho da mobilidade no espaço urbano construído como avaliadores da cidade acessível*:o caso de Ribeirão Preto – SP. 2005. Tese (Doutorado em Arquitetura)- Faculdade de Arquitetura e Urbanismo de São Paulo, São Paulo, 2005.

LEITE, F. P. A. A promoção da acessibilidade para as pessoas com deficiência: a observância das normas e do desenho universal. *Âmbito Jurídico*, Rio Grande, v. 14, n. 93, out. 2011. Disponível em: <http://www.ambito-juridico.com.br/site/?n\_link= revista\_artigos\_leitura&artigo\_id=10604&revista\_caderno=9>. Acesso em: 15 mar. 2017.

LIBREOFFICE. 2017. Disponível em: <https://pt-br.libreoffice.org/>. Acesso em: 10 mar. 2017.

MAGNUX*. Opensource:*licença pública geral. Versão 2. jun. 1991. Disponível em: <http://www.magnux.org/doc/gpl-pt\_br.txt>. Acesso em: 10 mar. 2017.

MANTOAN, M. T. E. *Tecnologia aplicada à educação na perspectiva inclusiva*. 2010. Mimeografado.

MICROSOFT. 2017. Disponível em: <https://www.microsoft.com/pt-br>. Acesso em: 10 mar. 2017.

MOLINA, L. *Consumidores com deficiência visual e os rótulos em Braille*. set. 2015. Disponível em: <http://www.acessibilidadenapratica.com.br/textos/ consumidores-comdeficiencia-visual-e-os-rotulos-em-braille/>. Acesso em: 5 abr. 2017.

MOTTA, L. M. V. de M.; ROMEU FILHO, P. (Orgs.). *Audiodescrição*: transformando imagens em palavras. São Paulo: Secretaria dos Direitos da Pessoa com Deficiência do Estado de São Paulo, 2010.

MUELLER, C. *The politics of communication*: a study in the political sociology of language.New York: Oxford University Press, 1973.

NASCIMENTO, R. A. L. do. *O impacto dos recursos de tecnologia assistiva na educação e inclusão da pessoa com deficiência visual.*2015. 131 f. Dissertação (Mestrado em Educação)- Universidade Federal da Grande Dourados, Dourados, 2015. Biblioteca depositária: Biblioteca Central da UFGD. Disponível em:

<http://files.ufgd.edu.br/arquivos/arquivos/78/MESTRADO-DOUTORADO-EDUCACAO/RICARDO%20AUGUSTO%20LINS%20DO%20NASCIMENTO.pdf>. Acesso em: 5 abr. 2017.

OLIVEIRA, C. M.; NUERNBERG, A. H.; NUNES, C. H. S. S. Desenho universal e avaliação psicológica na perspectiva dos direitos humanos.*Revista Avaliação Psicológica*, v. 12, n. 3, p. 421-428, 2013.

PRADO, A.; LOPES, M. E.; ORNSTEIN, S. (Orgs.). *Desenho universal*: caminhos da acessibilidade no Brasil. São Paulo: Annablume, 2010. Disponível em: <http://www. revistas.usp.br/posfau/article/download/43735/47357>. Acesso em: 7 mar. 2017.

ROSE, D. H. et al. Assistive technology and universal design for learning: twosides of thesamecoin. In: EDYBURN, D.; HIGGINS, K.; BOONE, R. *Handbook of special education technology*: research and practice. Whitefish Bay, WI: KnowledgeBy Design, 2005. p. 507- 518.

SARDINHA, C. *O que é Linux?* 12 mar. 2012. Disponível em: <http://www.techtudo.com.br/artigos/noticia/2011/12/o-que-e-linux.html>. Acesso em: 7 mar. 2017.

SIGNIFICADOS. *Android*. 2018a. Disponível em: <https://www.significados.com.br /android/>. Acesso em: 7 mar. 2018.

\_\_\_\_\_\_. *Link*. 2018b. Disponível em: <https://www.significados.com.br/link>. Acesso em: 7 mar. 2018.

\_\_\_\_\_\_. *Smartphone.* 2018c. Disponível em: <https://www.significados.com.br/smartphone/>. Acesso em: 7 mar. 2018.
\_\_\_\_\_\_. *Windows*. 2018d. Disponível em: <https://www.significados.com.br/windows/>. Acesso em: 7 mar. 2018.

SUPERDOWNLOADS. 2017. Disponível em: <http://www.superdownloads.com.br/>. Acesso em: 17 abr. 2017.

TECHTUDO. *Downloads*. 22 jan. 2017a. Disponível em: <http://www.techtudo.com.br/ softwares//>. Acesso em: 22 jan. 2017.

\_\_\_\_\_\_. *Memória RAM*. 22 jan. 2017b. Disponível em: <http://www.techtudo.com.br/artigos/>. Acesso em: 22 jan. 2017.

TECMUNDO. 2017. Disponível em: <https//www.tecmundo.com.br/>. Acesso em: 17 abr. 2017.

VELLOSO, F. C. *Informática*: conceitos básicos. Rio de Janeiro: Editora Campus, 2003.

VIEIRA, I. IBGE: 24% da população têm algum tipo de deficiência. *Revista Exame* [*on line*], 27 abr. 2012.Disponível em: <http://exame.abril.com.br/brasil/ibge-24-da-populacao-temalgum-tipo-de-deficiencia/>. Acesso em: 10 mar. 2017.

WIKIPÉDIA. *Dispositivo de armazenamento*. 2017. Disponível em: <https://pt.wikipedia.org/wiki/Dispositivo\_de\_armazenamento>. Acesso em: 10 mar. 2017.

\_\_\_\_\_\_. *Microsof Word*. 2018a. Disponível em: <https://pt.wikipedia.org/wiki/Microsoft\_Word>. Acesso em: 10 mar. 2017.

\_\_\_\_\_\_. *Plataforma (computação)*. 2018b. Disponível em: <https://pt.wikipedia.org/wiki/Plataforma\_(computação)>. Acesso em: 10 mar. 2017.

\_\_\_\_\_\_. *Tecnologias da informação e comunicação.* 2018c. Disponível em: <https://pt.wikipedia.org/wiki/Tecnologias\_da\_informacao\_e\_comunicacao>. Acesso em: 10 mar. 2017.

**APÊNDICES** 

### **APÊNDICE A**– Glossário.

**ADWARE -** Também são programas gratuitos, mas trazem publicidade em forma de *banners* ou *links* que bancam os custos do desenvolvimento e manutenção do *software*. Muitos *adwares* oferecem versões pagas dos programas, sem propaganda, mas a compra, nesse caso, é opcional, o usuário pode ficar com a versão suportada por *banners* por quanto tempo quiser.

**APLICATIVO** - É um tipo de *software* que funciona como um conjunto de ferramentas desenhado para realizar tarefas e trabalhos específicos no computador. Enquanto os sistemas operacionais são encarregados de fazer funcionar o computador, os programas são apresentados como ferramentas para melhorar as tarefas que realizadas pelo usuário. (GCF, 2016).

**ANDROID –**Este é o nome do sistema operacional baseado em Linux que opera em celulares (*smartphones), netbooks* e *tablets*. É desenvolvido pela Open Handset Alliance, uma aliança entre várias empresas, dentre elas, a Google. (SIGNIFICADOS, 2018a).

**AUDIODESCRIÇÃO -** A audiodescrição consiste na transformação de imagens em palavras para que informações-chave transmitidas visualmente não passem despercebidas e possam também ser acessadas por pessoas cegas ou com baixa visão. O recurso, cujo objetivo é tornar os mais variados tipos de materiais audiovisuais (peças de teatro, filmes, programas de TV, espetáculos de dança, etc.) acessíveis a pessoas não-videntes, conta com pouco mais de trinta anos de existência. Uma realidade em países da Europa e nos Estados Unidos, a AD vem paulatinamente ganhando maior visibilidade e projeção também em outros locais, à medida que o direito da pessoa com deficiência visual à informação e ao lazer é reconhecido e garantido. (MOTTA; ROMEU FILHO, 2010).

**BANCO DE DADOS -** Um banco de dados (sua abreviatura é BD, em inglês DB, database) é uma entidade na qual é possível armazenar dados de maneira estruturada e com a menor redundância possível. Estes dados devem poder ser utilizados por programas, por usuários diferentes. (CCM, 2017).

**BROFFICE/LIBREOFFICE** - É uma suíte de aplicativos livre para escritório, ou seja, um grupo de ferramentas extremamente versáteis, as quais podem ser utilizadas em diferentes áreas, com diferentes finalidades (EMEINFO, 2008).

**CÓDIGO ABERTO -** É um *software* que disponibiliza seu código-fonte a todos os usuários. Mas há certos critérios para o uso do código aberto: redistribuição livre; a licença do código aberto não deve de nenhuma forma cobrar *royalties* ou qualquer outro tipo de custo para venda. (BRASIL ESCOLA, 2018).

**DESENHO UNIVERSAL-**Desenho Universal é a concepção de produtos, ambientes, programas e serviços a serem usados, na maior medida possível, por todas as pessoas, sem necessidade de adaptação ou projeto específico. (PRADO; LOPES; ORNSTEIN, 2010).

**DOSVOX** – É um sistema computacional, baseado no uso intensivo de síntese de voz, desenvolvido pelo Instituto Tércio Paciti (antigo Núcleo de Computação Eletrônica (NCE) da Universidade Federal do Rio de Janeiro (UFRJ), que se destina a facilitar o acesso de pessoas com deficiência visual a microcomputadores. O sistema realiza a comunicação com a pessoa com deficiência visual por meio de síntese de voz em português, sendo que a síntese de textos pode ser configurada para outros idiomas.

**DISPOSITIVO DE ARMAZENAMENTO -** É um dispositivo capaz de armazenar informações (dados) para posterior consulta ou uso. (WIKIPÉDIA, 2017).

**DOWNLOAD –** Significa baixar, em uma tradução simples. É um termo que corresponde à ação de transferir dados de um computador remoto para um computador local. Essa cópia de arquivos pode ser feita tanto a partir de servidores dedicados (FTP, por exemplo), quanto pelo simples acesso a uma página da internet no navegador (TECHTUDO, 2017a).

**FREEWARE -** São programas gratuitos, não expiram e o usuário pode usá-los livremente que nunca terá que pagar nada por isso. Alguns programas são gratuitos apenas para pessoas físicas ou uso não comercial.

**HARDWARE -** É a parte que o usuário pode ver do computador, ou seja, todos os componentes da sua estrutura física. A tela, o teclado, o gabinete e o *mouse* fazem parte do *hardware* do seu computador. (EMEINFO, 2018).

**LINUX -** É um sistema operacional, assim como o Windows da Microsoft e o Mac OS da Apple. Ele foi criado pelo finlandês Linus Torvalds, e o nome é a mistura do nome do criador com Unix, um antigo sistema operacional da empresa de mesmo nome (SARDINHA, 2012).

**PLATAFORMA -** Uma plataforma computacional é, no senso mais geral, qualquer que seja o ambiente pré-existente, um pedaço de *software* que é projetado para ser executado internamente, obedecendo as suas limitações e fazendo uso das suas instalações. Plataformas típicas incluem: uma arquitetura de *hardware*, um sistema operacional. (WIKIPÉDIA. 2018b).

**MEGAPIXEL -** Pixel é oriunda da junção dos termos *picture* e *element*, formando assim a expressão elemento de imagem em uma tradução para a língua portuguesa e significa o menor elemento que constitui uma imagem eletrônica, digital, ou seja, é o *pixel* que contém a cor. Em uma linguagem mais simples, *pixels* são minúsculos pontinhos de cor que juntos formam uma imagem. A expressão Mega definiu, como unidade de medida da informação, a quantidade de pontos ou elementos que uma imagem possui. Portanto, um megapixel é exatamente igual a 1 milhão de *pixels*(elementos ou pontos). Uma imagem de 5 *megapixels*, por exemplo, tem cinco milhões de *pixels*. Assim, quanto mais *megapixels* um equipamento tiver, mais detalhes da imagem serão captados por ele, e imagens de melhor qualidade serão geradas (TECMUNDO, 2017).

**MEMÓRIA RAM -** É um tipo de tecnologia que permite o acesso aos arquivos armazenados no computador. Diferentemente da memória do HD, a RAM não armazena conteúdos permanentemente. É responsável, no entanto, pela leitura dos conteúdos quando requeridos. (TECHTUDO, 2017b).

**MICROSOFT -** Microsoft Corporation é uma empresa transnacional americana com sede em Redmond, Washington, que desenvolve, fabrica, licencia, apoia e vende

*softwares* de computador, produtos eletrônicos, computadores e serviços pessoais. Entre seus produtos de *software* mais conhecidos estão as linhas de sistemas operacionais Windows, a linha de aplicativos para escritório Office e o navegador Internet Explorer. Entre seus principais produtos de *hardware* estão os consoles de videogame Xbox, a série de *tablets* Surface e os Smartphones Microsoft Lumia, antiga Nokia. É a maior produtora de *softwares* do mundo por faturamento, e uma das empresas mais valiosas do mundo. (EMEINFO, 2008).

**MICROSOFT WORD –** É um processador de textos produzido pela Microsoft amplamente equipado, projetado para ajudar o usuário a trabalhar de forma mais eficiente quer este passe várias horas por dia diante do computador ou use um *software* de processamento de textos apenas ocasionalmente (WIKIPÉDIA, 2018a).

**OBJETO DIGITAL –** Qualquer objeto com conteúdo e formato digital (arquivo com dados binários e interface humana) tais como documentos, textos, imagens, áudio, vídeo, audiovisual, gravações de voz, livros e outros.

**OPENSOURCE** - São programas gratuitos que possuem o código-fonte aberto, desenvolvidos na maioria das vezes por comunidades que dedicam seu tempo livre para fazê-los. Se o usuário for programador, pode modificar o código-fonte dos programas se quiser, desde que mantenha os créditos aos criadores deles. A licença de uso *opensource* mais popular é a GNU-GPL. Para ler o conteúdo integral dessa licençaveja: Magnux (1991).

**SISTEMA OPERACIONAL** - É um programa ou um conjunto de programas (sistema) cuja função é gerenciar recursos de *hardware* e *software*, além de fornecer uma interface entre o computador e o usuário. É o primeiro programa que a máquina executa quando é ligada e, a partir de então, não deixa de funcionar até que o computador seja desligado. (EMEINFO, 2018).

**SITE** – Ou *web site*, é um conjunto de páginas de informação disponíveis na internet. Pode conter informações em forma de texto, imagens, animações, sons e vídeos. Está disponível em qualquer lugar do mundo, 24 horas por dia, 365 dias por ano. (iN2, 2018).

**SMARTPHONE -** É um telefone celular e significa telefone inteligente em português, e é um termo de origem inglesa. Ele é um celular com tecnologias avançadas, o que inclui programas executados por um sistema operacional, equivalente aos computadores. (SIGNIFICADOS, 2018c).

**SOFTWARE -** São os programas que permitem realizar atividades específicas em um computador. Por exemplo, os programas como Word, Excel, Power Point, os navegadores, os jogos, os sistemas operacionais, entre outros. (EMEINFO, 2018).

**TA - TECNOLOGIA ASSISTIVA -** Tecnologia Assistiva é um termo ainda novo, utilizado para identificar todo o arsenal de Recursos e Serviços que contribuem para proporcionar ou ampliar habilidades funcionais de pessoas com deficiência e consequentemente promover - Vida Independente e Inclusão. também definida como "uma ampla gama de equipamentos, serviços, estratégias e práticas concebidas e aplicadas para minorar os problemas encontrados pelos indivíduos com deficiências" (COOK; HUSSEY, 1995 apud ASSISTIVA, 2017).

**TECNOLOGIA SOCIAL –** Conjunto de técnicas e metodologias transformadoras, desenvolvidas e/ou aplicadas na interação com a população e apropriadas por ela, que representam soluções para inclusão social e melhoria das condições de vida. Tecnologia Social implica: compromisso com a transformação social. (ITS, s.d.).

**TICs- TECNOLOGIAS DA INFORMAÇÃO E COMUNICAÇÃO** - É uma expressão que se refere ao papel da comunicação (seja por fios, cabos, ou sem fio) na moderna tecnologia da informação. Entende-se que TIC consistem em todos os meios técnicos usados para tratar a informação e auxiliar na comunicação, o que inclui o hardware de computadores, rede, telemóveis, bem como todo software necessário. Em outras palavras, TIC consistem em TI bem como quaisquer formas de transmissão de informações  $\Box$  e correspondem a todas as tecnologias que interferem e medeiam os processos informacionais e comunicativos dos seres. Ainda, podem ser entendidas como um conjunto de recursos tecnológicos integrados entre si, que proporcionam, por meio das funções de *hardware*, *software* e telecomunicações, a automação e comunicação dos processos de negócios, da pesquisa científica, de ensino e aprendizagem entre outras. (WIKIPÉDIA, 2018c).

**TRIAL -** É semelhante ao tipo DEMO, mas se aplica a programas. O usuário pode testar o programa em sua totalidade, com todos os recursos e por quanto tempo quiser, mas, em geral, não pode salvar ou exportar os trabalhos feitos. Se quiser comprar o programa, deve ir a uma loja e comprar a caixa, não há opção para registrar o programa. Alguns programas Trial permitem que o usuário salve e exporte os trabalhos por certo tempo, mas, após um período de uso, a única opção é comprar o programa completo ou apagá-lo do computador.

**VERSÕES** *FREE* - É qualquer programa de computador cuja utilização não implica o pagamento de licenças de uso ou *royalties*. É importante não confundir o *free* de *freeware* com o *free* de *freesoftware*, pois, no primeiro uso, o significado é de gratuito, e no segundo, de livre (*software* livre).

**WINDOWS -** É um sistema operacional de multitarefas para computadores e dispositivos móveis, desenvolvido pela Microsoft. A palavra Windows significa literalmente "janelas", na tradução do inglês para o português. Considerado um dos sistemas operacionais mais utilizados em todo o mundo, ele começou a ser projetado em 1981, mas foi apenas em 1993 que sua primeira versão foi lançada. (SIGNIFICADOS, 2018d).

#### **APÊNDICE B** – Interação Pessoa com Deficiência.

Em apresentação e defesa da dissertação aos professores componentes da banca no dia Nove de Maio de 2018, parte da banca chamou a atenção para o principio de (Sassaki, 2007), "nada sobre nós, sem nós", e que uma pessoa com deficiência visual se voluntariasse para apreciar os recursos tecnológicos da dissertação.

Admitindo a atenção proposta pela banca no dia 6 de Junho de 2018 em uma visita ao Núcleo de Apoio Pedagógico de Produção Braille do Estado de Mato Grosso do Sul – NAPPB/DV, localizado a Escola Estadual Menodora Fialho de Fiqueiredo na cidade de Dourados-MS, pude através do núcleo apresentar a dissertação a uma deficiente visual:

- Nome: Valdereis Rocha Nogueira
- Profissão: Psicóloga
- Local de Trabalho: Núcleo de Apoio Pedagógico de Produção Braille do Estado de MS.
- Função: Revisora.

Em diálogo inicial Valdereis disse que ficou totalmente cega aos 16 anos de idade decorrente de uma doença progressiva e que hoje aos 46 anos após todo esse tempo de convívio com a deficiência visual leva uma vida normal, é claro que com as limitações impostas pela deficiência.

A psicóloga informou que faz uso de computador em casa e no trabalho com pouca freqüência e com auxílio de um leitor de tela e que a sua maior interação é com seu Smartphone acessando seu webmail e suas redes sociais. Comentou também sobre algumas dificuldades encontradas com os leitores de tela em relação a efetiva descrição da imagem em tela, principalmente quando se tem imagem e texto, por exemplo folders e cartazes.

Após uma rápida apresentação dos objetivos da dissertação Valdereis ficou bastante empolgada com os resultados e benefícios que os recursos da aplicação poderão trazer aos deficientes visuais como ela e aqueles com baixa visão. Expliquei também que a aplicação ficou em fase de prototipação e que foisendo desenvolvida com um propósito universal, onde buscará atender não só deficientes visuais mais também a sociedade como um todo que tenha algum tipo de necessidade especial e alguma dificuldade de acesso a informação.

Durante a apresentação da aplicação expliquei a ela sobre banco de dados e que a aplicação irá se basear em fichas de consultas aos objetos digitais em três níveis de descrição e/ou audiodescrição, o nível básico, intermediário e estendido.

Após ouvir os três níveis de audiodescrição através da navegação entre as fichas de objetos digitais, Valdereis comentou que já na audiodescrição básica conseguiu imaginar o objeto audiodescrito. Durante a navegação Valdereis perguntou, por que o acesso as fichas dos objetos digitais não é feito direto as fichas estendidas?, pelo maior numero de informações presentes nessa ficha ? Informei novamente a ela que a aplicação não visa apenas atender aos deficientes visuais e sim a toda uma sociedade com algum tipo de deficiência e/ou acesso a informação, como dispositivos com poucos recursos de acesso a dados da internet e resolução de tela, que assim serão atendidos também pelas fichas de consultas básicas.

De forma geral Valdereis gostou muito da aplicação e comentou sobre a atenção e auxílio disponibilizado através dos recursos a população com algum tipo de deficiência.

Gostaria aqui de agradecer a Valdereis Rocha Nogueira pela atenção disponibilizada através da apreciação da aplicação e dos objetivos alcançados pela dissertação, bem como a Professora Amanda Megeredo pela acolhida feita a este pesquisador ao NAPPB/DV.

Obs.: Os *feedbacks* das demais apreciações que serão realizadas com pessoas com deficiência serão mencionados e incorporados a qualquer publicação futura decorrente desta publicação.

### APÊNDICE C - Protótipo BOCA-BD (disponível em https://boca-bd.000webhostapp.com).

BOCA BD<sup>O</sup>

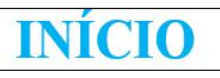

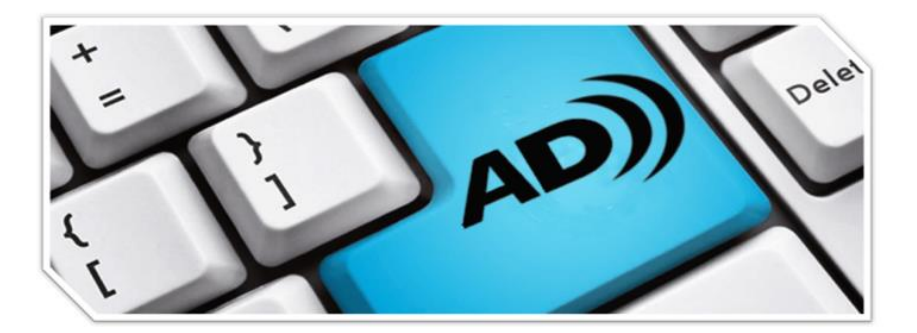

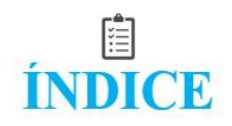

# $\frac{\circ}{AJUDA}$

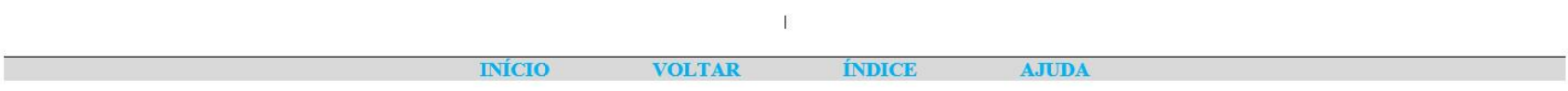

 $\frac{2}{\pi}$ 

# **ÍNDICE**

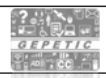

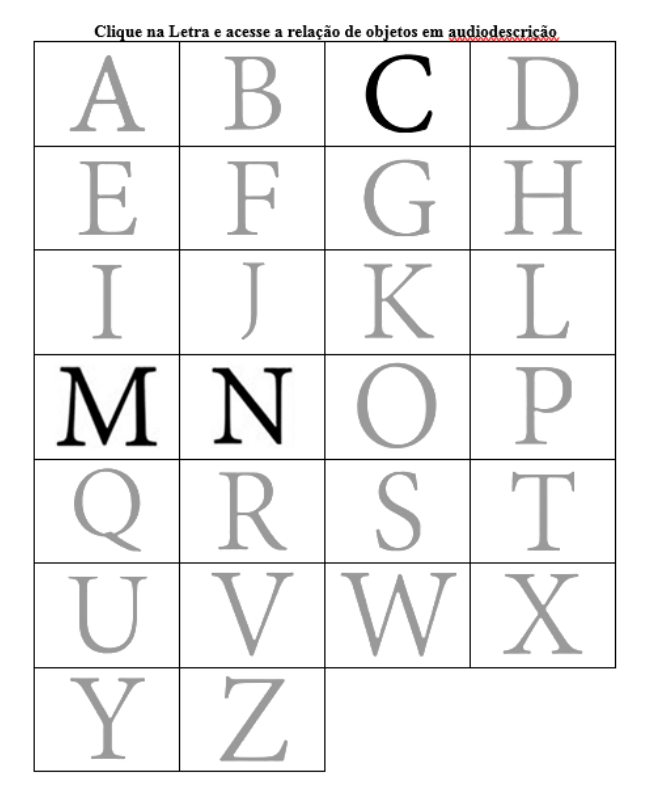

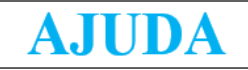

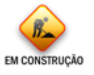

> Área destinada a informações de ajuda sobre a navegação no documento e funções das opções de utilização do Banco de Dados.

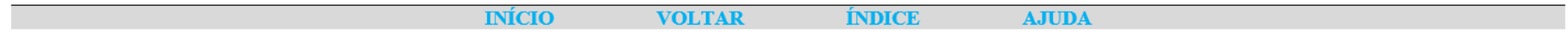

 $\mathbb T$ 

 $\begin{array}{c} 2.11 \times 100 \\ -0.01 \times 100 \\ -0.01 \times 100 \\ -0.01 \times 100 \\ -0.001 \times 100 \\ -0.001 \times 100 \\ -0.001 \times 100 \\ -0.001 \times 100 \\ -0.001 \times 100 \\ -0.001 \times 100 \\ -0.001 \times 100 \\ -0.001 \times 100 \\ -0.001 \times 100 \\ -0.001 \times 100 \\ -0.001 \times 100 \\ -0.001 \times 100 \\ -0.001 \times$ 

### $\overline{\mathbf{C}}$

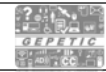

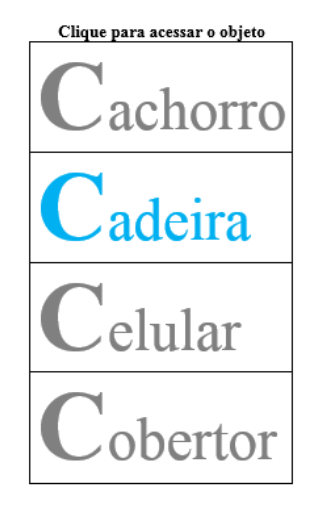

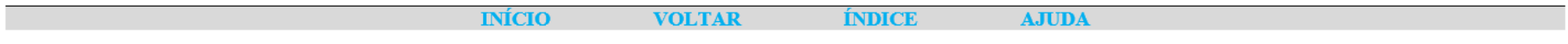

### M

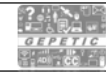

Clique para acessar o objeto Mala Melancia Mesa<br>Moeda

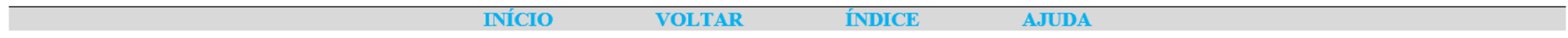

### N

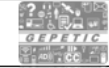

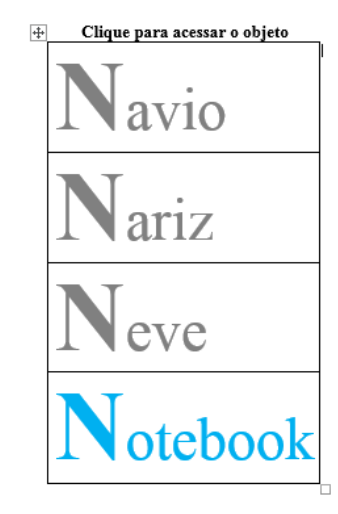

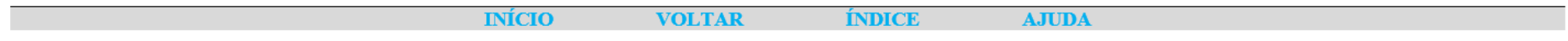

# cadeira

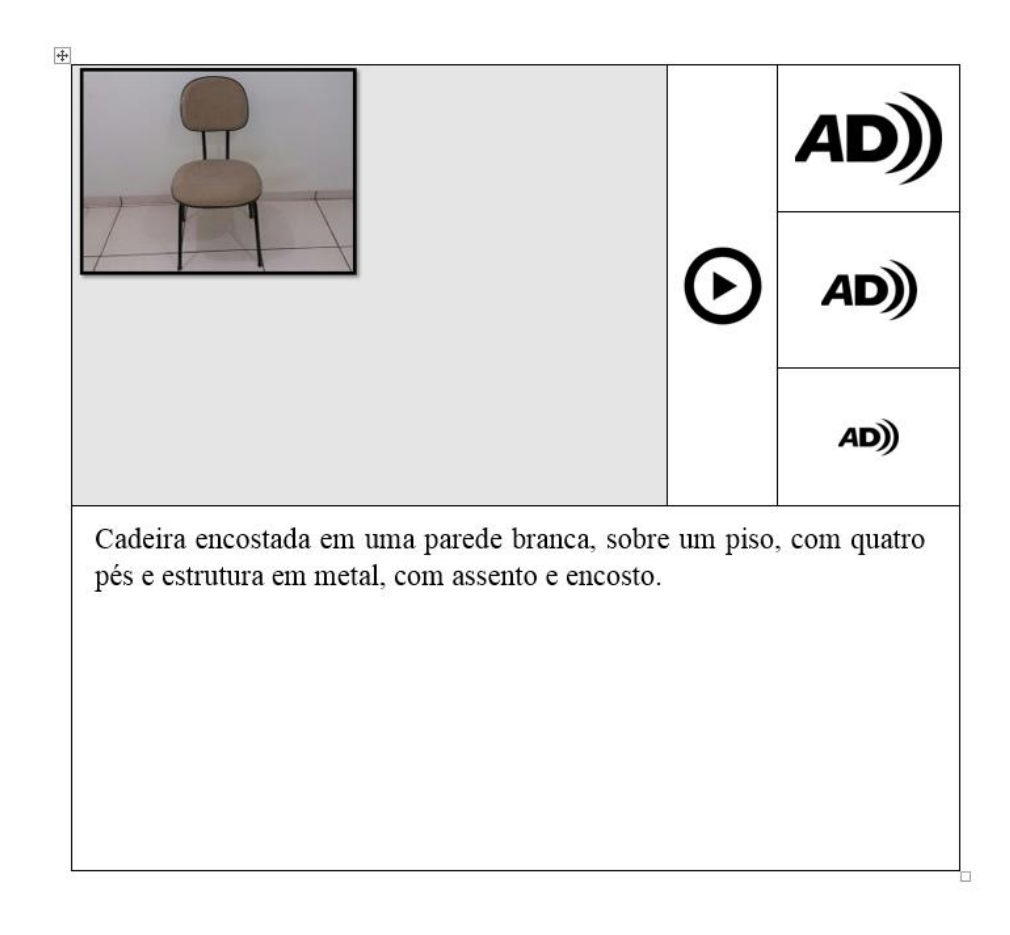

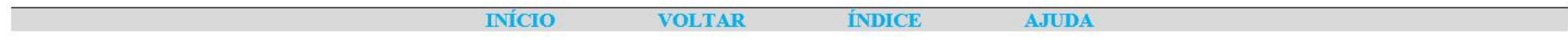

 $00001B$ 

# cadeira

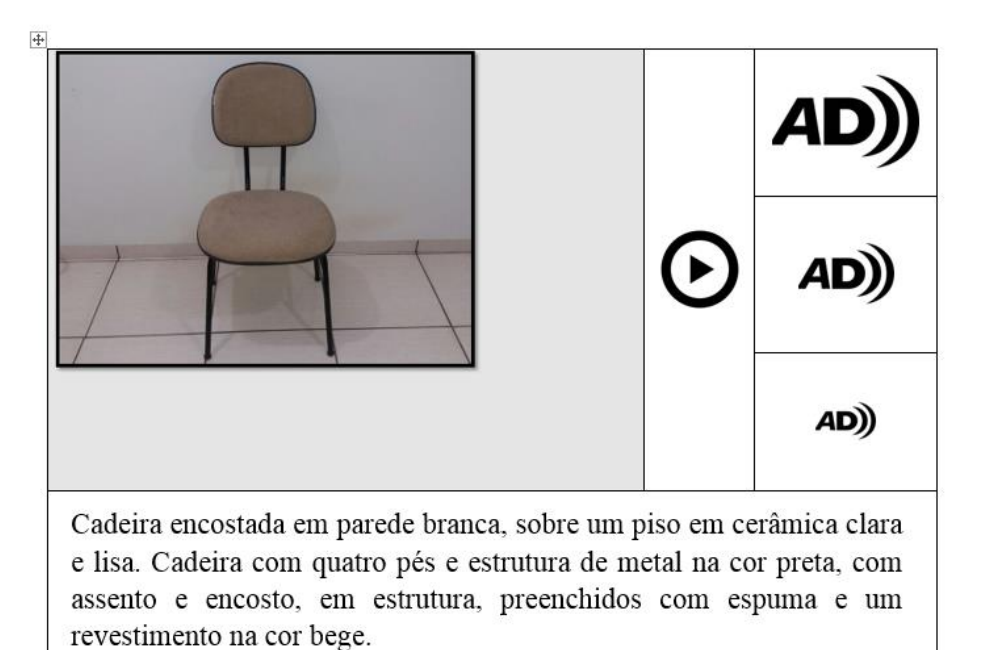

**INÍCIO ÍNDICE AJUDA VOLTAR** 

#### BOCA\_BD<sup>O</sup>

000011

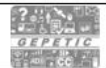

## cadeira

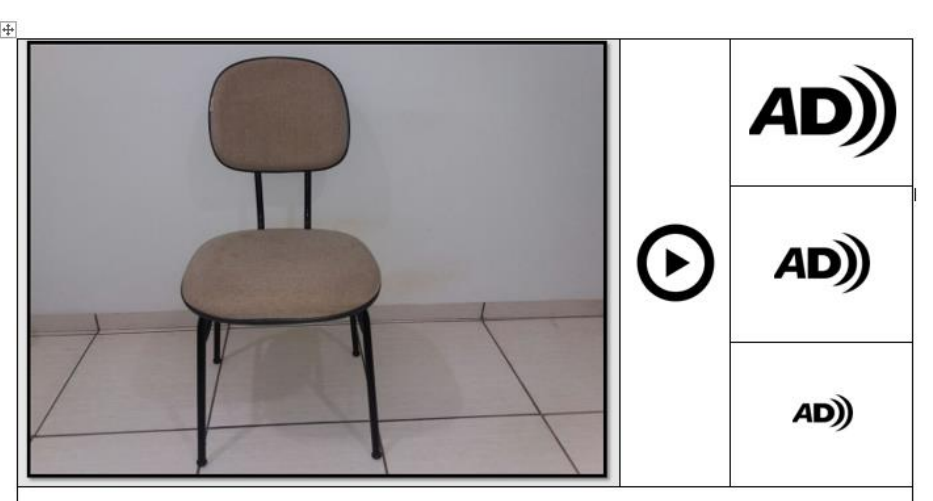

Cadeira para escritório encostada em parede branca, sobre um piso em cerâmica lisa e na cor clara. Cadeira com quatro pés e estrutura de metal na cor preta sem acessórios e braços, medindo 90 centímetros de altura e 45 centímetros de largura, com assento e encosto individual preenchidos com espuma macia revestida na cor bege com pequenos pontos quadriculados.

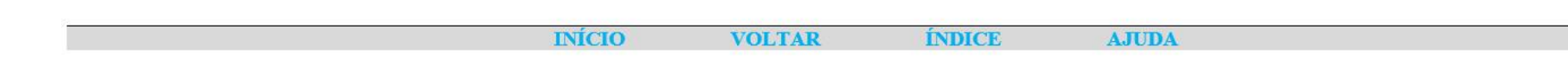

BOCA\_BD<sup>O</sup>

 $00001E$ 

### mesa

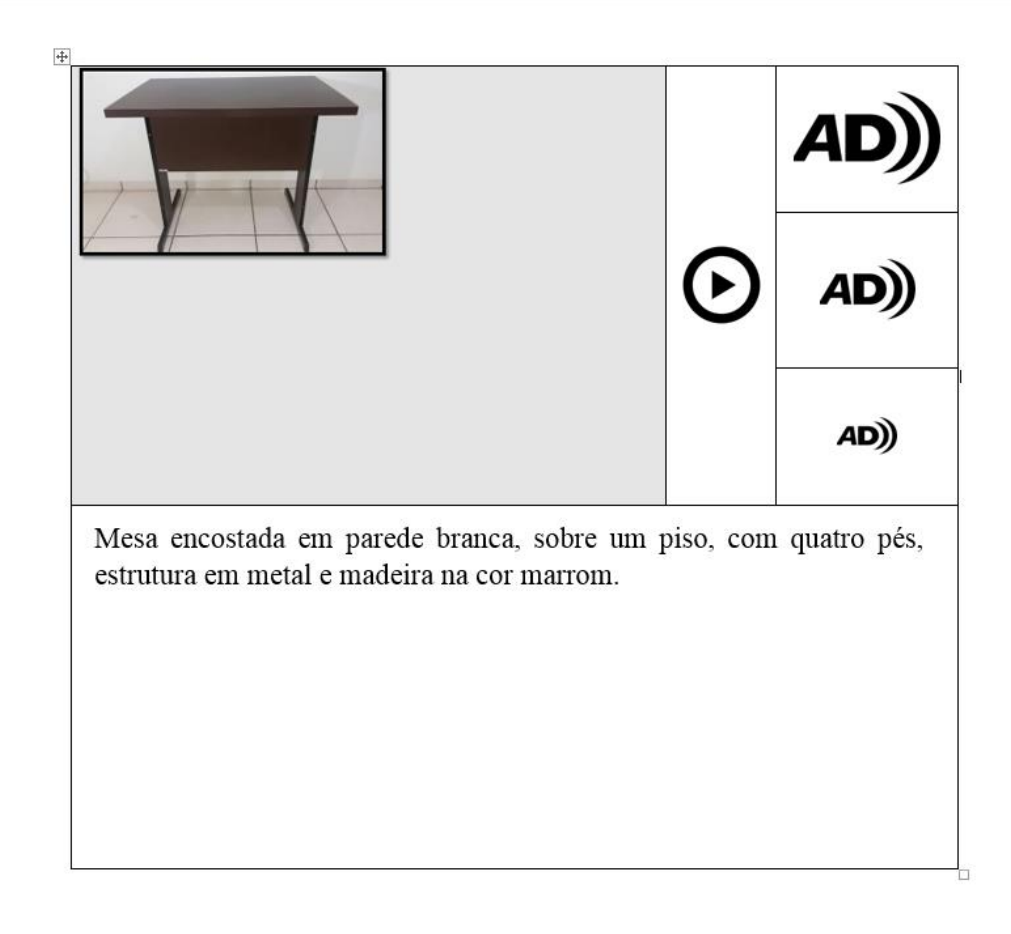

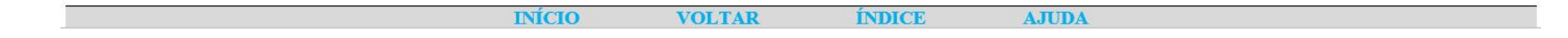

 $\texttt{BOCA\_BD}^{\odot}$ 

 $00002B$ 

### mesa

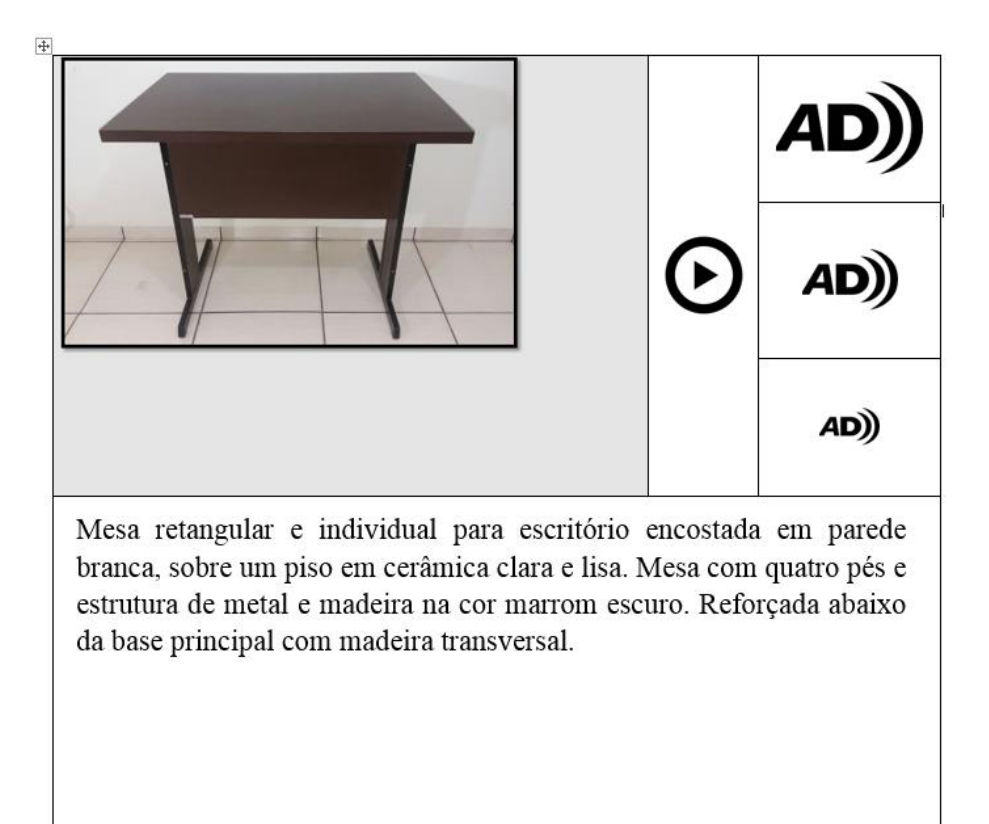

BOCA\_BD<sup>O</sup>

 $\boxed{000021}$ 

### mesa

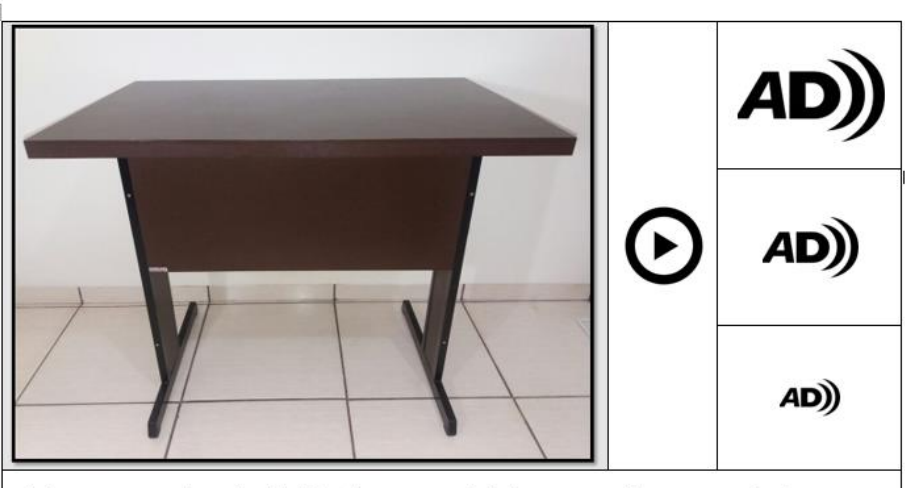

Mesa retangular e individual para escritório encostada em parede branca, sobre um piso em cerâmica clara e lisa. Mesa com quatro pés, estrutura de metal e madeira na cor marrom escuro, medindo aproximadamente 90 centímetros de largura, 60 centímetros profundidade e 80 centímetros de altura. Abaixo da base principal, uma madeira transversal ligando os pés e reforçando a estrutura da mesa.

**INÍCIO VOLTAR**  **ÍNDICE** 

#### BOCA\_BD<sup>O</sup>

 $00002E$ 

# notebook

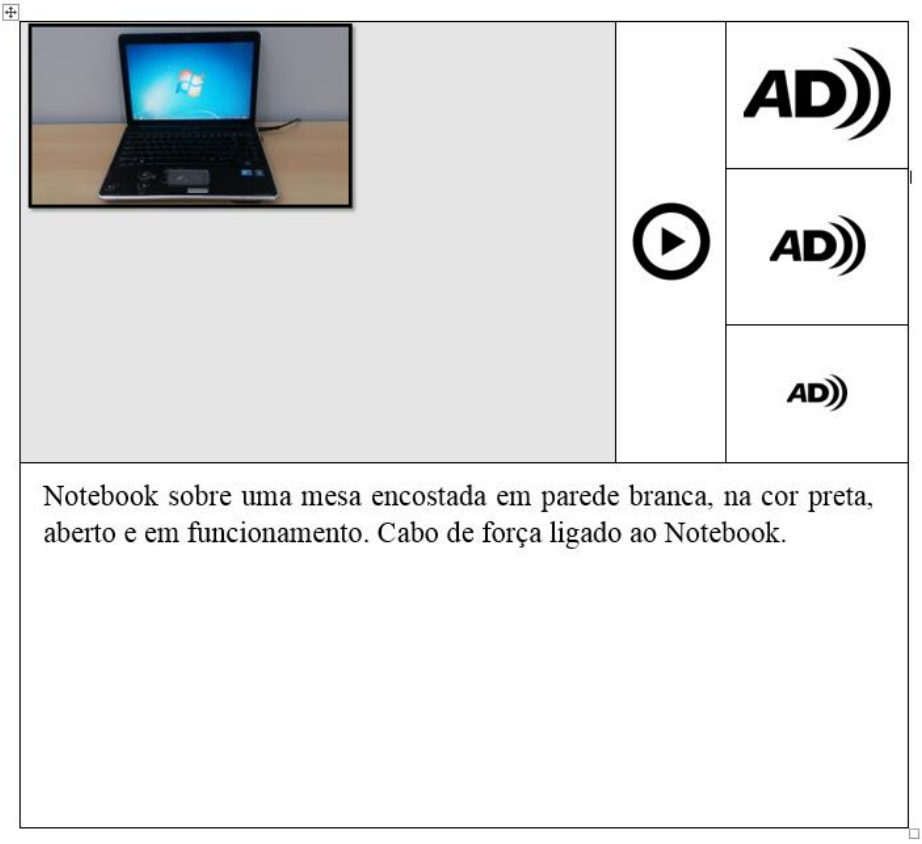

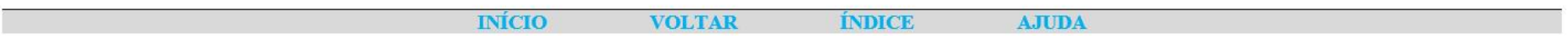

 $00003B$ 

GEPET

### notebook

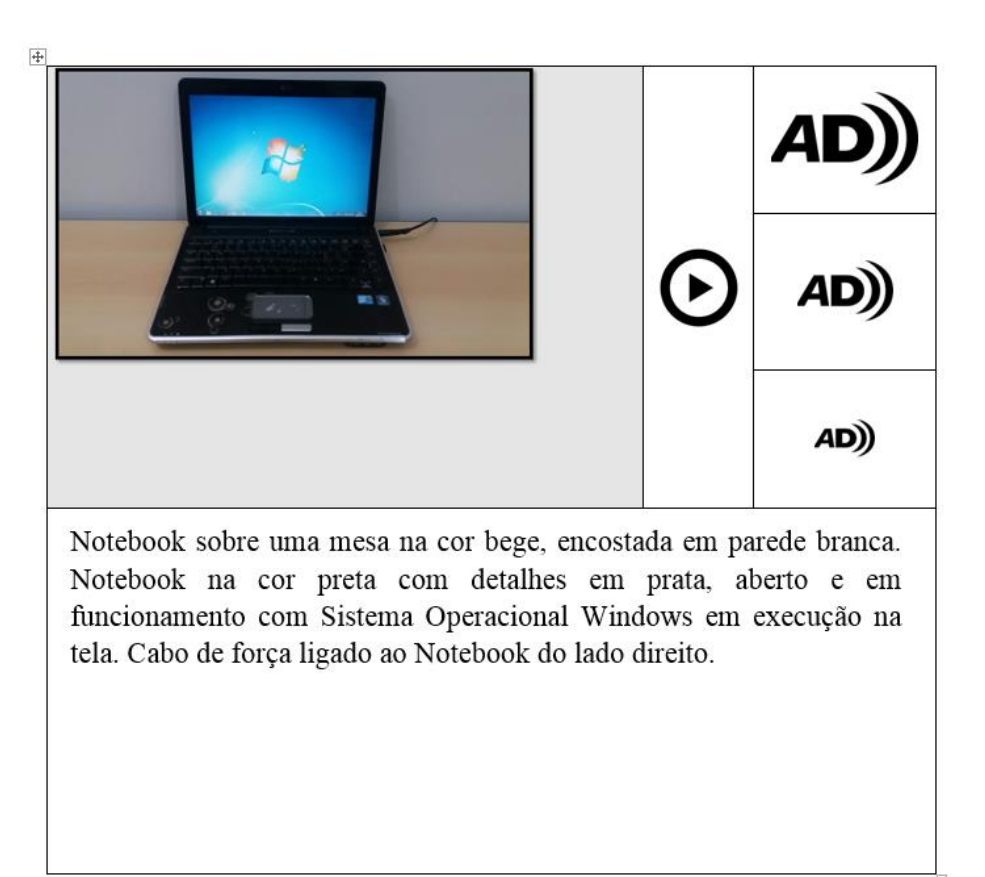

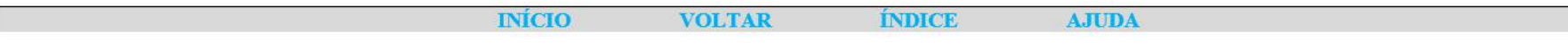

 $00003I$ 

### notebook

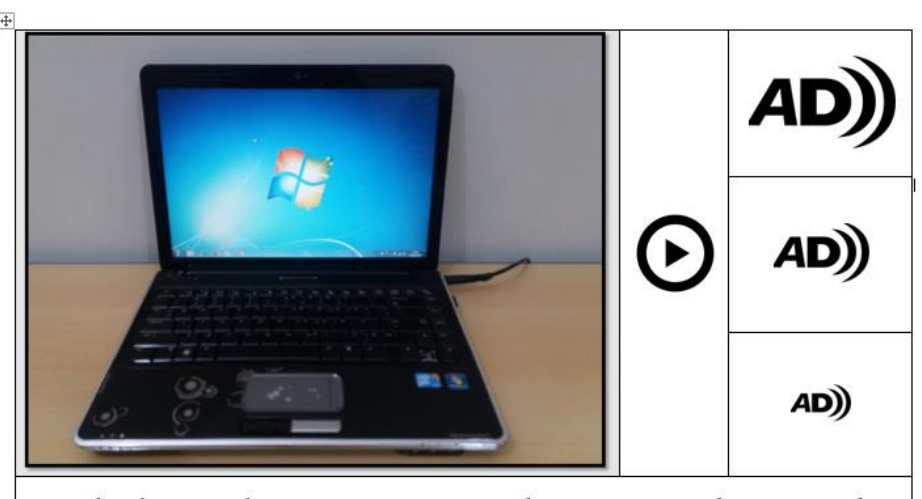

Notebook HP sobre uma mesa na cor bege e encostada em parede branca. Notebook na cor preta com pequenos detalhes em prata na pintura, aberto e em funcionamento com Sistema Operacional Windows em execução na tela principal. O aparelho encontra-se sem duas teclas, seta direcional para baixo e direcionamento do mouse. Cabo de força ligado ao Notebook do lado direito da imagem.

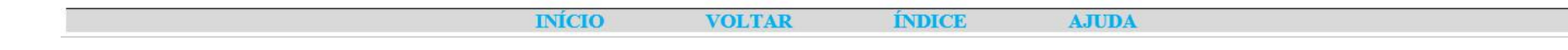

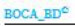

 $00003E$ 

### **BOCA BD®**

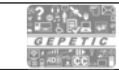

Biblioteca de Objetos-Digitais Comunitários em Audiodescrição\_Banco de Dados

Mestrado em Educação

Ministério da Educação

UFGD - Universidade Federal da Grande Dourados

FAED- Faculdade de Educação

Programa de Pós - Graduação em Educação

Projeto Vinculado a Chamada Pública MCTI/SECIS/FINEP/FNDCT - 01/2015

Coordenador: Prof. Dr. Reinaldo dos Santos

Mestrando bolsista CAPES março/abril/2017

Participação Edital PPGEdu/FAED/UFGD nº 02/2017

UFGD $\Box$  UNIVERSIDADE FEDERAL DA GRANDE DOURADOS **GEPETIC** 

Grupo de Estudos e Pesquisas em Educação e Tecnologia da Informação e Comunicação

Projeto de Pesquisa e Desenvolvimento Tecnológico

Chamada Pública FINEP "Viver sem Limites"

Em Parceria com IFMS - Instituto Federal de Educação Ciência e Tecnologia de Mato Grosso do Sul

Orientador: Prof. Dr. Reinaldo dos Santos

Contato: docrei@gmail.com

Mestrando: Emerson Brandão da Silva

Contato: emerson.silva@ifms.edu.br

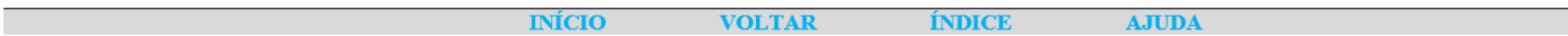

 $\texttt{BOCA\_BD}^{\mathsf{O}}$